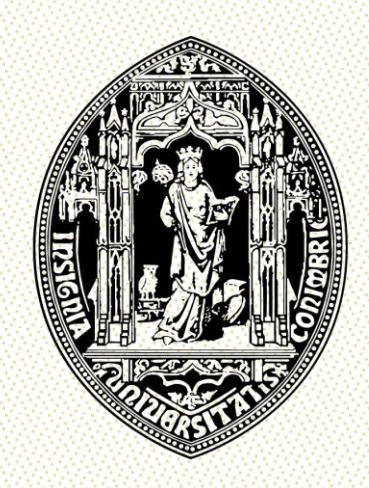

IM.

۷

# UNIVERSIDADE DE COIMBRA

### **Faculdade de Ciências e Tecnologia**

Departamento de Engenharia Eletrotécnica e de Computadores

João Carlos das Neves Alves

# Modelação de sistemas de AQS com painéis solares térmicos e apoio elétrico

Dissertação submetida para obtenção do grau de Mestre em Engenharia Eletrotécnica e de Computadores, Área de Especialização em Energia

Setembro/2016

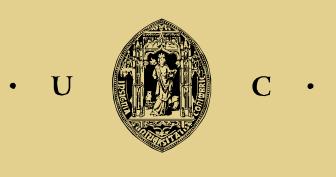

UNIVERSIDADE DE COIMBRA

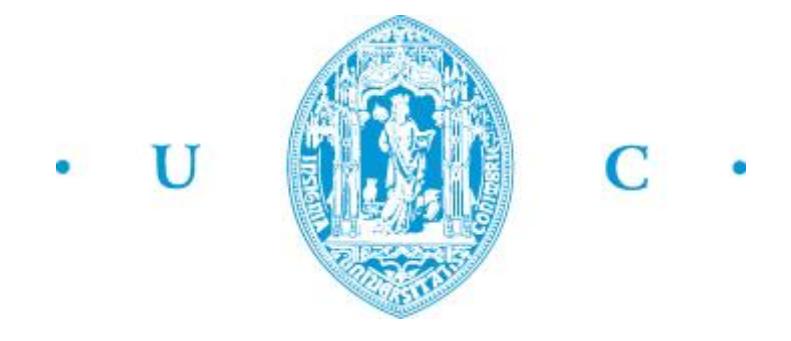

Universidade de Coimbra

Faculdade de Ciências e Tecnologia

Departamento de Engenharia Eletrotécnica e de Computadores

### **Modelação de sistemas de AQS com painéis solares térmicos e apoio elétrico**

João Carlos das Neves Alves

#### **Orientador**

Professor Doutor Álvaro Filipe Peixoto Cardoso de Oliveira Gomes

#### **Presidente do Júri**

Professor Doutor Adélio Manuel Rodrigues Gaspar

#### **Vogal**

Professor Doutor Mário João Simões Ferreira dos Santos

Coimbra, 2016

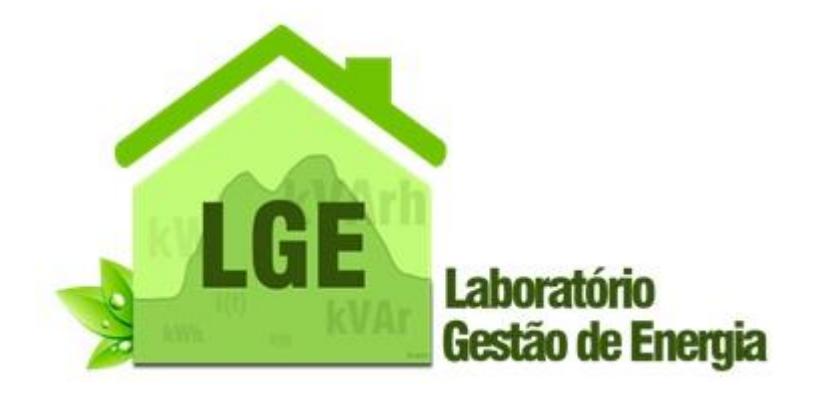

### Dissertação de Mestrado em Engenharia Eletrotécnica e de Computadores

#### Especialização em Energia

### Modelação de sistemas de AQS com painéis solares térmicos e apoio elétrico

João Carlos das Neves Alves

**Orientador:** Professor Doutor Álvaro Filipe Peixoto Cardoso de Oliveira Gomes

*"O universo é o sonho de um sonhador infinito."* - Fernando Pessoa

## **Agradecimentos**

Todo o trabalho desenvolvido em torno da presente dissertação representa o culminar de uma etapa de cinco anos.

Em primeiro lugar, gostaria de expressar a minha profunda admiração e deixar um agradecimento especial ao meu orientador, Professor Doutor Álvaro Filipe Peixoto Cardoso de Oliveira Gomes. Desde a decisão do tema de tese ao debate de ideias no decorrer desta, passando pela confiança depositada e pela total disponibilidade de recursos necessários à conclusão deste trabalho, a realização deste trabalho só foi possível graças à sua constante orientação.

Em segundo lugar, não poderia deixar passar a oportunidade de agradecer a todos os Professores do Departamento de Engenharia Eletrotécnica e de Computadores por todo o conhecimento que me transmitiram ao longo destes cinco anos.

Em terceiro lugar, agradeço aos meus pais e irmã. O apoio incondicional ao longo destes anos tem sido um dos maiores e melhores suportes que poderia ter.

Em quarto lugar, agradeço em especial a minha amiga Jéssica Costa e aos meus amigos Bruno Abade, Filipe Pato, João Gonçalves, José Caetano, Rui Vênancio e Vasco Domingues por terem sido um enorme apoio durante todo o meu percurso académico.

Por fim, gostaria de agradecer a todos os meus amigos. O apoio, os momentos de convívio e descontração tiveram um papel muito importante ao longo destes cinco anos.

A todos, muito obrigado.

João Alves

### **Resumo**

O sistema solar térmico para aquecimento de água é utilizado principalmente em ambiente doméstico para as Águas Quentes Sanitárias, sendo nos dias de hoje um serviço indispensável para o bem-estar de todos nós.

De modo a garantir a estabilidade dos sistemas de energia elétrica, tendo em conta a descentralização da geração elétrica e a produção a nível local, a gestão da procura tem ganho cada vez mais importância.

A gestão da procura permite desviar e diminuir consumos de energia elétrica, pelo que pode ser usada para evitar picos da procura, no entanto, para o consumidor final, a gestão da procura torna-se mais interessante se utilizada com a finalidade de desviar consumos para reduzir a fatura da eletricidade. É neste âmbito que no presente trabalho será utilizado um modelo de simulação com ações de gestão da procura, de modo a tornar os sistemas de aquecimento de águas sanitárias mais eficientes e mais apelativos em termos económicos.

O presente trabalho foi desenvolvido no âmbito da Dissertação de Mestrado Integrado em Engenharia Eletrotécnica e de Computadores, lecionada no Departamento de Engenharia Eletrotécnica e de Computadores da Faculdade de Ciências e Tecnologia da Universidade de Coimbra, no ano letivo 2015/2016, tendo como objetivo a modelação de sistemas de aquecimento de água quente com painéis térmicos e apoio elétrico.

É apresentado um modelo desenvolvido em *MATLAB*, validado através do *TRNSYS*, que dada a previsão da temperatura, da radiação solar e do consumo diário é capaz de conseguir reproduzir o funcionamento de um sistema de águas quentes sanitárias com painéis solares e apoio elétrico. Com este modelo é possível simular e analisar cenários alternativos de funcionamento do sistema auxiliar elétrico. As ações submetidas no funcionamento do algoritmo são a variação da temperatura máxima do depósito e a introdução de interrupções definidas pelo utilizador.

**Palavras-chave:** Consumo de Água Quente, Sistema Solar Térmico, Modelos Circulação Forçada, Modelo Termossifão, Gestão da Procura

### **Abstract**

The solar thermal energy system for water heating is used mainly for domestic consumption for the Sanitary Hot Waters, being nowadays an essential good for the wellbeing of everyone.

With the purpose of granting Electric Energy Systems stability, taking into account the decentralized electricity generation and local production, demand side management has gained increasing importance.

The demand management divert and reduce electrical energy consumption, therefore can be used to prevent peak demand, however, for the end consumer, demand management becomes more interesting if used for the purpose of diverting consumption to reduce the invoice of electricity. It is in this context that the present work will make use of simulation tool for demand management, in order to make the sanitary water heating systems more efficient and more attractive in economic terms.

This work was developed within the framework of the Masters dissertation of the Master's degree in Electrical and Computer Engineering, taught in the Department of Electrical and Computer Engineering of the Faculty of Sciences and Technology of the University of Coimbra, in the academic year of 2015/2016 with the purpose of modeling the sanitary hot water systems with thermal panels and electrical support.

It is also presented a *MATLAB* developed tool is validated through *TRNSYS*, which when given the temperature prediction of the solar radiation and daily consumption is capable of reproducing a system of sanitary hot water systems with solar panels and electrical support. With this tool it is possible to simulate and analyze alternative scenarios of operation of solar water heating systems with electrical support. The actions subjected to the normal operation of the algorithm are the maximum variation in temperature of the tank and the insertion of interruptions defined by the user.

**Keywords:** Hot Water Consumption, Solar Thermal Energy System, Forced-Circulation Models, Thermosiphon Model, Demand-Side Management

## **Conteúdo**

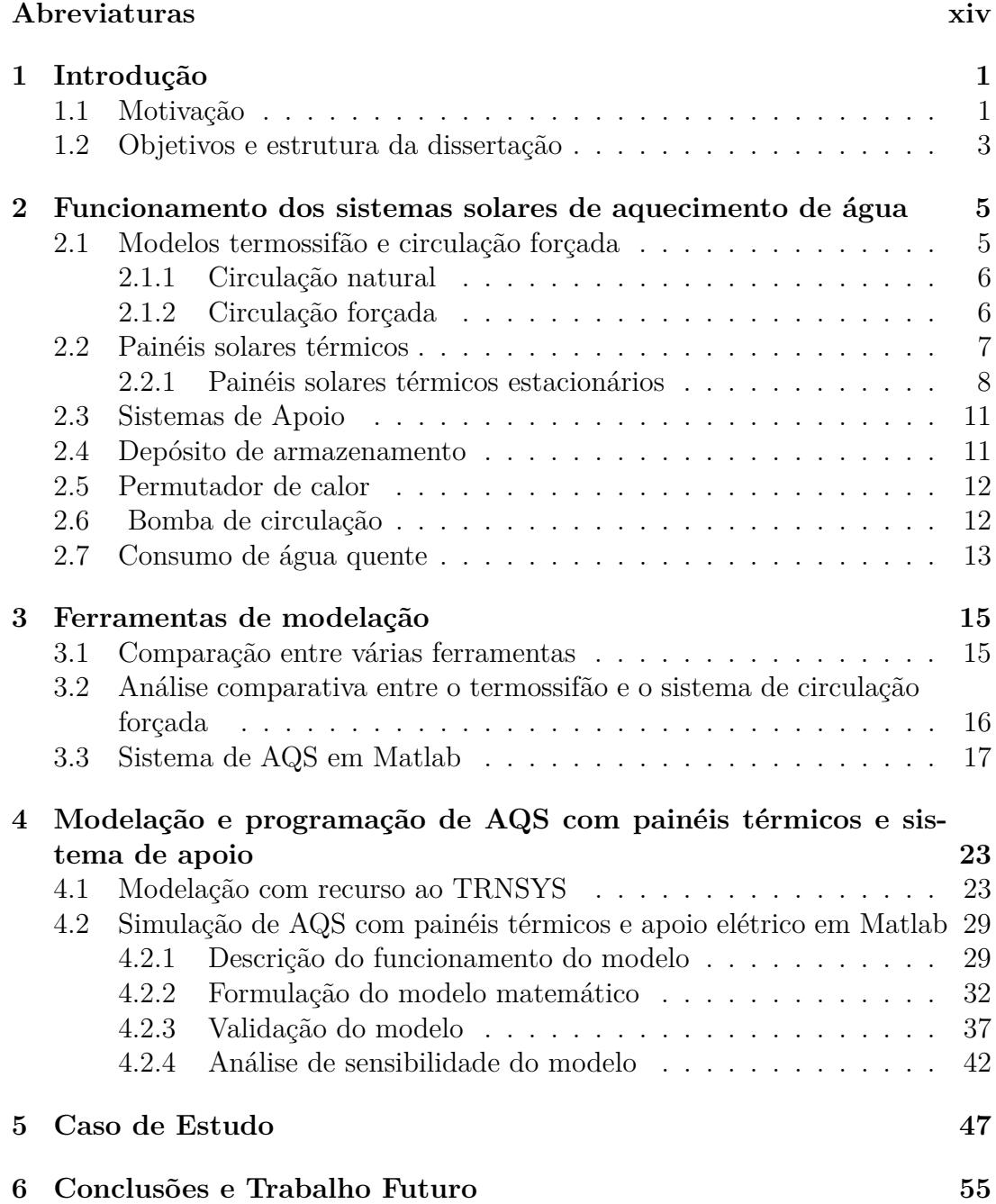

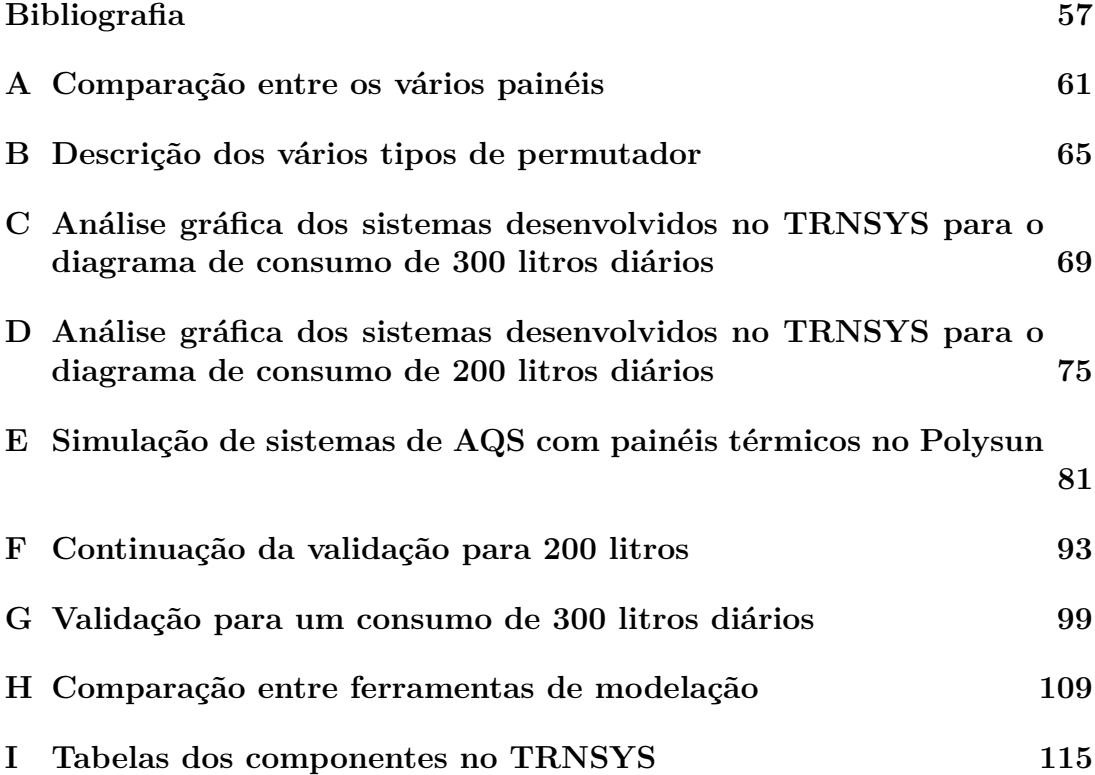

## **Lista de Figuras**

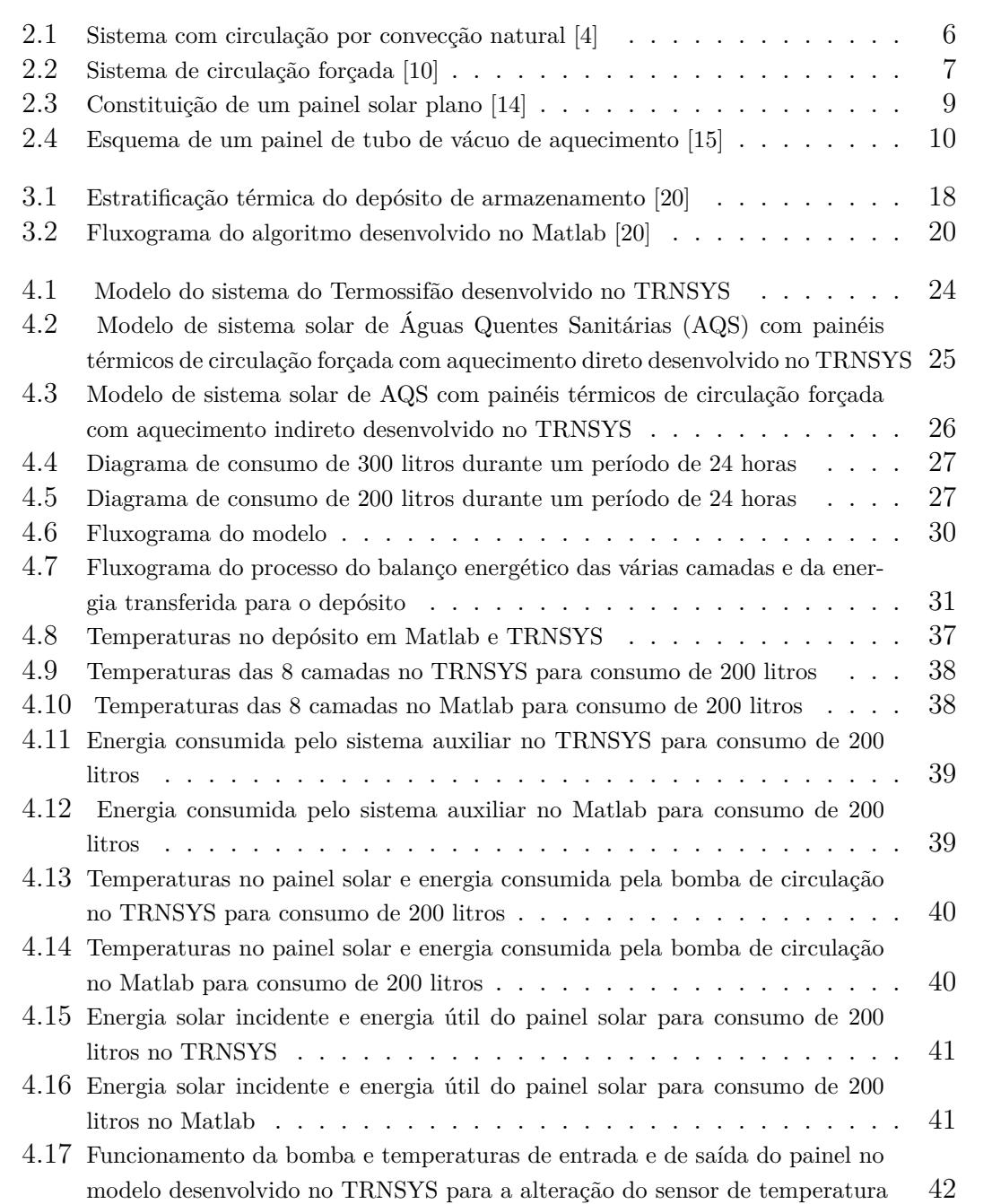

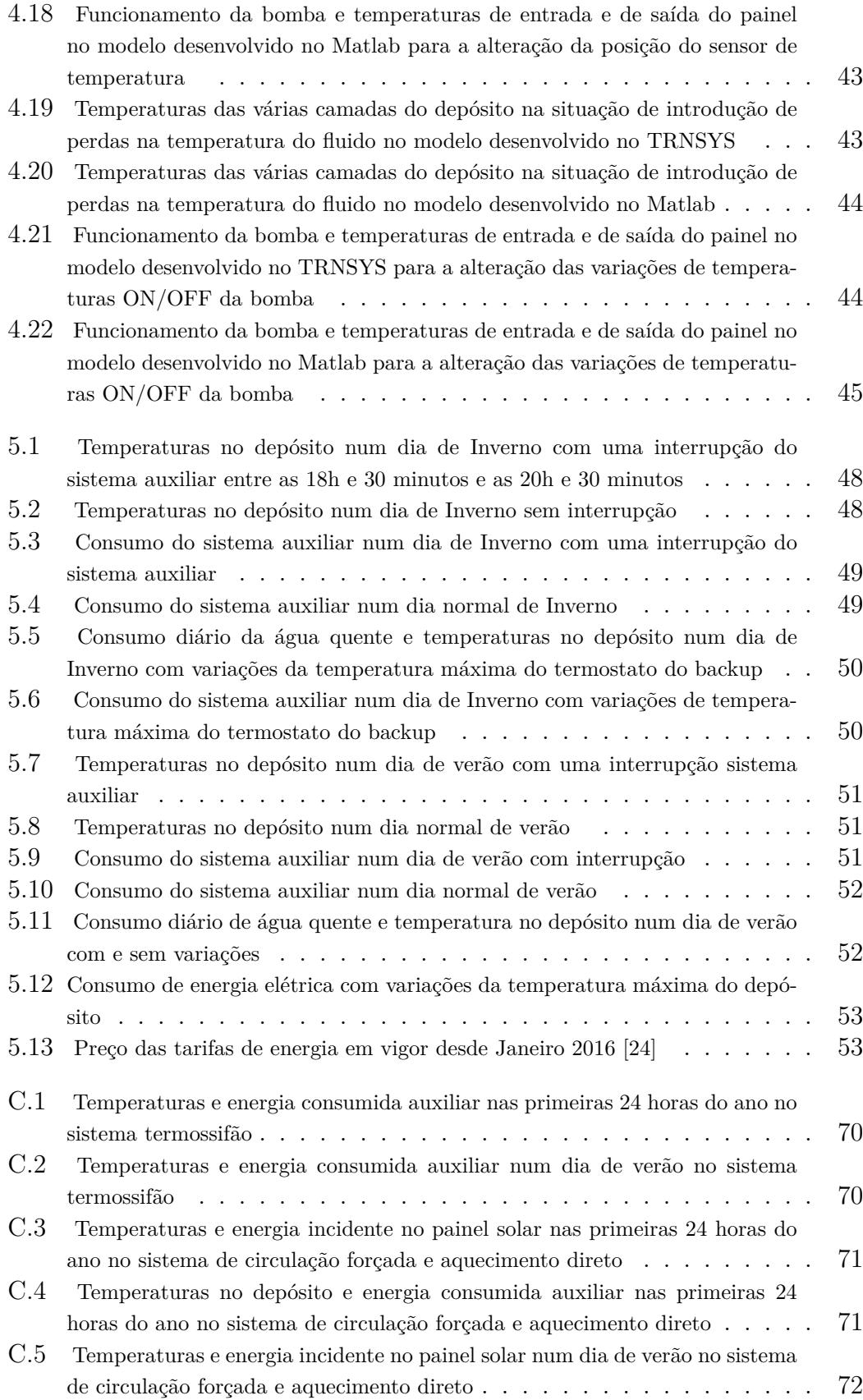

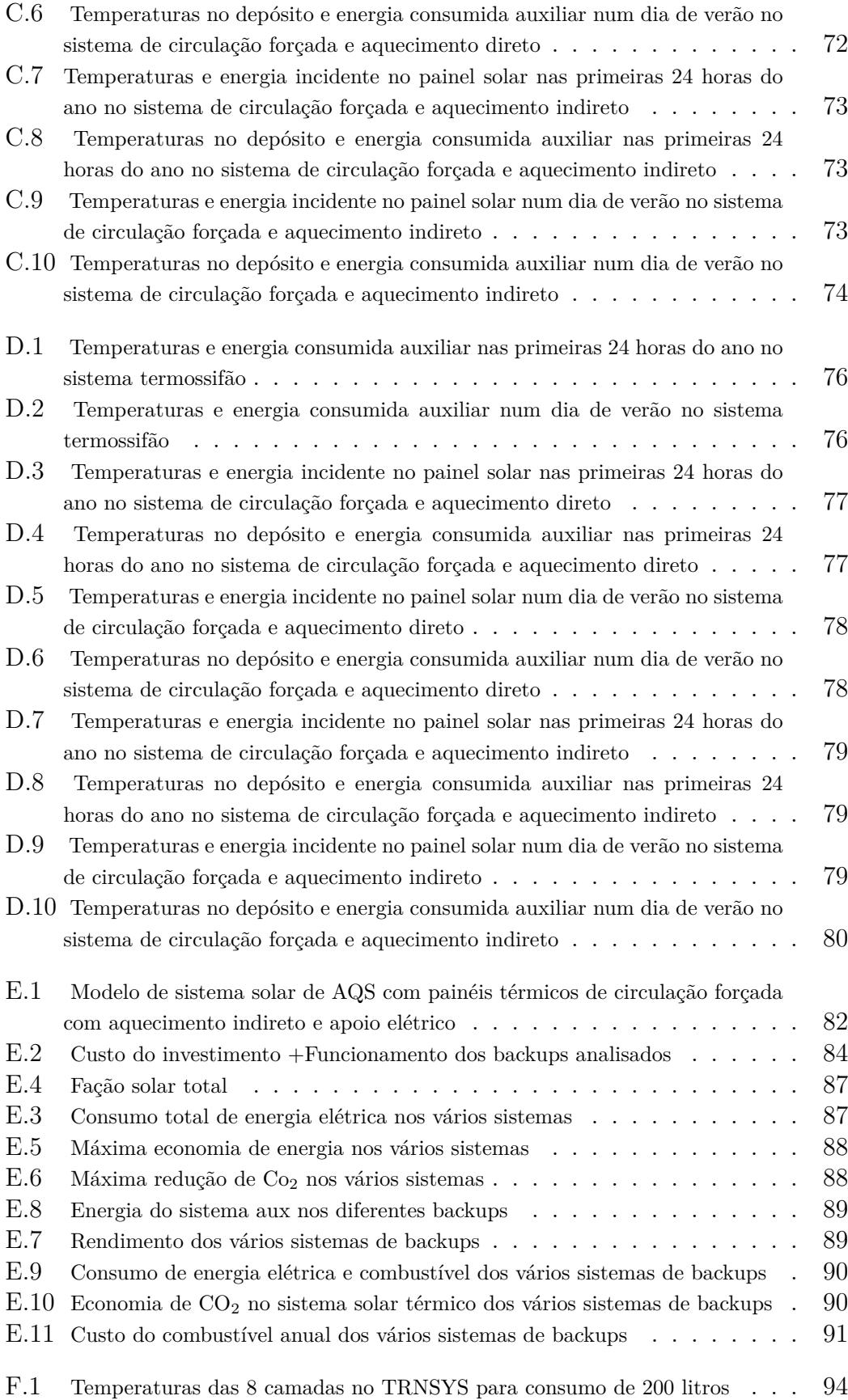

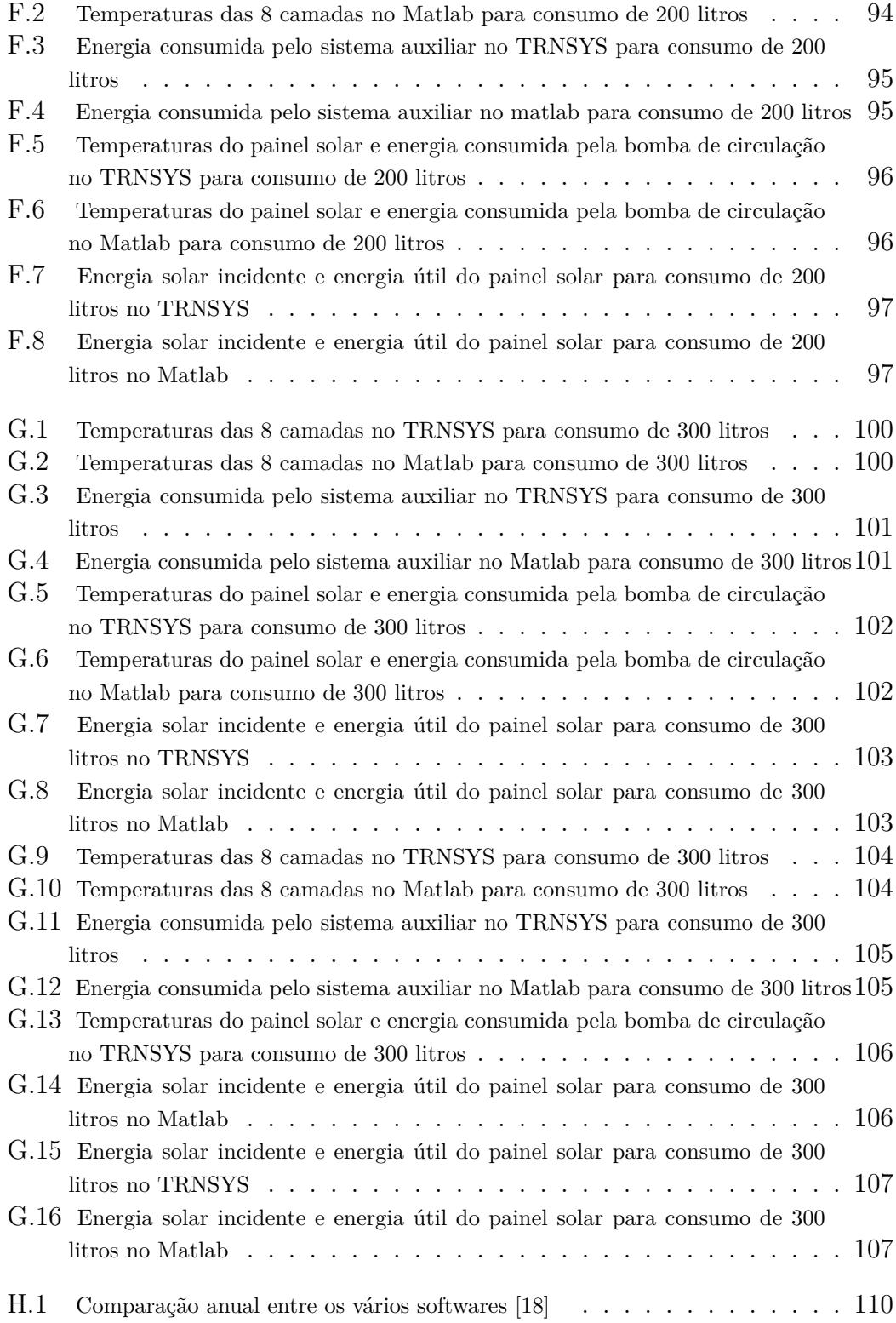

## <span id="page-20-0"></span>**Lista de Tabelas**

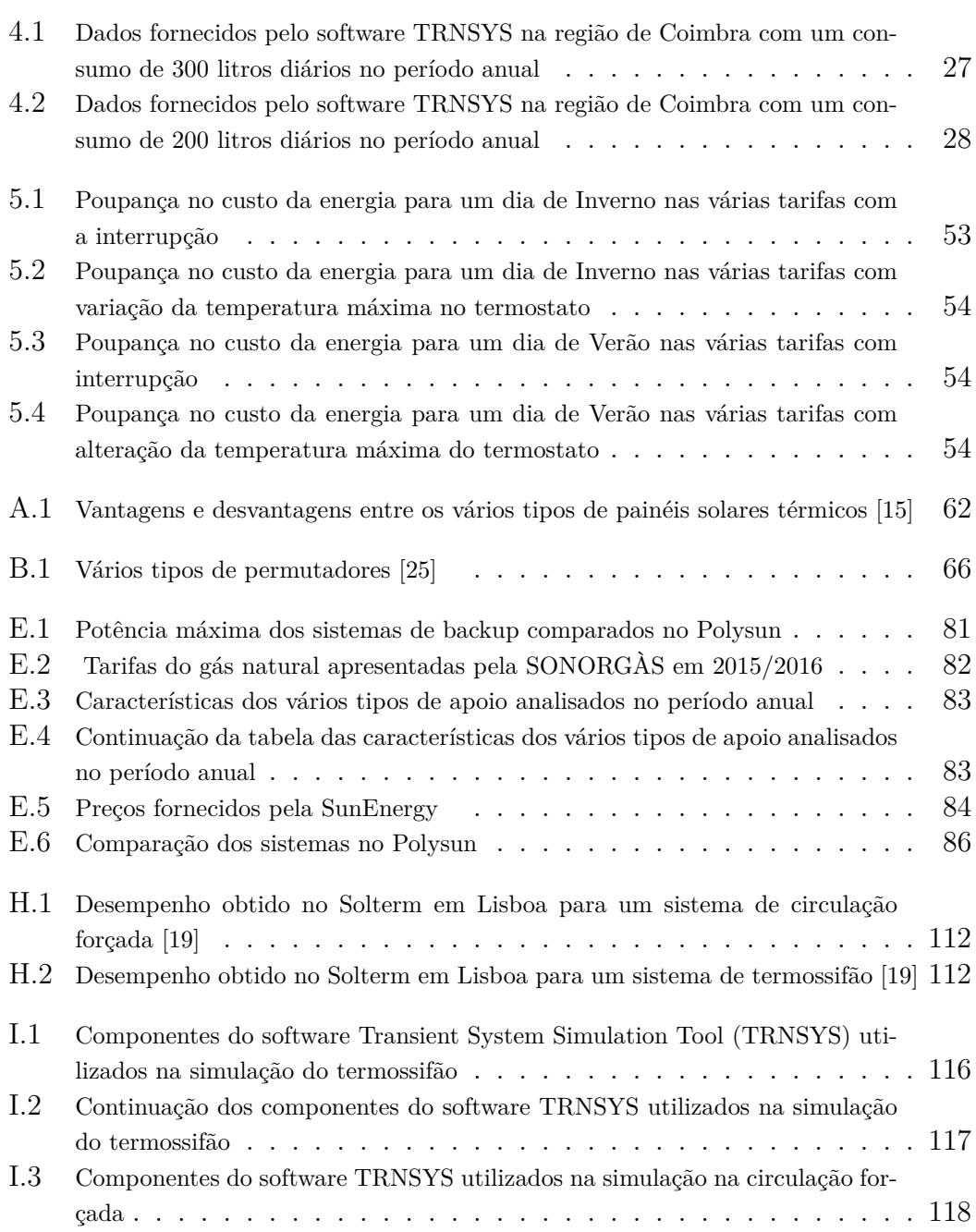

## **Abreviaturas**

<span id="page-22-7"></span><span id="page-22-6"></span><span id="page-22-5"></span><span id="page-22-4"></span><span id="page-22-3"></span><span id="page-22-2"></span><span id="page-22-1"></span><span id="page-22-0"></span>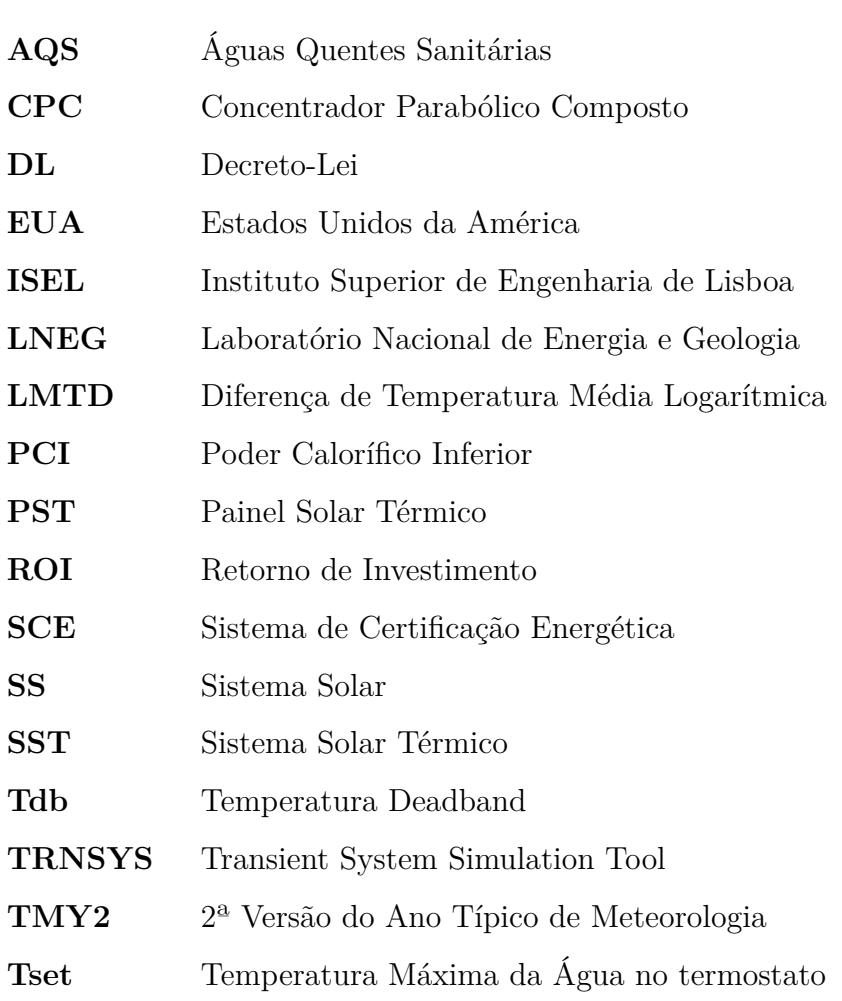

## <span id="page-24-0"></span>**Capítulo 1**

## **Introdução**

### <span id="page-24-1"></span>**1.1 Motivação**

Tendo em conta a grande procura energética que vivemos atualmente, em que o uso de recursos energéticos não renováveis (petróleo, carvão e gás) continuam a aumentar constantemente, é importante o desenvolvimento e otimização de sistemas que possam contribuir para a diminuição do consumo de energia elétrica que acarreta sempre pegada ecológica.

Portugal é um dos países da Europa que apresenta boas condições atmosféricas para um elevado aproveitamento de energia solar. Os valores anuais em média das quantidades de horas de insolação variam entre as 2200 e as 3000 horas. A irradiação solar, em algumas regiões situadas perto do Equador, excede 2300  $Wh/m^2$  por ano, enquanto que no sul da Europa não deverá exceder os 1900 *Wh/m*<sup>2</sup>. Em Portugal, este valor poderá situar-se entre os 1300 *Wh/m*<sup>2</sup>e os 1800 *W h/m*<sup>2</sup> . Os valores mais elevados são registados em toda região a sul do Tejo, e os valores mínimos são registados na região a norte do Mondego.

Tendo em conta as condições climatéricas, alterações regulamentares e uma maior informação por parte das pessoas, tem-se assistido a um aumento da instalação de sistemas solares térmicos de [AQS](#page-22-0) aplicados no nosso país.

A 1 de dezembro de 2013 entrou em vigor o Decreto-Lei [\(DL\)](#page-22-2) n.º 118/2013, artigo 27◦ que aprova o Sistema de Certificação Energética [\(SCE\)](#page-22-3) dos edifícios, referindo que a instalação de sistemas solares térmicos para aquecimento de água sanitária nos edifícios novos é obrigatória sempre que haja exposição solar adequada, de acordo com as seguintes regras:

**a)** A energia fornecida pelo sistema solar térmico a instalar tem de ser igual ou superior à obtida com um sistema solar constituído por coletores padrão, com as características que constam em portaria do membro do Governo responsável pela área da energia e calculado para o número de ocupantes estabelecidos pela entidade fiscalizadora;

- **b)** O valor total da área dos painéis solares pode ser reduzido, por meio de uma justificação fundamentada, de forma a não ultrapassar 50% da área de cobertura com exposição solar adequada;
- **c)** No caso de o sistema solar térmico se destinar adicionalmente à climatização do ambiente interior, deve segurar que a contribuição deste sistema seja prioritariamente na preparação de [AQS](#page-22-0) [\[1\]](#page-80-4).

As aplicações do sistema solar térmico mais frequentes no nosso país são a produção de [AQS](#page-22-0) para o uso de habitações unifamiliares ou multifamiliares, apesar de serem também usadas em hospitais, hotéis, no aquecimento de piscinas e aquecimento com piso radiante.

Para estas aplicações, torna-se necessário a existência de sistemas de apoio para quando não houver energia solar suficiente para aquecer a água. A escolha do sistema de apoio (backup) vai depender entre outros, dos preços dos diferentes combustíveis e também da utilização que é feita da água quente por parte dos consumidores.

Na atualidade, tem-se assistindo a uma convergência das redes elétricas do sentido da utilização cada vez maior das chamadas tecnologias de informação e comunicação (TIC), o que tem permitido aumentar o nível de otimização dos mesmos. Para além disso, assiste-se também a uma crescente possibilidade da participação mais ativa da procura na geração/funcionamento dos sistemas de energia elétrica. As chamadas Smart Grids são uma realidade cada vez mais presente.

Para tal é necessário a comunicação bidirecional entre o fornecedor de energia e o consumidor (mais precisamente o equipamento a controlar).

Neste cenário torna-se interessante ter disponíveis modelos que permitem reproduzir o funcionamento dos sistemas solares térmicos para aquecimento de água com apoio elétrico, com a possibilidade de alterar o normal funcionamento de apoio e avaliar o impacto dessas alterações em termos de diferenças de cargas e custos.

Na atualidade já existem diversas ferramentas que permitem simular o funcionamento deste tipo de equipamento. É o caso do TRNSYS, embora seja limitada nas alterações do normal funcionamento.

Desta forma, o trabalho desenvolvido tem como objetivo o desenvolvimento de um modelo capaz de simular um sistema de [AQS](#page-22-0) com painéis solares térmicos e apoio elétrico em Matlab quer o funcionamento normal quer funcionamentos alternativos.

### <span id="page-26-0"></span>**1.2 Objetivos e estrutura da dissertação**

Esta dissertação tem como objetivos:

- Avaliação do impacto de ações de gestão da procura no funcionamento de um sistema de [AQS](#page-22-0) com painéis solares térmicos;
- Implementação em Matlab de um modelo de [AQS](#page-22-0) com painéis solares térmicos;
- Implementação de diferentes modelos de AQS com painéis solares térmicos no TRNSYS.

A presente dissertação encontra-se dividida em seis capítulos. O primeiro capítulo realça a motivação, objetivos e estrutura da dissertação. No segundo capítulo é apresentado uma abordagem geral dos requisitos do funcionamento dos sistemas solares, onde é dada uma breve explicação dos vários componentes do sistema solar térmico e uma pequena referência ao consumo de água quente. Relativamente ao terceiro capítulo, são analisados os modelos dos sistemas de [AQS](#page-22-0) com painéis solares térmicos já existentes nas diversas ferramentas. Por sua vez, no quarto capítulo é apresentada uma caracterização dos modelos de termossifão e circulação forçada de aquecimento direto e indireto, e de seguida é apresentado o modelo desenvolvido através do Matlab e o desenvolvimento do modelo matemático para a sua criação, sendo a próprio validado com a ferramenta [TRNSYS.](#page-22-1) Após o desenvolvimento do modelo, foi analisado um caso de estudo, no quinto capítulo, de forma a verificar os resultados do modelo desenvolvido no Matlab sob ações de gestão da procura. Por fim, no sexto capítulo são apresentadas as conclusões que a realização deste trabalho permitiu obter, sendo deixadas algumas propostas para trabalhos futuros.

## <span id="page-28-0"></span>**Capítulo 2**

## **Funcionamento dos sistemas solares de aquecimento de água**

#### <span id="page-28-1"></span>**2.1 Modelos termossifão e circulação forçada**

Os principais componentes do Sistema Solar [\(SS\)](#page-22-4) para aquecimento de água consistem num Painel Solar Térmico [\(PST\)](#page-22-5), num depósito de armazenamento, numa bomba de circulação e numa unidade de controlo. A área do painel térmico pode variar entre vários metros quadrados. O depósito de armazenamento tem como função armazenar a água quente, sendo que o volume varia, normalmente, entre os 50 a 100 litros, por metro quadrado da área coletora. O Sistema Solar Térmico [\(SST\)](#page-22-6) é construído para ter uma vida útil de aproximadamente 20 anos, apesar de necessitar de uma manutenção preventiva anual, para que dure o tempo previsto sem perder eficiência.

As instalações solares diferem-se quanto ao tipo de circulação, aos componentes utilizados e ao modo de transferência de energia do sol para a água do depósito, deste modo os tipos de classificação existentes são:

- **Circulação natural**: onde a água se move devido à densidade, sendo que a água mais fria se desloca para a parte inferior do circuito. É o sistema mais utilizado em habitações unifamiliares [\[2\]](#page-80-5).
- **Circulação forçada**: consiste na circulação da água ou de um fluido auxiliar quente do painel solar até ao depósito recorrendo ao uso de uma bomba, ativada por um controlador que tem como objetivo controlar a circulação de água/fluido em função da diferença de temperatura entre a água do depósito e a temperatura no painel [\[3\]](#page-80-6).

#### <span id="page-29-0"></span>**2.1.1 Circulação natural**

Na figura 2.1 é apresentado o sistema de circulação natural, mais conhecido por termossifão. Este é utilizado em climas quentes, onde não existe qualquer risco de congelação, sendo geralmente o mais utilizado em casas devido à facilidade de funcionamento. Uma vez que a circulação da água quente entre o painel solar e o depósito de armazenamento ocorre pela gravidade de uma forma natural.

Quanto ao seu funcionamento, o painel térmico capta a radiação solar direta e difusa. Neste tipo de funcionamento não são necessárias bombas de circulação, pois a circulação é feita naturalmente devido à diferença de densidade entre água quente e água fria. A água a ser aquecida vai subir para o depósito, ficando menos densa, por sua vez, a água fria vai se deslocar para a parte inferior do circuito para ser aquecida. O processo de circulação do caudal aumenta com o consumo de água quente do depósito e com a intensificação da radiação solar, devido ao aumento da temperatura [\[4\]](#page-80-0) [\[5\]](#page-80-7).

<span id="page-29-2"></span>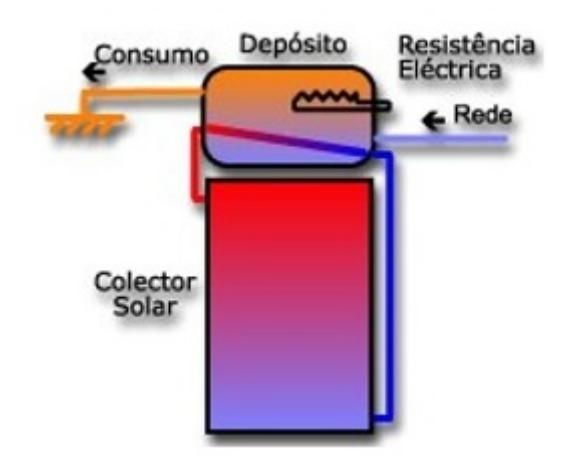

Figura 2.1: Sistema com circulação por convecção natural [\[4\]](#page-80-0)

#### <span id="page-29-1"></span>**2.1.2 Circulação forçada**

Na figura 2.2 é apresentado o sistema de circulação forçada. O seu funcionamento é baseado na existência de uma eletrobomba, com o objetivo de forçar o transporte do fluido e transferências de calor, do painel até o depósito de armazenamento e vice-versa.

Este é um sistema mais complexo, pelo que requer assim mais material do que o termossifão, logo os custos vão ser mais elevados [\[6\]](#page-80-8) [\[7\]](#page-80-9).

O funcionamento da bomba é regulado através do regulador diferencial térmico, utilizando dois sensores, um localizado na zona mais quente do painel solar e outro na zona mais fria do depósito, normalmente esta diferenciação situa-se nos 5°C. Depois do valor ser atingido, a bomba vai transportar o fluido de transferência térmica do painel solar para o depósito de armazenamento, através do permutador onde irá ocorrer a transferência de energia na forma de calor. Se a temperatura do [PST](#page-22-5) é igual à do depósito, a bomba desliga-se.

Para que não seja possível uma eventual circulação em sentido contrário do fluido térmico quando a temperatura do fluido é inferior à temperatura do depósito leva a que sejam utilizadas as válvulas anti-retorno [\[8\]](#page-80-10).

O modo de aquecimento neste tipo de circulação divide-se em dois tipos:

- **Aquecimento direto**: neste tipo de aquecimento o fluido que percorre o painel até ao depósito é a própria água de consumo. Neste tipo de circulação é desnecessário o uso de permutador de calor no depósito e desta forma o fluido não vai poder conter nem antioxidantes nem anticongelantes. Este tipo de aquecimento não é aconselhável para regiões com temperaturas negativas.
- **Aquecimento indireto**: neste tipo de aquecimento o fluido que percorre o painel até ao depósito é constituído por uma mistura de água e de Etilenoglicol. A transferência de energia ocorre através do permutador de calor no depósito. O uso deste tipo de componentes aumentará o custo do sistema, em contrapartida acarreta vantagens, como por exemplo: - o fluido de aquecimento ser anticongelante e deste modo não congela durante o inverno; - os antioxidantes permitem a proteção dos tubos do sistema [\[9\]](#page-80-11).

<span id="page-30-1"></span>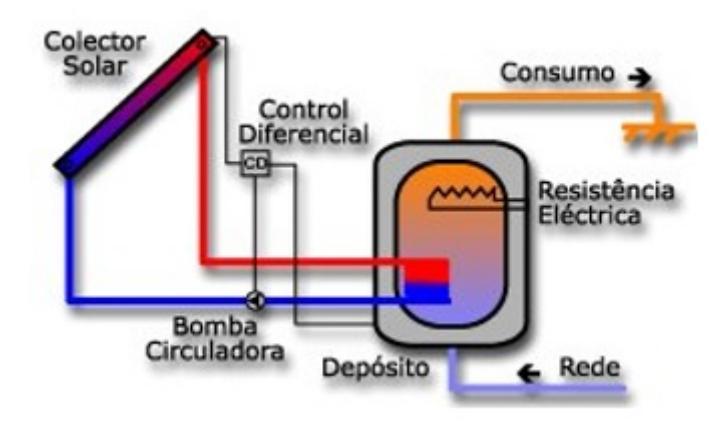

Figura 2.2: Sistema de circulação forçada [\[10\]](#page-80-1)

#### <span id="page-30-0"></span>**2.2 Painéis solares térmicos**

O principal componente do sistema solar térmico é o painel solar. Este vai absorver a radiação transmitida pelo sol, convertendo em calor aproveitável. De seguida, vai transferir esse calor para um fluido (geralmente ar, água ou óleo), por fim o fluido propaga-se por circulação forçada (através de uma bomba), em tubos devidamente isolados, até ao depósito de armazenamento de água, isolado termicamente [\[11\]](#page-80-12).

Hoje em dia os coletores solares, existentes no mercado, estão separados em dois tipos [\[12\]](#page-80-13):

- **Estacionários** Os painéis solares deste grupo apresentam uma posição fixa em relação ao sol, estando na melhor posição e orientação possível, para extrair o máximo aproveitamento da energia solar. Os painéis que estão inseridos neste tipo de sistema são os planos (mais usados nas habitações), os de tipo Concentrador Parabólico Composto [\(CPC\)](#page-22-7) e os painéis tubo de vácuo.
- **Seguidores** Os painéis deste grupo seguem o sol, através de um sistema composto por dois eixos em que se concentra a maior energia solar. Através de um recetor localizado num ponto fulcral, que irá permitir um maior rendimento, comparativamente com os painéis do tipo eixo fixo. Nestes painéis estão incluídos os concentradores planos, os refletores lineares de Fresnel, o refletor parabólico em prato e o campo de helióstatos.

#### <span id="page-31-0"></span>**2.2.1 Painéis solares térmicos estacionários**

Neste trabalho vai ser dado maior ênfase aos painéis estacionários, pois são os usados nas habitações domésticas para sistemas de [AQS.](#page-22-0)

A escolha do tipo de painel solar depende de vários fatores, tais como [\[13\]](#page-80-14):

- Preço;
- Eficiência;
- Temperatura de operação;
- Localização (radiação solar disponível, temperatura ambiente).

#### **Painel solar térmico plano**

Os painéis solares planos são normalmente os mais comuns, destinam-se ao aquecimento de água quente em habitações, onde a sua principal característica, que o distingue dos outros painéis, é a temperatura de funcionamento inferior a 80°C.

Na figura 2.3 é apresentada a constituição do painel solar plano, sendo este constituído por uma caixa metálica isolada, para diminuir as perdas de energia. O vidro pode ser transparente ou translúcido e de material de baixo teor de ferro com uma espessura na ordem dos 3-4 mm, onde apresenta transmissividade (quantidade de radiação que atravessa o vidro) na ordem dos 90 - 91 %. A percentagem restante da radiação divide-se entre perdas por absorção, cerca de 1-2%, e perdas por reflexão. Os lados e a parte inferior do painel são geralmente isolados, minimizando assim as perdas de calor. A placa absorvente normalmente é preta, porque cores escuras são mais eficientes para absorver energia solar, em comparação com as cores claras, sendo este o principal constituinte do painel, pois é onde ocorrem as trocas de energia.

O processo de aquecimento acontece com a passagem da luz solar através do vidro, que ao atingir a placa absorvente, permite criar um efeito de estufa, e consequentemente o seu aquecimento, transformando assim, a radiação solar em energia térmica.

<span id="page-32-0"></span>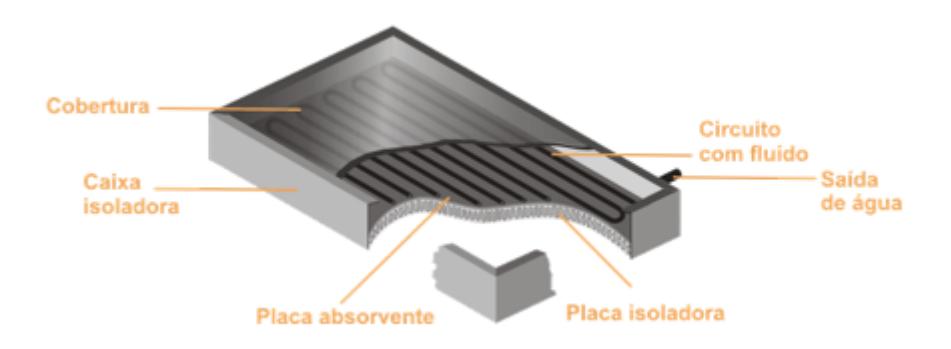

Figura 2.3: Constituição de um painel solar plano [\[14\]](#page-80-2)

Apresenta como vantagens, simples construção, pouca manutenção e variedade de modelos, recorre à radiação difusa e direta, deste modo não exige um seguimento solar.

#### **Painel [CPC](#page-22-7)**

Por forma a reduzir as perdas térmicas dos painéis planos, foi desenvolvida uma tecnologia baseada na redução da área de absorção, em comparação com a área de captação da radiação solar.

O funcionamento destes painéis baseia-se na concentração da radiação solar, na placa de absorção, através de um sistema duplo de absorção da radiação.

Através da superfície refletora, a configuração permite assim concentrar a radiação de materiais espelhados com elevado nível de refletividade. O ângulo de abertura destas superfícies permite captar a radiação direta e a difusa, tal como nos coletores planos.

Os [CPC](#page-22-7) têm como vantagem a obtenção de temperaturas mais elevadas, com alto rendimento, devido a menores perdas térmicas. São constituídos por um sistema de absorventes, que permitem a absorção da radiação de forma muito semelhante aos painéis planos, e um sistema de reflexão da radiação que permite a absorção da radiação na parte inferior da placa absorvente [\[15\]](#page-80-3).

#### **Painel de tubo de vácuo**

O desempenho de painéis solares de tubo de vácuo é melhor quando comparado ao coletor plano. Assim podemos considerar o coletor de tubo de vácuo como um bom componente no sistema de [AQS.](#page-22-0)

O tubo de vácuo é constituído por dois tubos de vidro concêntrico de borossilicato, sendo conhecido pela sua rigidez. O tubo externo transparente permite a livre passagem de luz com o mínimo de reflexão. O tubo interno é também em borossilicato, mas possui uma película seletiva incrustada no vidro com alto poder absorvente de radiação solar, com o mínimo de reflexão para assim evitar perdas por convecção e condução, elevando o rendimento do sistema de captação.

Nos painéis de tubo de vácuo as placas absorventes são instaladas como placas planas, convexas ou cilíndricas. Um painel de tubo de vácuo consiste num número de tubos, que estão ligados entre si através de um distribuidor ou uma caixa coletora, no qual se localizam o isolamento e as linhas de alimentação e retorno.

- **Painel de tubo de vácuo de fluxo direto**: neste tipo de painel térmico o fluido de transferência de calor é conduzido através de um sistema de tubo entre tubo, para a base do absorvente onde flui para a caixa coletora, aumentando a temperatura do fluido [\[15\]](#page-80-3).
- **Painel de tubo de vácuo de tubo de aquecimento**: neste tipo de painéis é colocado um revestimento seletivo de metal com propriedades de condutor térmico, ligado a um tubo de aquecimento dentro do tubo de vácuo. O tubo de aquecimento é preenchido com líquido que pode ser álcool ou água em vácuo. Na prática, o processo é contínuo e não escalonado. Na figura 2.4 é apresentado a constituição deste tipo de painel e o seu rendimento situa-se entre os 45 a 50 %. No Anexo A é apresentado uma tabela onde apresenta vantagens e desvantagens dos vários tipos de painéis.

<span id="page-33-0"></span>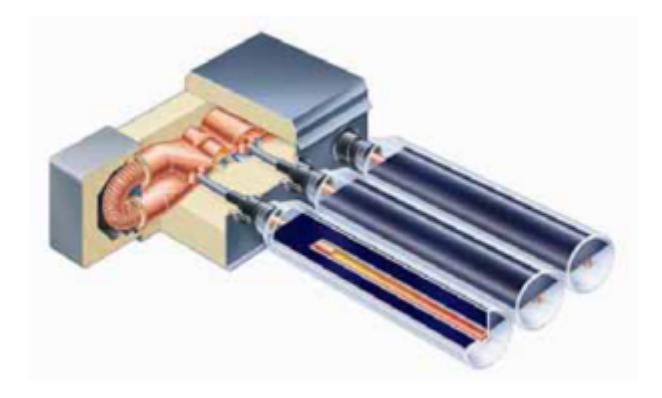

Figura 2.4: Esquema de um painel de tubo de vácuo de aquecimento [\[15\]](#page-80-3)

### <span id="page-34-0"></span>**2.3 Sistemas de Apoio**

O facto de não haver sempre disponibilidade de energia solar, exige o uso de um equipamento de apoio convencional. Este geralmente é executado a eletricidade, a gás natural, a gás propano, a diesel, a lenha ou a pellets. Compensando assim os picos de consumo e os períodos onde há falta de disponibilidade de radiação solar. O sistema de apoio (backup) deve ser colocado na parte superior do depósito, de forma a só aquecer a água da parte cima, e não a água toda, caso contrário o aquecimento do painel solar térmico poderia ser inútil.

#### <span id="page-34-1"></span>**2.4 Depósito de armazenamento**

Este componente tem como função o armazenamento de água quente com temperatura elevada, devido à radiação da energia solar, ou devido ao sistema de apoio nos períodos onde os [PST](#page-22-5) não conseguem obter radiação suficiente para elevar a temperatura ao valor requerido pelo utilizador.

As principais características que o depósito de armazenamento requer são: perdas térmicas reduzidas, uma temperatura de utilização adequada, uma resposta rápida ao consumo, um baixo custo e um longo tempo de duração. O dimensionamento do depósito de armazenamento deve ter em conta 1.5 a 2 vezes a quantidade de água quente diária consumida. Assim, o volume deve oscilar entre 30 a 60 litros por pessoa.

No depósito de armazenamento de água a temperatura deve ser limitada a 60°C, aproximadamente. Devido ao calcário que precipita a temperaturas elevadas, podendo assim bloquear a superfície do permutador de calor.

Devido à variação da radiação solar, o depósito de armazenamento deve armazenar a água quente durante cerca de dois dias. Quando uma torneira é aberta, entra água fria no depósito, logo vai existir água fria, morna e quente no depósito, por causa das diferentes densidades, formando assim o efeito de estratificação térmico no depósito. A estratificação ajuda a aumentar o rendimento do sistema solar, uma vez que concentra a água quente na parte de cima e a água fria fica na parte inferior onde é aquecida pelo permutador interno [\[15\]](#page-80-3).

A energia térmica transferida para o depósito pode ser apresentada através da seguinte forma:

$$
Q = m * Cp * (Tf - Ti) \tag{2.1}
$$

Onde,

- *Q* quantidade de calor transferido [*W h*]
- *m* massa de água [*kg*]
- $Cp$  calor especifico [Wh/kg.  $\degree$ C]
- $Tf$  temperatura final  $\lceil \circ C \rceil$
- $Ti$  temperatura inicial  $\lceil \circ C \rceil$

### <span id="page-35-0"></span>**2.5 Permutador de calor**

Permutador de calor é um dispositivo para transferência de calor de um fluido para outro, tanto pode ter como finalidade aquecer ou arrefecer, no caso de um sistema solar térmico é para aquecer.

Como há necessidade de dois circuitos independentes é imprescindível o uso de permutador numa instalação de água quente solar térmica.

O parâmetro que melhor caracteriza um permutador de calor é o seu rendimento, sendo este a relação entre a energia da entrada e saída. A diferença não deve passar dos 5 % nos casos de permutadores exteriores [\[15\]](#page-80-3). No Anexo B é apresentado uma descrição detalhada dos vários tipos de permutadores.

### <span id="page-35-1"></span>**2.6 Bomba de circulação**

Nos sistemas solares térmicos de circulação forçada deve ser instalada também uma bomba de circulação com o objetivo de fornecer energia para o fluido circulante a uma determinada pressão, do painel soltar térmico para o depósito de armazenamento, com o intuito de aquecer a água. Esta energia terá que vencer a resistências à passagem do fluido pelo tubo.

O funcionamento desta bomba de circulação pode ser feito de forma contínua, regulada através de um controlador.

As bombas de circulação utilizadas nas instalações de energia solar são centrífugas, silenciosas e de baixa manutenção.

O seu posicionamento deve incidir sobre a zona fria do circuito, no troço entre a saída do permutador e a entrada da área de captação. As bombas podem instalar-se horizontal ou verticalmente, mas sempre com eixo do motor na posição horizontal.

A bomba só pode funcionar quando for justificável a transferência de energia do sistema de captação para o seu sistema de armazenamento, para tal tem que existir um termóstato diferencial composto por um controlador diferencial e por uma sonda de temperatura. O controlador vai analisar a diferença de temperatura entre o ponto mais quente e o ponto mais frio do sistema solar térmico, com recurso a uma sonda, tendo esta que estar imersa no fluido circulante. Quando a diferença de temperatura atingir um determinado valor, a bomba vai ser ativada e só vai parar quando a diferença de temperatura for mínima [\[16\]](#page-81-5).
### **2.7 Consumo de água quente**

O consumo de [AQS,](#page-22-0) no sector doméstico, restringe-se essencialmente a várias atividades durante o dia-a-dia, entre elas, lavar roupa, tomar banho, cozinhar e lavar loiça.

O padrão de consumo da água quente está situado num intervalo entre os 30 e os 60 litros por pessoa por dia, com a temperatura da água próxima dos 45 ° C. O consumo de água em energia pode variar entre 440*kW h* e 880 *kW h* por pessoa e 2200 *kW h* a 4400 *kW h* para uma média de cinco pessoas do agregado familiar (valores anuais) [\[17\]](#page-81-0).

Todavia, para efeitos de dimensionamento, considera-se ainda, que a temperatura máxima da água nos sistemas é igual a 60 °C.

# **Capítulo 3**

### **Ferramentas de modelação**

A tecnologia presente nos dias de hoje permite simular modelos de [AQS](#page-22-0) com painéis solares e sistemas de apoio. No mercado existem vários softwares, apresentando cada um as suas características e modelos matemáticos integrados, entre os quais o [TRNSYS,](#page-22-1) Polysun, Solterm, energyPRO.

Neste capítulo são apresentados e discutidos alguns modelos de simulação de sistemas de aquecimento solar de água com recurso a algumas das ferramentas referidas.

### **3.1 Comparação entre várias ferramentas**

Nesse sentido, e devido à existência de uma grande variação de softwares para a simulação de um sistema de [AQS](#page-22-0) com painéis solares térmicos, foram feitas simulações semelhantes entre o [TRNSYS,](#page-22-1) Polysun e o energyPRO, com o objetivo de fazer algumas comparações [\[18\]](#page-81-1).

A primeira versão pública do software TRNSYS foi desenvolvido em 1975 pelas universidades de Wisconsin e do Colorado, para o estudo de aquecimento de [AQS](#page-22-0) com painéis solares térmicos, mas hoje após varias melhorias significativas de especialista, tornou-se numa ferramenta computacional poderosíssima que permite a simulação e criação de sistemas transitórios com uma estrutura modular flexível. A ferramenta permite aos utilizadores criar o seu próprio sistema, o qual consiste na ligação entre os componentes (cada componente é designado por Type, com a respetiva descrição matemática) e a interligação dos seus dados (Connections), possuindo cada componente um conjunto pré-definido de dados de entrada, saída e parâmetros.

O Polysun encontra-se no mercado desde 1992. Foi desenvolvido pelo Institut für Solartechnik SPF da Universidade Técnica de Rapperswil (Suíça) e tem verificado um grande desenvolvimento no sector das energias renováveis.

O energyPRO é desenvolvido pela empresa EMD International A/S na Dinamarca. Sendo esta uma ferramenta de simulação dos modelos de sistemas de AQS com backup, onde apresenta resultados do ponto de vista técnicos e económicos. Esta ferramenta, à semelhança do Polysun apresenta valores dos modelos simulados com aspetos económicos tais como: preços dos combustíveis, custos de manutenção, bem como os custos ambientais.

Um grupo de investigadores, decidiram realizar um caso de estudo tendo como amostra uma casa unifamiliar situada na Lituânia, constituída por 4 pessoas, com consumo de 50 litros diários por pessoa, uma temperatura de saída de água quente de 55°C e uma temperatura de água fria 0 cerca de 10°C [\[18\]](#page-81-1).

Durante o caso de estudo, observaram-se as diferenças de resultados nas simulações dos diferentes softwares para: a eficiência energética dos painéis solares térmicos, as perdas de calor do depósito de armazenamento, as perdas de calor nos tubos auxiliares e a energia necessária para o sistema auxiliar. As simulações nos três softwares ocorreram de minuto a minuto durante um ano. Os resultados deste estudo de caso encontram-se no Anexo I. Os autores deste estudo concluíram que os softwares mais realistas e fiáveis eram o [TRNSYS](#page-22-1) e o Polysun [\[18\]](#page-81-1).

Uma vez que o [TRNSYS](#page-22-1) é mais usado no desenvolvimento de trabalhos científicos já que se aproxima mais dos sistemas reais e possui uma melhor formulação matemática, acessível a qualquer pessoa, foi este o software escolhido para o presente trabalho. O software Polysun foi utilizado no Anexo E, para uma análise comparativa entre os vários sistemas auxiliares, sendo este software mais utilizado no âmbito deste tipo de avaliações.

### **3.2 Análise comparativa entre o termossifão e o sistema de circulação forçada**

Um estudo realizado no Instituto Superior de Engenharia de Lisboa [\(ISEL\)](#page-22-2) teve como objetivo analisar a viabilidade técnica e económica da instalação de coletores para [AQS](#page-22-0) utilizando o termossifão e o sistema de circulação forçada com o auxílio da ferramenta SolTerm [\[19\]](#page-81-2). O SolTerm é um programa de análise de desempenho de sistemas solares, em que através de simulação numérica de balanços energéticos ao longo de um ano de referência e especialmente concebido para as condições climatéricas e técnicas de Portugal. O SolTerm é desenvolvido e distribuído no Laboratório Nacional de Energia e Geologia [\(LNEG\)](#page-22-3) pelo método de licença de utilização.

As cidades utilizadas para este estudo foram Beja, Lisboa, Coimbra e Porto, obtendo-se frações solares diferentes para cada cidade, algo que já era expectável [\[19\]](#page-81-2).

O desempenho do sistema auxiliar para cada um dos sistemas vai diferir ao longo do ano para cada região e também para cada tipo de sistema solar térmico. Durante os meses de Inverno o consumo de energia aumenta uma vez que temos uma menor radiação solar a incidir nos painéis térmicos, ao contrário dos meses de verão em que o consumo será menor devido a uma maior radiação solar a incidir nos painéis. Em relação às quatro zonas analisadas, a zona onde o sistema auxiliar consome mais energia é a do Porto, seguida por Coimbra, Lisboa e por último, Beja. Na comparação entre os dois modelos pode ser observado que se obtém um maior consumo no modelo de termossifão em todos os meses, embora não haja uma grande diferença entre os dois modelos [\[19\]](#page-81-2).

No SolTerm as frações solares foram cerca de 66.5% para o sistema de circulação forçada e de 69,8% para o Termossifão, o desempenho dos sistemas comparados encontra-se no Anexo H. A fração solar é o quociente entre a energia solar e a soma da energia auxiliar e solar.

O sistema de termossifão é mais barato em relação ao sistema de circulação forçada, apesar que este sistema apresenta um maior consumo de energia, terá um tempo de retorno financeiro menor. A análise na zona de Coimbra para um sistema composto por dois [PST](#page-22-4) e um depósito de 400 litros, apresentava um valor de 9 anos para o Retorno de Investimento [\(ROI\)](#page-22-5) e no caso do sistema de circulação forçada era cerca de 11 anos. No cálculo do [ROI](#page-22-5) o sistema de apoio utilizado foi o gás natural [\[19\]](#page-81-2).

Embora o estudo do [ROI](#page-22-5) não tenha sido realizado no [TRNSYS](#page-22-1) nem no Polysun ainda assim é bastante útil para tirar algumas conclusões acerca da comparação entre os dois sistemas.

### **3.3 Sistema de AQS em Matlab**

Nesta secção apresenta-se e analisa-se um programa em Matlab de simulação de AQS com painéis solares térmicos [\[20\]](#page-81-3).

Numa primeira parte é avaliado o efeito da estratificação e o funcionamento do sistema auxiliar de aquecimento. Durante esta análise usou-se somente sistemas auxiliares elétricos para o aquecimento da água do depósito. Os dois elementos de aquecimento utilizados nos depósitos recorreram a dois termostatos, sendo um colocado na parte superior (a 75 % da altura) para o sistema de backup e o outro inserido na parte inferior [\[20\]](#page-81-3).

Habitualmente, o sistema auxiliar elétrico é composto por uma Temperatura Máxima da Água no termostato [\(Tset\)](#page-22-6) que define o valor máximo da temperatura de funcionamento e o valor da Temperatura Deadband [\(Tdb\)](#page-22-7), representando este valor a variação de temperatura máxima definida pelo utilizador e a temperatura atual do depósito em que não é ativado o sistema auxiliar elétrico. A resistência elétrica só funciona no sistema de aquecimento quando a temperatura onde esta localizada o termostato do sistema auxiliar (Ttank) é inferior à diferença entre a [Tset](#page-22-6) e a [Tdb.](#page-22-7) A circulação de fluido só termina quando a Ttank for igual à de [Tset](#page-22-6) [\[20\]](#page-81-3).

Numa primeira parte é observado uma análise da estratificação onde é simulado somente um sistema de [AQS](#page-22-0) com dois elementos resistivos com a intenção de observar a estratificação.

O modelo usado é unidimensional, onde ocorre o deslocamento da mistura para a estratificação ao longo do depósito, como pode ser observado na figura 3.1. A água fria de entrada é distribuída entre as camadas inferiores, fazendo subir as camadas superiores, sempre que há um evento onde decorre descarga de água quente. Existem camadas localizadas na parte inferior do depósito que não são totalmente misturadas com as restantes do depósito.

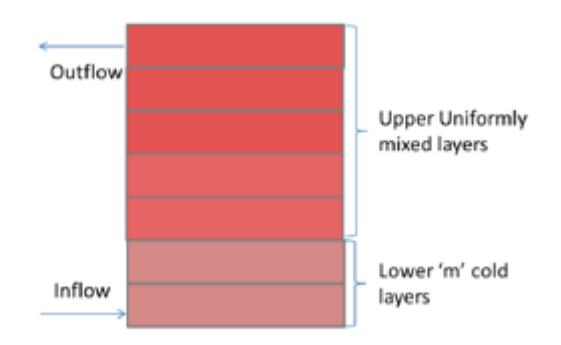

Figura 3.1: Estratificação térmica do depósito de armazenamento [\[20\]](#page-81-3)

O balanço energético para cada camada é calculado através das seguintes equações [\[20\]](#page-81-3) :

For  $i \leq m$ ,

$$
T(i,n) = \{V(i)*T(i,n-1)+(\frac{\Delta V}{m})*T_{mains}+(i-1)*(\frac{\Delta V}{m})*T(i-1,n-1)\}/\{V(i)+(\frac{\Delta V}{m})*i\}
$$
\n(3.1)

For  $i > m$ ,

$$
T(i, n) = \{ (V(i) - \Delta V) * T(i, n - 1) + (T(i - 1, n - 1)) * \Delta V \} / V(i) \quad (3.2)
$$

#### **Onde,**

- $T(i, n)$  temperada da camada 'i' no instante de tempo 'n'  $\lceil \circ \text{C} \rceil$
- *i* camada onde a temperatura é calculada
- $\bullet$   $\Delta V$  Variação de volume de água fria a entrar, sendo esta igual a água quente a sair [*Litros*]
- *V* (*i*) volume da camada 'i' [*Litros*]
- *Tmains* temperatura da água de entrada[◦C]
- *m* número de camadas na parte inferior que não se misturam totalmente com as restantes
- *n* número de camadas estratificadas no depósito

A energia consumida pelo elemento elétrico em cada instante de tempo é dada equação 3.3 [\[20\]](#page-81-3):

$$
Ewh = Pwh * \triangle t * \eta \tag{3.3}
$$

- *Ewh* energia transferida para a água do depósito por minuto [*kWmin*]
- *Pwh* potência nominal do sistema auxilar [*kW*]
- $\Delta t$  intervalo de tempo [*minutos*]
- $\eta$  rendimento

O funcionamento dos estados ON e OFF do elemento do sistema auxiliar funciona da seguinte forma [\[20\]](#page-81-3):

$$
status(t) = \begin{cases} 0; T_{stat}(t) >= T_{set} \\ status(t-1); T_{set} - T_{db} <= T_{stat}(t) <= T_{set} + T_{db} \\ 1; T_{stat}(t) <= T_{set} - T_{db} \end{cases}
$$

As perdas envolventes no depósito são obtidas através pela equação 3.4:

$$
SL_{wh}(t) = A_{tank} * (T_{tank}(t) - T_{Amb}) / R_{tank}
$$
\n
$$
(3.4)
$$

Onde,

- *SLwh* perda de energia de calor em cada instante de tempo 't' [*W*]
- *Atank* área da superfície do depósito, calculada como:  $A_{tank} = 0.5^* \pi^* (D_{tank})^2 + ((4 * V_{tank} * 0.001)/D_{tank})$
- *Vtank* volume do depósito de armazenamento [*Litros*]
- *Dtank* diâmetro do depósito [*Metros*]
- *Ttstat*(*t*) temperatura média da água no depósito [◦C]
- $T_{Amb}$  temperatura ambiente  $\lceil \text{°C} \rceil$
- $R_{tank}$  resistência térmica do depósito  $[m^2. \text{°C}/W]$

Depois de analisar a primeira parte e de validar, seguiu-se a segunda parte onde entra o sistema solar térmico. Na figura 3.2 é apresentado um fluxograma da criação do modelo final desenvolvido.

O fluxo do algoritmo final em Matlab, tem como entradas para o modelo, os parâmetros do armazenamento de água quente, o volume, a potência do sistema de apoio, os eventos do consumo de água, a área do coletor e as condições do clima. O perfil do consumo de água quente é distribuído em intervalos de minuto a minuto. Na saída do modelo são apresentados os perfis de consumo de energia elétrica e o perfil da temperatura do depósito.

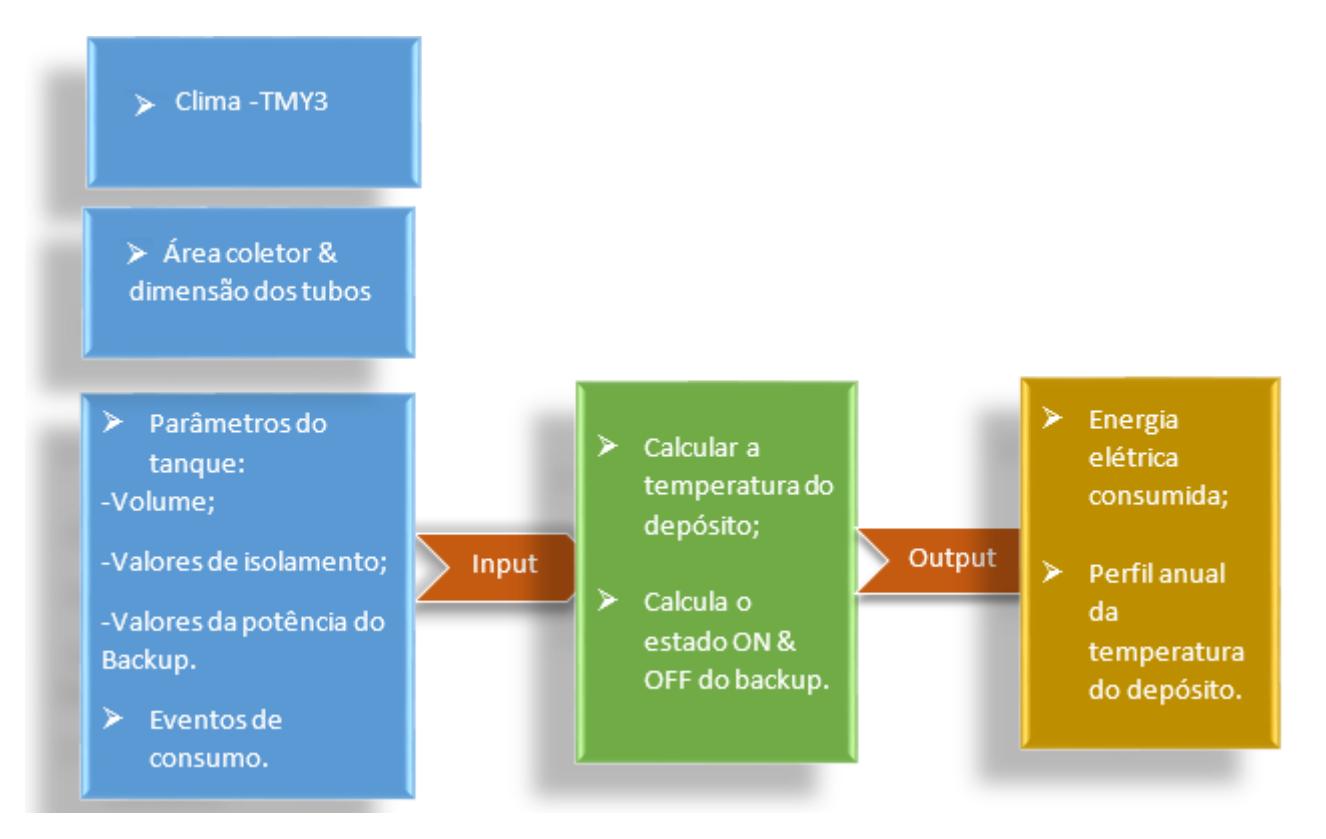

Figura 3.2: Fluxograma do algoritmo desenvolvido no Matlab [\[20\]](#page-81-3)

A energia produzida pelos [PST](#page-22-4) é dada pela equação 3.5:

$$
Q_{useful} = [A_{coll} * \{Q_{solar} - U_L * (T_{pm} - T_{ambient})\}]
$$
\n(3.5)

Onde,

- *Acoll* área do painel solar [*m*<sup>2</sup> ]
- *Q*<sub>solar</sub> radiação solar absorvida por unidade de área  $\left[\frac{W}{m^2}\right]$
- *U<sup>L</sup>* coeficiente de perdas de convenção, condução e radiação [*W/m*<sup>2</sup> ◦C]
- *Tpm* temperatura média da placa absorvente [◦C]
- $T_{ambient}$  temperatura ambiente $\lceil \circ C \rceil$

O cálculo inicial de *Quseful* é através de uma estimativa inicial e em seguida, por iterações até que seja obtido um valor em regime estacionário. Uma vez que o valor inicial da *Tpm* é igual a *Tci* (temperatura do fluido de entrada no painel) +10◦C. Este algoritmo usa um método de substituição sucessiva para o cálculo do valor *Tpm*. Os valores são calculados em sucessivas iterações, até que a diferença entre eles não seja maior do que a tolerância definida (*ε<sup>h</sup>* =0.1◦C).

Este modelo final de [AQS](#page-22-0) utiliza um permutador de calor no depósito onde tem como fluido uma mistura de 60 % de propileno glicol e o restante com água. A variação de temperatura da água do depósito pode ser calculada através da equação 3.6.

$$
T_{stat}(t+1) = T_{stat}(t) + \left(\frac{\Delta t}{V_{stat}C_{ptank}}\right) \{Q_{useful} - SL_{wh} - \varepsilon_h(V_{hot}(t)C_{pcoll})(T_{stat}(t) - T_{mains})\}
$$
\n
$$
(3.6)
$$

Onde,

- *ε<sup>h</sup>* eficiência do permutador de calor
- *Cptank* calor especifico do fluido dentro do depósito
- *Cpcoll* calor específico do fluido do coletor (mistura de água e glicol)
- $\Delta t$  intervalo de tempo
- $V_{hot}(t)$  caudal de água quente no instante de tempo 't' [Litros por minuto]

Após a validação do algoritmo com o [TRNSYS,](#page-22-1) os autores desta ferramenta decidiram desenvolver um caso de estudo para comparar dois sistemas solares de [AQS.](#page-22-0) O caso de estudo realizou-se nas regiões de Madison e de Tampa, nos Estados Unidos da América [\(EUA\)](#page-22-8), e foram usados painéis térmicos planos, painéis térmicos de tubo de vácuo e ainda um com sistema auxiliar elétrico sem painel [\[20\]](#page-81-3). Com os resultados obtidos pode-se chegar à conclusão, de que os painéis de tubo de vácuo são os que apresentam um rendimento e temperatura no depósito superiores relativamente aos outros modelos, logo o consumo de energia elétrica auxiliar vai ser menor do que nos painéis planos. Esta eficiência resulta do facto de que os painéis de tubos de vácuo conseguiram radiação refletida, assim como a radiação direta e difusa para uma ampla gama de ângulos de incidência, em relação ao painel de placa plana. Outra conclusão que já era de esperar é a redução de picos de consumo de energia elétrica no final do dia, nos sistemas de [AQS](#page-22-0) com os painéis térmicos [\[20\]](#page-81-3).

Embora o algoritmo descrito anteriormente apresente uma boa formulação matemática e sendo este validado com o mesmo software que o presente trabalho, é insuficiente para reproduzir o sistema em Matlab da forma que foi realizado na secção 4.2, uma vez que o modelo matemático se encontra incompleto.

# **Capítulo 4**

# **Modelação e programação de AQS com painéis térmicos e sistema de apoio**

Neste capítulo descreve-se uma análise dos diferentes sistemas solares térmicos desenvolvidos no TRNSYS. Depois do desenvolvimento do sistema em TRNSYS, procedeu-se à implementação de um modelo em Matlab que permite simular um sistema de [AQS](#page-22-0) com a possibilidade de analisar diferentes alternativas de funcionamento.

### **4.1 Modelação com recurso ao TRNSYS**

O primeiro passo para o desenvolvimento do modelo termossifão é a escolha dos vários componentes descritos detalhadamente, apresentados nas tabelas I.1, I.2 e I.3, as quais se encontram no Anexo I.

O início do funcionamento deste modelo acontece quando o Type45a (coletorreservatório) começa a receber as informações sobre a radiação incidente e temperatura ambiente e com isso calcula a energia útil solar. De seguida o Type14b (carga) vai informar a válvula termostática do consumo de água quente, a temperatura da água de saída e da água da rede. O Type45a depois de conhecer as informações de todos os componentes, calcula a energia elétrica necessária para satisfazer a temperatura de saída definida pelo utilizador e desse mesmo componente saem informações para ficheiros em .txt através do Type25c e para gráficos utilizando o Type65d.

O modelo termossifão apresentado na figura 4.1 tem como desvantagem o depósito de armazenamento encontrar-se no exterior, o que vai potenciar um maior arrefecimento durante os dias mais frios. Outro problema é o sistema auxiliar estar incorporada no depósito, pois nos dias em que a temperatura é mais baixa, o consumo de energia é superior devido às perdas de calor para o exterior aumentarem.

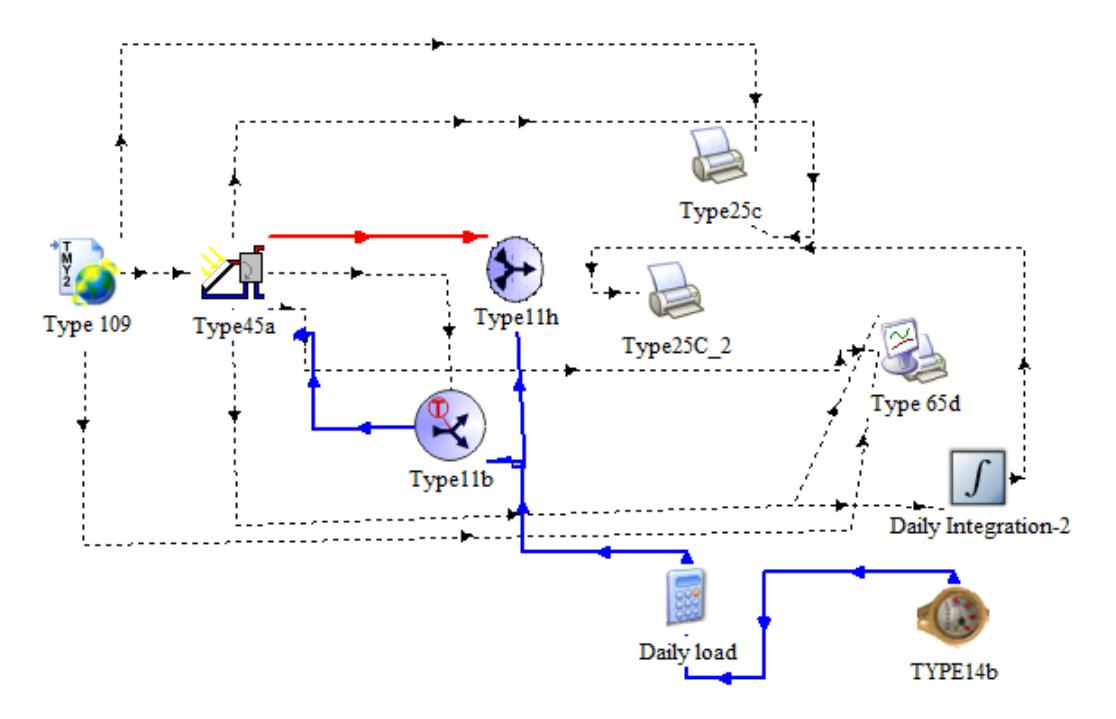

Figura 4.1: Modelo do sistema do Termossifão desenvolvido no TRNSYS

O próximo modelo exibido é o da circulação forçada com aquecimento direto. A primeira alteração em relação ao anterior é no painel solar e no depósito, onde é substituído o componente Type45a pelo componente Type1b e Type4C. Esta alteração já afasta o depósito do painel, podendo assim o depósito ficar localizado dentro da habitação a uma temperatura ambiente mais quente durante os períodos de inverno. A segunda alteração no modelo é o processo de circulação e para isso é acrescentado neste modelo Type2b e Type3b.

O funcionamento deste modelo já difere muito em relação ao anterior, uma vez que o coletor está separado do depósito e o fluido aquecido pelo coletor é bombeado pelo Type3b (bomba), sendo esta controlada pelo Type2b, onde vai receber informações da temperatura de saída do coletor e da última camada do depósito. No momento em que a diferença dessas duas temperaturas atingir um limite máximo pré-definido pelo utilizador, a bomba é ativada e só é desativada quando essa diferença chegar a um valor mínimo, também imposto pelo utilizador. O fluido aquecido neste modelo continua a ser a própria água de consumo.

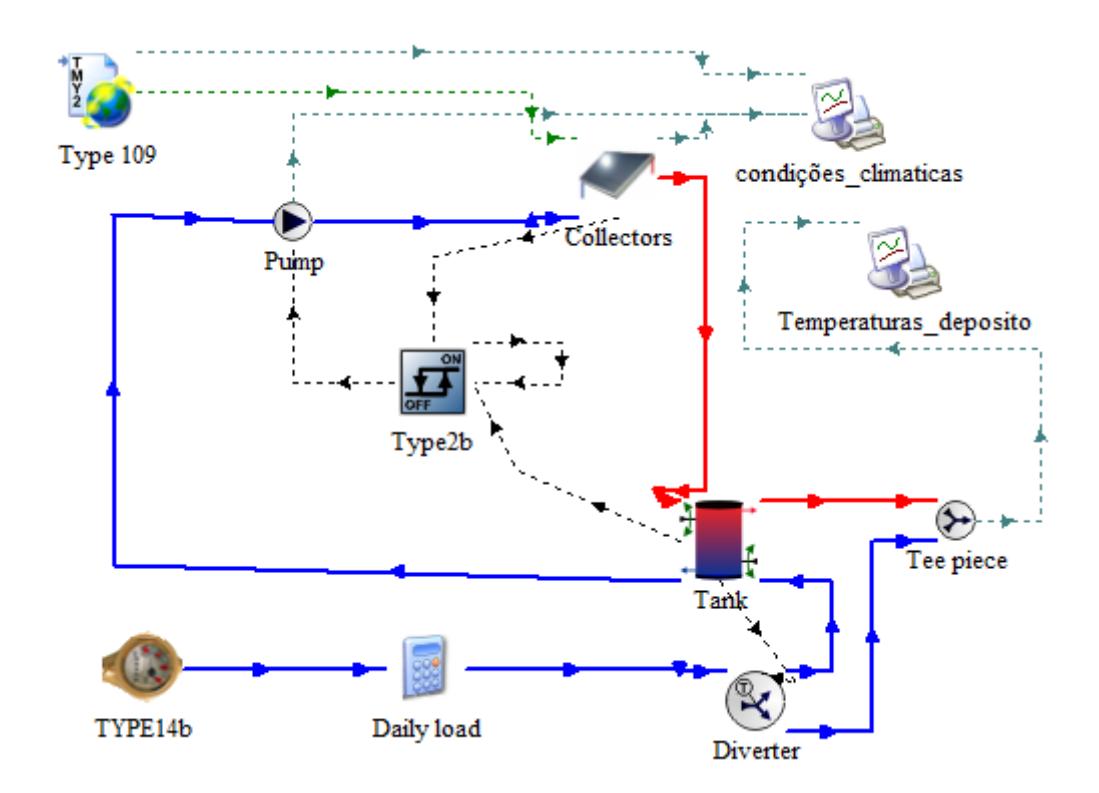

Figura 4.2: Modelo de sistema solar de [AQS](#page-22-0) com painéis térmicos de circulação forçada com aquecimento direto desenvolvido no TRNSYS

O modelo da figura 4.2 apresenta como desvantagem a impossibilidade de usar produtos anticongelantes para evitar os processos de solidificação e ebulição da água no painel, uma vez que utiliza a própria água de consumo como fluido. Outro problema é a impossibilidade de usar antioxidantes, uma vez que a água que contém alto teor de minerais, causa o depósito de minerais nas tubagens dos sistemas.

Por fim, é apresentado na figura 4.3 o modelo desenvolvido de circulação forçada com aquecimento indireto, onde supera as principais desvantagens do último modelo apresentado, ao utilizar como fluido circulante uma mistura de água com propileno glicol. Outra alteração é no processo da troca de energia no depósito sendo este constituído por um permutador interno.

Os três modelos apresentados recebem através do Type 109 informação meteorológica da cidade de Coimbra. A temperatura de água fria e a temperatura de saída para consumo são parametrizadas pelo utilizador.

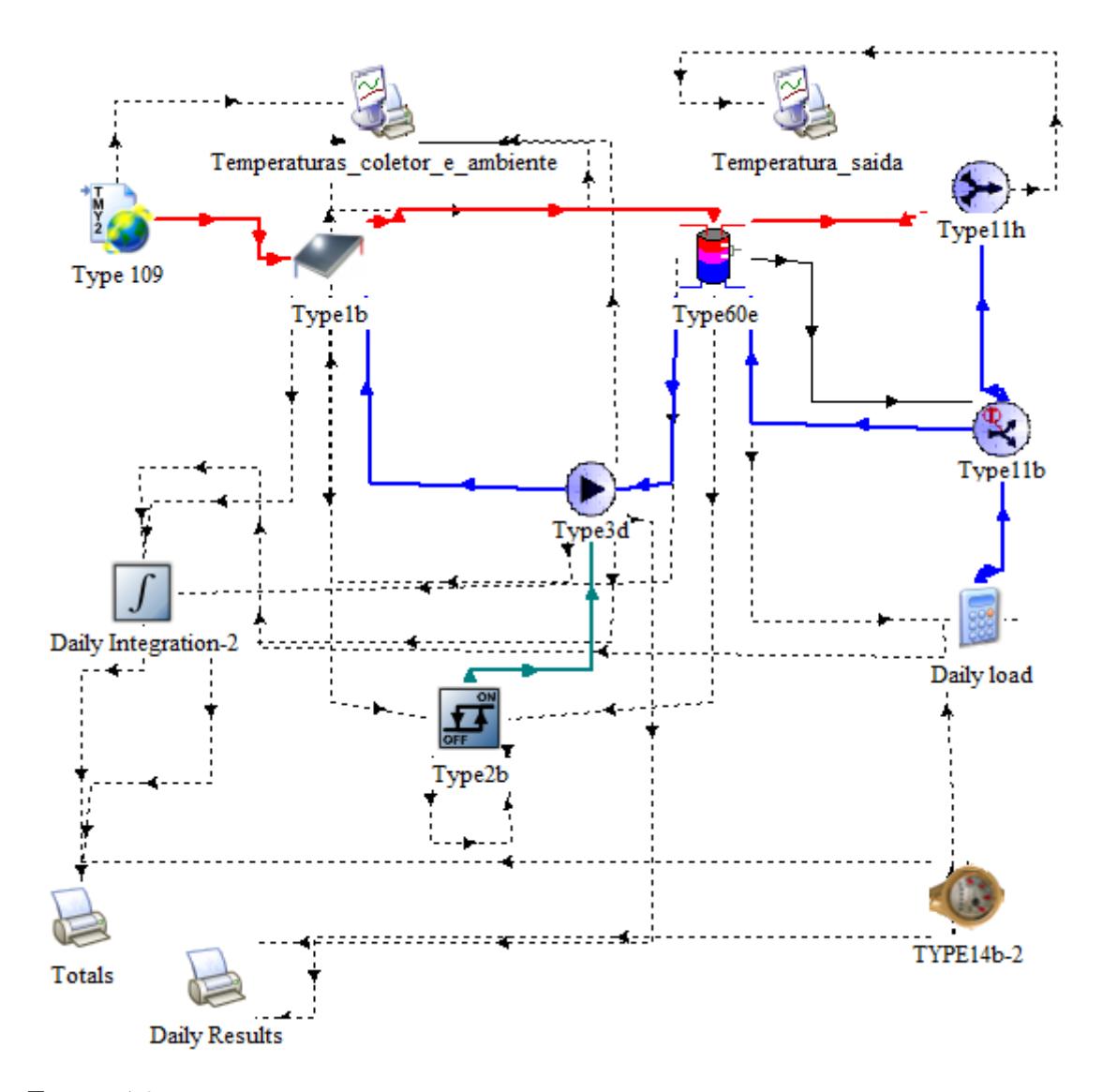

Figura 4.3: Modelo de sistema solar de [AQS](#page-22-0) com painéis térmicos de circulação forçada com aquecimento indireto desenvolvido no TRNSYS

Para os três sistemas realizaram-se duas simulações anuais. Uma com consumo de 300 litros diários na figura 4.4 e outra com um consumo de 200 litros diários na figura 4.5.

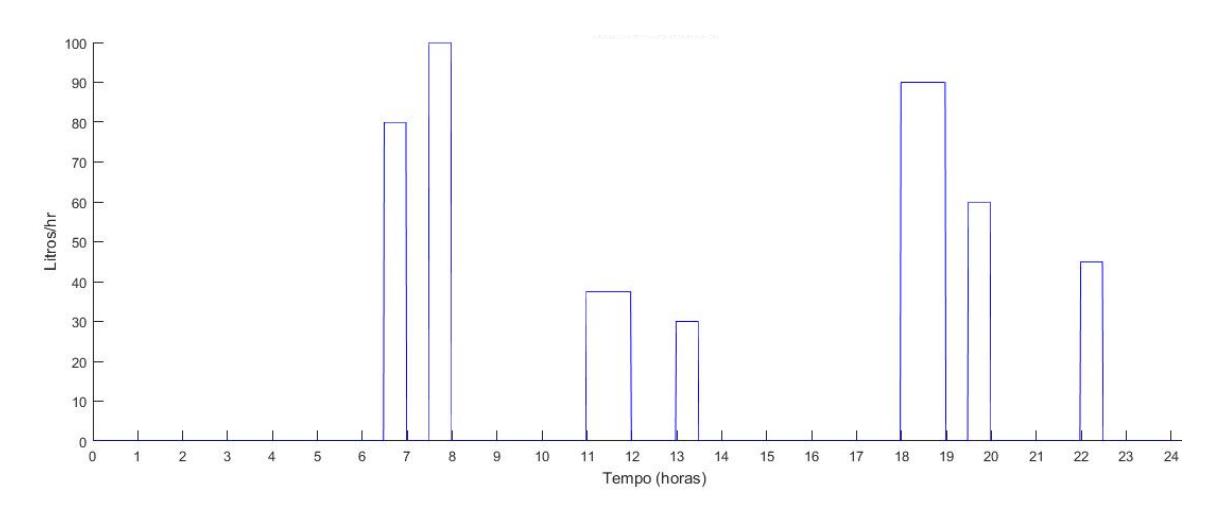

Figura 4.4: Diagrama de consumo de 300 litros durante um período de 24 horas

Tabela 4.1: Dados fornecidos pelo software TRNSYS na região de Coimbra com um consumo de 300 litros diários no período anual

| Tipo<br>$\mathrm{d}\mathrm{e}$ | Energia   | Fração | Energia do  | Energia  |
|--------------------------------|-----------|--------|-------------|----------|
| sistema                        | auxiliar  | solar  | painel para | da bomba |
|                                | [kWh]     |        | o depósito  | [kWh]    |
|                                |           |        | [kWh]       |          |
| Direto                         | 1562,0448 | 0,726  | 4143,7742   | 95,5808  |
| Indireto                       | 2282,5152 | 0,488  | 2175,1964   | 285,5014 |
| $Termosi\tilde{a}o$ 2471,9853  |           | 0,5932 | 3604,3708   |          |

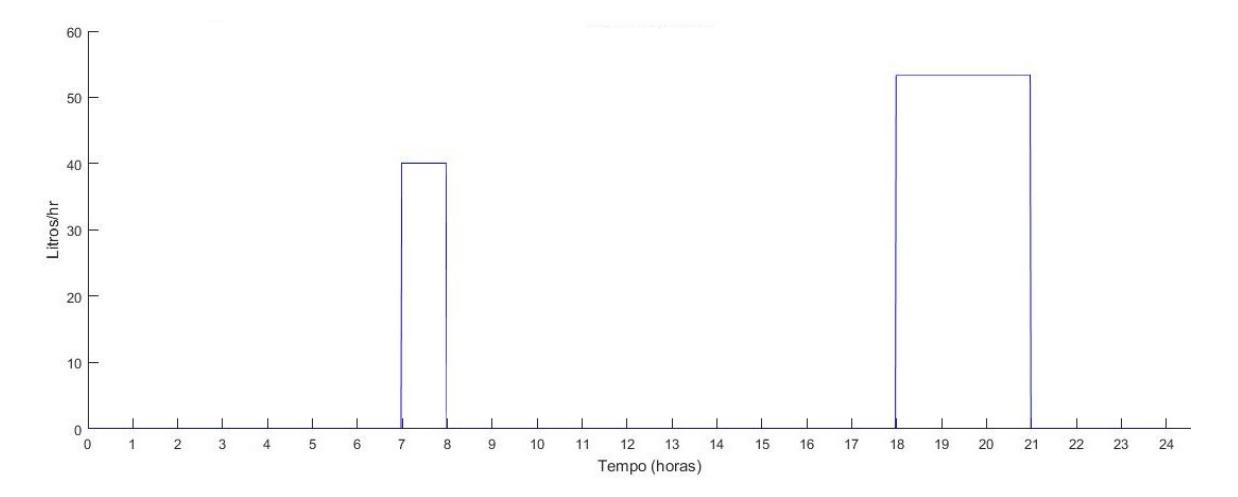

Figura 4.5: Diagrama de consumo de 200 litros durante um período de 24 horas

| $\mathrm{d}\mathrm{e}$<br>Tipo | Energia   | Fração | Energia do   Energia |          |
|--------------------------------|-----------|--------|----------------------|----------|
| sistema                        | auxiliar  | solar  | painel para          | da bomba |
|                                | [kWh]     |        | o depósito           | [kWh]    |
|                                |           |        | [kWh]                |          |
| Direto                         | 841,3228  | 0,8091 | 3942,5876            | 93,0301  |
| Indireto                       | 1197,8094 | 0,6716 | 2450,0102            | 251,8791 |
| Termossifão                    | 1342,5609 | 0,7039 | 3341,4698            |          |

Tabela 4.2: Dados fornecidos pelo software TRNSYS na região de Coimbra com um consumo de 200 litros diários no período anual

Os valores apresentados no [TRNSYS](#page-22-1) são exibidos no ficheiro .txt nas unidades de *kJ*, enquanto que nas tabelas 4.1 e 4.2 são apresentados nas unidades de *kW h*. Procedeu-se a uma transformação de unidades.

Para os modelos de circulação forçada comparados foi usado um depósito térmico vertical, estratificado de 300 L. Sendo consideradas 8 camadas de temperatura, com uma altura de 20 cm cada, contabilizando uma altura total do depósito de 1.6m. O sistema auxiliar elétrico está inserido na terceira camada a contar de cima, com uma potência de 3 *kW*. No sistema de aquecimento indireto, o permutador entra na quarta camada e sai na última camada. A água da rede entra no depósito através da última camada e sai para o consumo na primeira camada. A área coletora total contabilizada é de $4\mathrm{m}^2$  para os três modelos.

Para as simulações nos dois tipos de consumo pode-se observar nas tabelas 4.1 e 4.2 que o sistema que consome uma menor energia elétrica auxiliar é o sistema de circulação forçada com aquecimento direto e aquele que apresenta um maior consumo é o de termossifão. O sistema de circulação forçada e aquecimento indireto apresenta um maior consumo de energia da bomba, uma vez que esta funciona num maior período de tempo em relação ao sistema de aquecimento direto, isto deve-se á existência do permutador no circuito de aquecimento indireto provocando uma diminuição da temperatura do fluido do painel, causando assim num maior período de funcionamento da bomba de circulação. A fração solar diminui com o aumento do consumo tal como pode ser observado nas duas tabelas, isto deve-se a uma diminuição da energia providente do painel solar. Entre os sistemas de circulação forçada, o sistema de aquecimento direto apresenta um maior rendimento em relação ao sistema de aquecimento indireto dado que ao usar a própria água de consumo a circular no painel leva a um aumento de rendimento do painel. Este aumento é justificado pela equação 4.1, uma vez que o rendimento vai depender da temperatura do fluido de entrada do painel. Sendo esse fluido a água do depósito, leva assim que essa temperatura seja inferior comparativamente ao fluido ser de um circuito separado tal como acontece no sistema de aquecimento indireto. Assim sendo pode ser observado na equação que quanto menor for a temperatura do fluido de entrada do painel maior será o seu rendimento.

De modo a não alongar mais, são apresentados nos Anexos C e D vários fenómenos ocorridos para um dia de Inverno e um dia de Verão, para os três sistemas comparados nesta secção deste capítulo em dois modelos diferentes de consumo.

### **4.2 Simulação de AQS com painéis térmicos e apoio elétrico em Matlab**

### **4.2.1 Descrição do funcionamento do modelo**

A figura 4.6 apresenta o fluxograma do modelo desenvolvido, onde começa por ler os dados do depósito de armazenamento, do coletor solar e do consumo de água quente, a partir de um ficheiro do tipo xls e os dados meteorológicos a partir de ficheiros em txt. Após a leitura dos ficheiros é feita uma verificação dos dados referentes a cada variável de entrada, para confirmar se foram corretamente introduzidas. Caso estas variáveis não sejam corretamente introduzidas, o programa devolve um erro ao utilizador com a informação do problema ocorrido e termina. Caso os dados se encontrem corretamente introduzidos, o programa começa a ler os dados meteorológicos na variável armazenada e as iterações ocorrem com um intervalo de tempo de minuto a minuto (momento i).

Após a leitura de dados, o programa começa por determinar o fluxo da água a entrar no depósito quando existe consumo e a energia útil proveniente do painel solar. Na etapa seguinte é avaliado o comportamento da bomba de circulação. Se a diferença entre a temperatura de saída do coletor (tfm) e da última camada do depósito for superior a um determinado valor(Tup) a bomba liga, caso contrário continua desligada. Se a bomba ligar, só será desativada no instante de tempo em que a diferença de temperaturas analisadas anteriormente atingir um determinado valor imposto pelo utilizador(Tdwn).

Na etapa seguinte é avaliado o comportamento do elemento auxiliar. Se a temperatura do termostato naquele instante de tempo(Tsat) for menor que a diferença entre a temperatura máxima (Tset) e a temperatura da deadband(Tdb), escolhidas pelo utilizador e se a variável Botão for igual a um, o sistema é ativado, caso contrário não ativa a resistência. A variável Botão é uma opção que permite ao utilizador pré-definir o ON/OFF do sistema auxiliar elétrico independentemente das temperaturas do depósito.

Na etapa seguinte é executado o processo referente ao cálculo de energia transferida pelo permutador do depósito e são calculadas as temperaturas em cada camada e a sua média. De seguida, o Matlab vai armazenar as variáveis e caso seja a última iteração, irá representar os gráficos e enviar para o utilizador o consumo de energia elétrica em xls, ou então irá para a quarta etapa onde volta a ler de novo os dados meteorológicos armazenados.

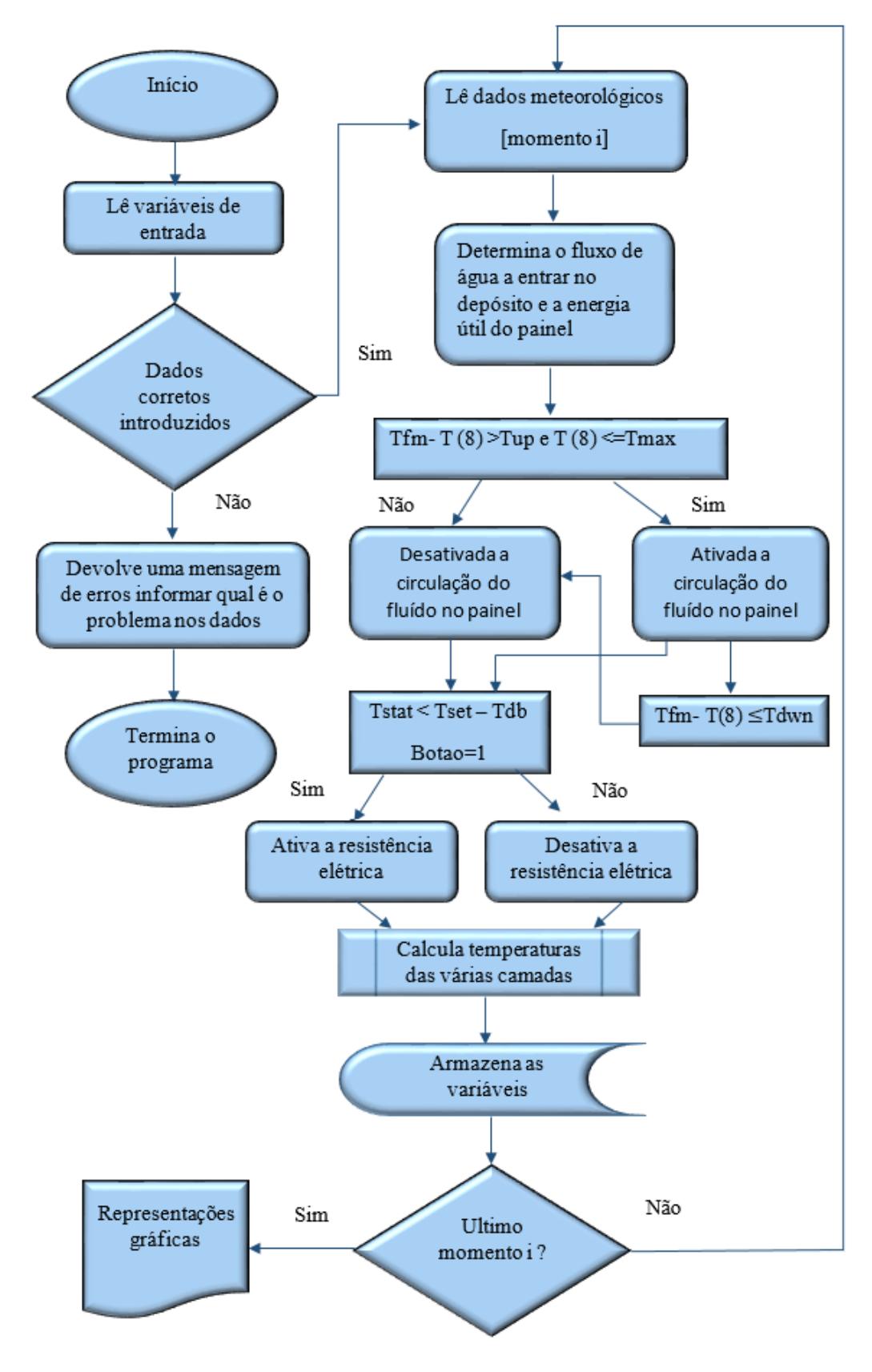

Figura 4.6: Fluxograma do modelo

A figura 4.7 apresenta o processo referente ao cálculo da energia e temperaturas do depósito. Onde começa por definir o movimento do fluido no interior do depósito, de seguida, caso exista uma circulação de fluido proveniente do coletor solar, irá calcular UA e Diferença de Temperatura Média Logarítmica [\(LMTD\)](#page-22-9), caso contrário, o valor dessas duas variáveis retorna valor nulo. Na etapa seguinte, é construída a matriz dos coeficientes de movimentação do fluido, energia transferida e são calculadas as novas temperaturas do depósito nas diferentes camadas. Após o cálculo das temperaturas referentes a cada camada, é analisada a temperatura média do depósito.

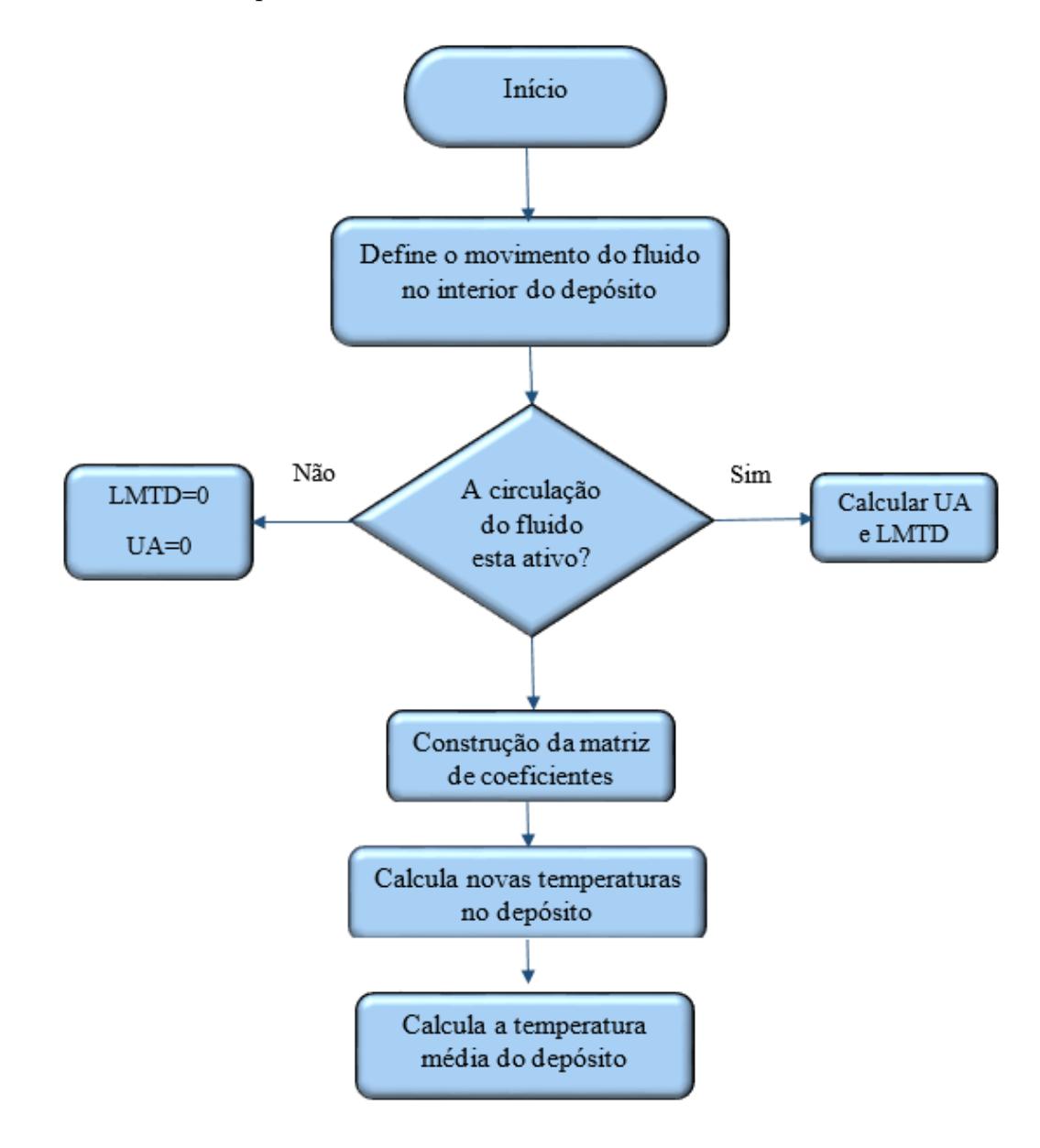

Figura 4.7: Fluxograma do processo do balanço energético das várias camadas e da energia transferida para o depósito

#### **4.2.2 Formulação do modelo matemático**

A energia útil instantânea transferida para o coletor solar através da radiação incidente é dada através da equação 4.1, onde o rendimento ótimo é atingido quando a temperatura de entrada do coletor é igual à temperatura ambiente [\[21\]](#page-81-4).

$$
Qu = A * I_T * \eta = A * I_T * (\alpha_0 - \alpha_1 * \frac{(Tci - Tamb)}{I_T} - \alpha_2 * \frac{(Tci - Tamb)^2}{I_T})
$$
(4.1)

Onde,

- *Qu* potência útil [kJ/h ]
- $A$  área total do painel solar  $[m^2]$
- *I<sup>T</sup>* radiação total incidente no painel solar [*kJ/hr.m*<sup>2</sup> ]
- *η* rendimento do painel solar térmico
- *T ci* temperatura de entrada do fluido no painel térmico [◦C]
- *Tamb* temperatura ambiente onde se encontra o painel térmico [◦C]
- *α*<sup>0</sup> eficiência máxima do painel solar
- *α*<sup>1</sup> coeficiente de correção da eficiência máxima de primeira ordem
- *α*<sup>2</sup> coeficiente de correção da eficiência máxima de segunda ordem

Depois do cálculo da energia transferida para o painel solar, é calculado a temperatura do fluido de saída da placa com a seguinte equação [\[22\]](#page-81-5):

$$
Tf m = Tci + \frac{Qu}{m_h * Cp_h}
$$
\n(4.2)

Onde,

- *T fm* temperatura de saída do fluido [◦C]
- $m_h$  fluxo mássico no painel solar  $[Kg]$
- *cp<sup>h</sup>* capacidade térmica do fluido no painel solar [*kJ/kg.*◦C]

A equação da temperatura média da placa do painel solar foi calculada através do seguinte modo :

$$
Tplaca = Tamb + \frac{I_T}{U_T}
$$
\n
$$
\tag{4.3}
$$

$$
U_T = \left(\frac{N}{\frac{C}{T_{pm}} \left[\frac{T_{pm-T_a}}{N+f}\right]^e} + \frac{1}{h_w}\right)^{-1} + \frac{\sigma (T_{pm} + T_a)(T_{pm}^2 + T_a^2)}{\frac{1}{\varepsilon_p + 0.00591 N h_w} + \frac{2N + f - 1 + 0.133 \varepsilon_p}{\varepsilon_g} - N}
$$
\n(4.4)

Onde,

- *U<sup>T</sup>* coeficiente de perdas de calor por condução, convenção e radiação [*W*◦C]
- *N* número de placas de vidro
- $\bullet$  *f* = (1 + 0*.*089*h<sub>w</sub>* − 0*.*1166*h<sub>w</sub>* $\varepsilon$ <sub>*p*</sub>)(1 + 0*.07866N*)
- $C = 520(1 0.000051\beta^2)$  para  $0^\circ < \beta < 70^\circ$ ; para  $70^{\circ} < \beta < 90^{\circ}$ , usa-se  $\beta = 70^{\circ}$
- $e = 0.430(1 100/T_{pm})$
- *β* inclinação do coletor [Graus ]
- *ε<sup>g</sup>* emissividade do vidro (0.80)
- *ε<sup>p</sup>* emitância placa absorvente (0.86)
- *T<sup>a</sup>* temperatura ambiente [Kelvin ]
- *Tpm* temperatura média da placa [Kelvin ]
- *h<sup>w</sup>* coeficiente transferência de calor do vento [*W*◦C*/m*<sup>2</sup> ]
- *σ* contante de stefan boltzmann (5.7604\*10<sup>−</sup><sup>8</sup> )

Depois de analisar a energia útil, o aquecimento do fluido no painel solar térmico e da temperatura média da placa, resta determinar a energia total transferida para o depósito de armazenamento, quando existe circulação do fluido que vai resultar numa troca de energia através do permutador, que se encontra no interior do depósito. O cálculo da energia do permutador repete-se no seguinte procedimento para cada camada onde passa o permutador.

A estimativa da temperatura de saída após atravessar uma camada em cada iteração é a seguinte:

Se a Ti > Temp. da camada

$$
Tout = Ti - 0.9 * (Ti - Tcamada)
$$
\n
$$
(4.5)
$$

Caso contrário

$$
Tout = Ti + 0.9 * (Tcamada - Ti)
$$
\n
$$
(4.6)
$$

O cálculo da [LMTD](#page-22-9) resulta numa diferença de temperaturas entre a temperatura da camada e a do fluido a circular no permutador, sendo esta apresentada na seguinte equação:

$$
LMTD = \frac{(\Delta 1) - (\Delta 2)}{\ln \frac{(\Delta 1)}{(\Delta 2)}}\tag{4.7}
$$

Onde,

- *Ti* -temperatura do fluido ao entrar na camada<sup>[</sup>°C]
- *T out* temperatura do fluido depois de passar a camada[◦C]
- $\Delta 1 = Ti T camada [°C]$
- $\Delta 2 = Tout Tcamada[^{\circ}C]$

Depois de calcular o LMTD, segue-se o cálculo do produto entre o U (coeficiente global de transferência de calor) e A (área da parede normal à direção da transferência de calor). Para calcular o produto UA, usamos uma relação importante de transferência de calor que é a resistência térmica total para paredes compostas, sendo o inverso desta resistência o equivalente ao produto UA podendo ser calculado através da equação 4.8 e 4.9 [\[23\]](#page-81-6).

$$
R = R_{total} = R_i + R_{wall} + R_o = \frac{1}{h_i A i} + \frac{ln(D_o/D_i)}{2\pi K L} + \frac{1}{h_o A_o}
$$
(4.8)

$$
\frac{1}{UA_s} = \frac{1}{U_i A_i} = \frac{1}{U_o A_o} = R = \frac{1}{h_i A_i} + R_{wall} + \frac{1}{h_o A_o}
$$
(4.9)

Onde,

- *Rwall* resistência da parede do permutador [◦C*/W* ]
- *R* Resistência de transferência de calor [◦C*/W* ]
- $A_i$  perímetro interno do permutador \* espessura da parede  $[m^2]$
- $A_o$  perímetro externo do permutador \* espessura da parede $[m^2]$
- *hi* coeficiente de convecção interno $[W/m^2.$ <sup>o</sup>C
- *ho* coeficiente de convecção externo  $\left[W/m^2\right]^{\circ}C$
- *L* comprimento do permutador [m ]
- *K* condutividade térmica da parede do permutador [*m*]
- *D<sup>o</sup>* diâmetro externo [*m*]
- $D_i$  diâmetro interno  $[m]$

Finalmente pode ser calculada a energia transferida pelo permutador em (watt).

$$
Q_{hx} = UA * lmtd \tag{4.10}
$$

Depois, é estimada a Tout (temperatura de saída do fluido), até o erro da temperatura ser inferior a 0*.*5 ◦C. Quando o erro for inferior a 0*.*5 ◦C passa para a camada seguinte.

A energia consumida pela bomba de calor quando entra em funcionamento pode ser dado por:

$$
E_b = Pt(t) * \Delta t \tag{4.11}
$$

**Onde,**

- $Pt(t)$ : Potência da bomba auxiliar  $[kJ/h]$
- ∆*t*: Intervalo de tempo em que a bomba funciona [horas]
- *Eb*: Energia consumida pela bomba de circulação [kJ]

O cálculo da energia do elemento auxiliar é semelhante ao anterior, com a diferença na potência  $(Pt(t))$ .

O cálculo da taxa de transferência de calor para cada camada a partir do permutador e da resistência elétrica é dada pela seguinte equação [\[21\]](#page-81-4):

$$
(M_i C_p) \frac{dT_i}{dt} = \frac{(K + \Delta K)A_{c,i}}{\Delta X_{i+1 \to i}} (T_{i+1} - T_i) + \frac{(K + \Delta K)A_{c,i}}{\Delta X_{i-1 \to i}} (T_{i-1} - T_i)
$$
  
+  $(U_{tank} + \Delta U_i)A_{s,i}(T_{amb} - T_i) + UA_{flue,i}(T_{flue} - T_i) + \dot{m}_{down}C_p(T_{i-1})$   
-  $\dot{m}_{up}C_p(T_i) - \dot{m}_{down}C_p(T_i) - \dot{m}_{up}C_p(T_{i+1}) + \gamma_{htr1}\dot{Q}_{aux1} + \gamma_{htr2}\dot{Q}_{aux2}$ 

 $+UA_{hx1}(lmtd_1) + UA_{hx2}(lmtd_2) + UA_{hx3}(lmtd_3)$ 

 $+n_{1in}C_{p}T_{1in} - n_{1out}C_{p}T_{i} + n_{2in}C_{p}T_{2in} - n_{2out}C_{p}T_{i}$ Onde,

- $Mi$  massa da camada i  $[kg]$
- *Cp* Coeficiente de transferência de calor no fluido do depósito [*J/kg.*◦C]
- $Ti$  temperatura da camada i  $\lceil \circ C \rceil$
- *K* condutividade térmica do fluido [*W/m.k*]
- ∆*K* variação da condutividade térmica do fluido (valor desprezado) [*W/m.k*]
- *Ac,i* área da secção transversal da camada i [*m*<sup>2</sup> ]
- ∆*X<sup>i</sup>*+1−→*<sup>i</sup>* distância entre o centro da camada i e o centro da camada inferior [*m*]
- ∆*X<sup>i</sup>*+1−→*<sup>i</sup>* distância entre o centro da camada i e o centro da camada superior [*m*]
- $U_{tank}$  coeficiente de perdas do depósito  $[W/m^2.k]$
- $\Delta U_i$  coeficiente de perdas adicionais para a camada i [ $W/m^2.k$ ]
- *As,i* área da superfície da camada i [*m*<sup>2</sup> ]
- $\dot{m}_{down}$  taxa de fluxo de massa a descer [ $kg$ ]
- $\dot{m}_{up}$  taxa de fluxo de massa a subir  $[kq]$
- $\gamma_{htr1}$  sinal de controlo do elemento auxiliar (0 off, 1 on)
- $\dot{m}_{1in}$  taxa de fluxo a entrar no depósito  $\left[\frac{kg}{hr}\right]$
- $\dot{m}_{1out}$  taxa de fluxo a sair no depósito  $\left\lceil {kg/hr} \right\rceil$

Para programar o balanço de energia, procedeu-se à transformação em matrizes e vetores da equação seguinte:

$$
\frac{dT_i}{dt} = aiT_{i-1} + biT_i + ciT_{i+1} + di \tag{4.12}
$$

Os coeficientes *ai*, *bi*, *ci* da equação 4.12 dizem respeito quantidade de fluxo de água a entrar e a sair em cada camada e *di* corresponde à quantidade de calor que cada camada recebe durante a variação de tempo analisada, este balanço de energia com a temperatura da anterior iteração resulta assim na nova temperatura de cada camada.

Cada camada corresponde diretamente a uma linha do seguinte sistema matricial.

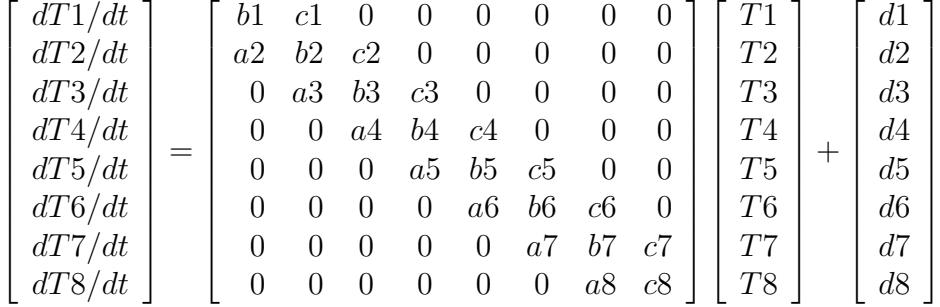

### **4.2.3 Validação do modelo**

Nesta secção são apresentadas simulações no desenvolvido em Matlab com a capacidade de simulação do sistema AQS com painéis térmicos planos e sistema auxiliar elétrico com o objetivo de validar os resultados com a ferramenta TRNSYS.

Os modelos de [AQS](#page-22-0) desenvolvidos no TRNSYS têm sido aceites nos trabalhos de investigação e, portanto, é escolhido como um modelo de referência para validar o modelo desenvolvido no Matlab.

As simulações são realizadas num período de 5 dias, em duas diferentes condições climatéricas, uma no Inverno e outra no Verão com a localização na cidade de Coimbra. Esta validação também ocorreu para dois tipos de consumo diferentes, um de 200 litros e outro para 300 litros diários. Nesta subsecção são apresentadas as simulações para o modelo no período de Inverno para um consumo diário de 200 litros e as restantes simulações mencionadas anteriormente encontram-se nos anexos E e F. Na figura 4.8 são apresentadas as temperaturas média e também da primeira e última camada do depósito nos softwares Matlab e TRNSYS.

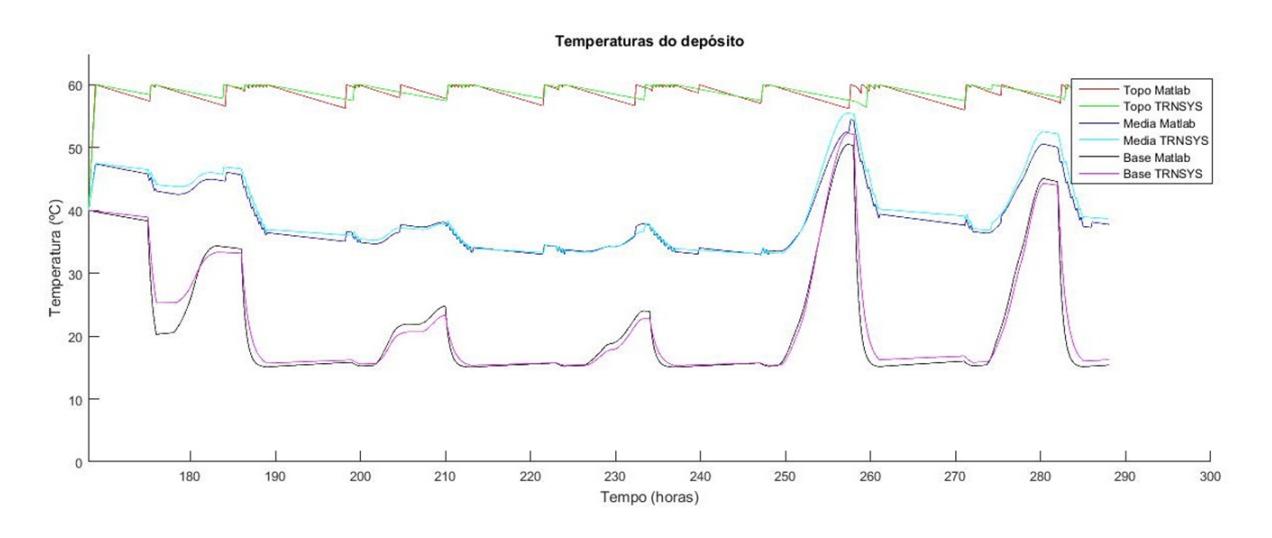

Figura 4.8: Temperaturas no depósito em Matlab e TRNSYS

As figuras 4.9 e 4.10 demonstram as temperaturas das oito camadas nos modelos desenvolvidos no TRNSYS e Matlab. Onde se pode observar a estratificação do depósito e do mesmo modo permitir analisar que as primeiras três camadas são muito influenciadas pelo sistema auxiliar elétrico.

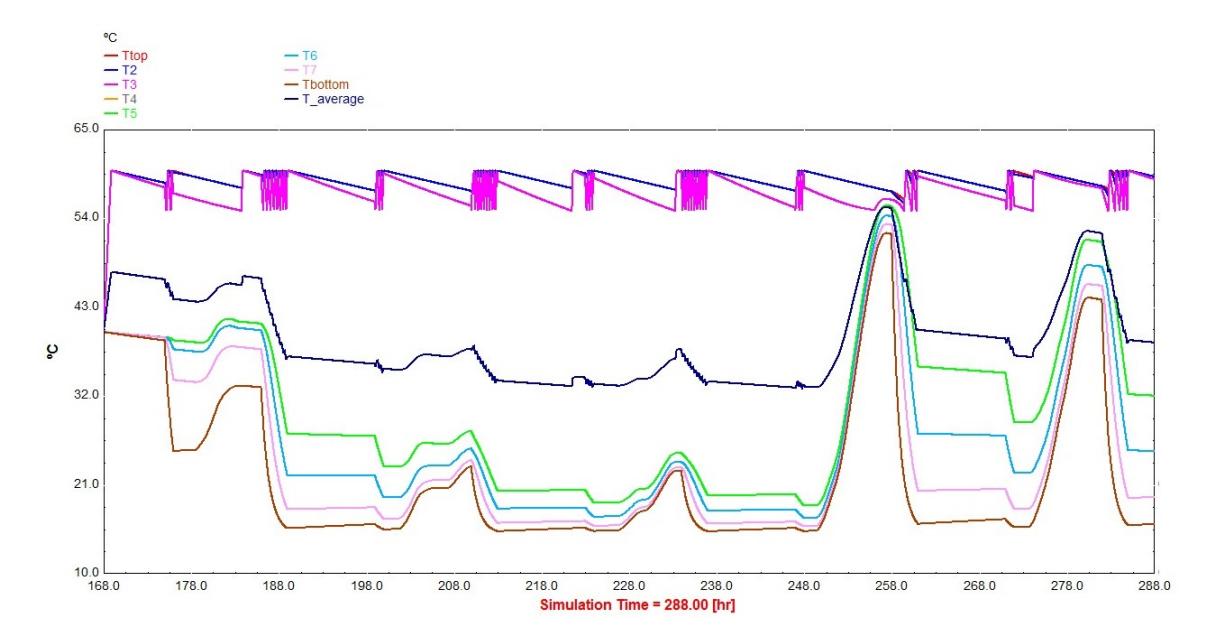

Figura 4.9: Temperaturas das 8 camadas no TRNSYS para consumo de 200 litros

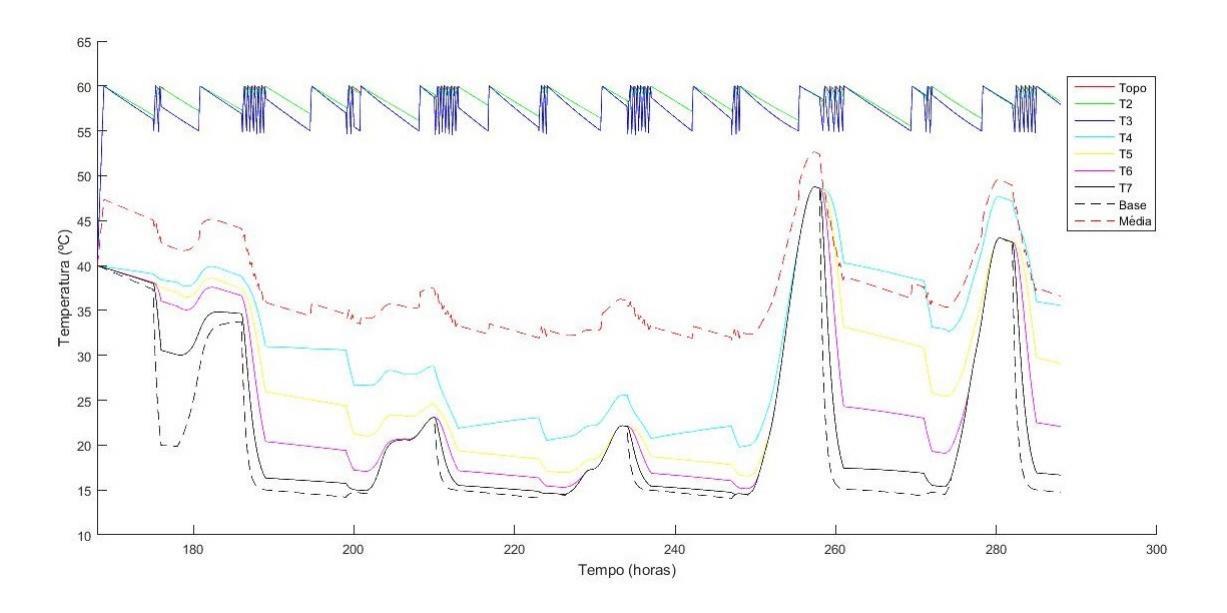

Figura 4.10: Temperaturas das 8 camadas no Matlab para consumo de 200 litros

Nas figuras 4.11 e 4.12 é possível verificar o intervalo de tempo em que funciona o sistema auxiliar nos modelos desenvolvidos no TRNSYS e Matlab, onde a potência para o elemento auxiliar é cerca de 10800 kJ/h (3kW) e está localizada na terceira camada do depósito.

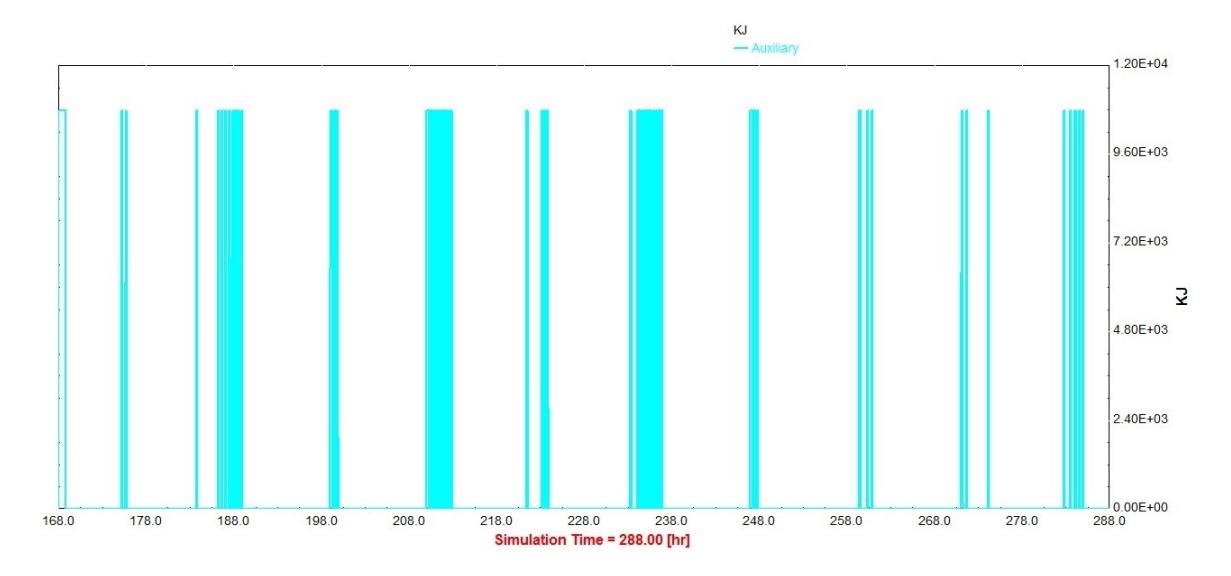

Figura 4.11: Energia consumida pelo sistema auxiliar no TRNSYS para consumo de 200 litros

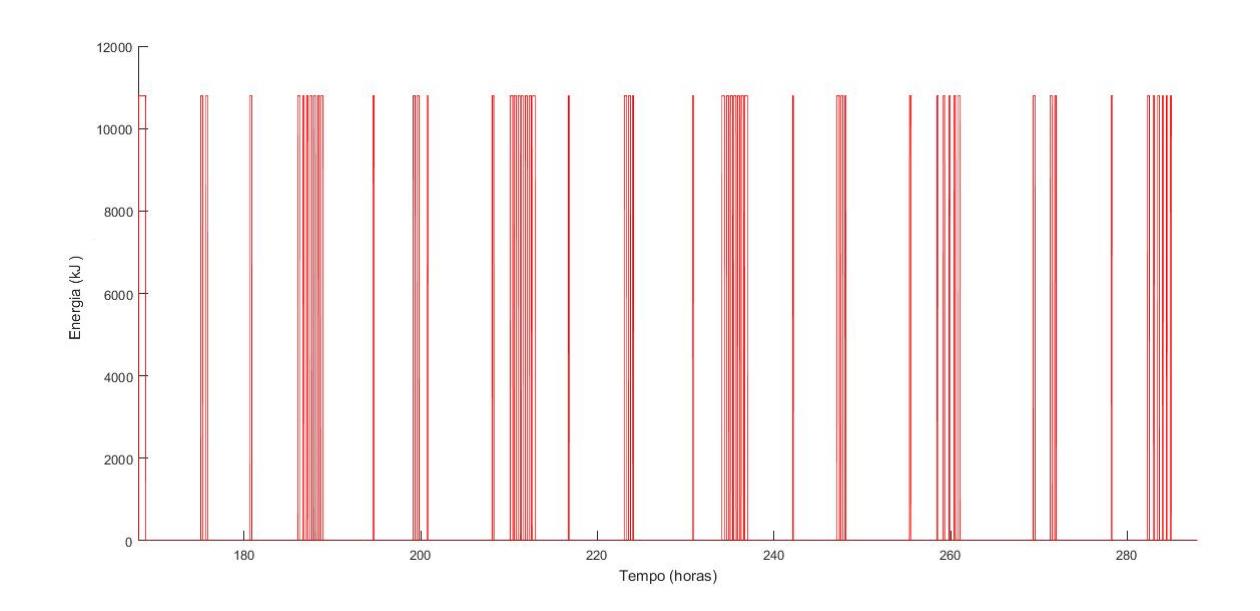

Figura 4.12: Energia consumida pelo sistema auxiliar no Matlab para consumo de 200 litros

As figuras 4.13 e 4.14 apresentam a temperatura ambiente, a temperatura do fluido na saída do painel solar (Tocoll), a temperatura do fluido na entrada do painel solar (Ticoll) e a energia consumida pela bomba de circulação auxiliar para os modelos desenvolvidos no TRNSYS e em Matlab.

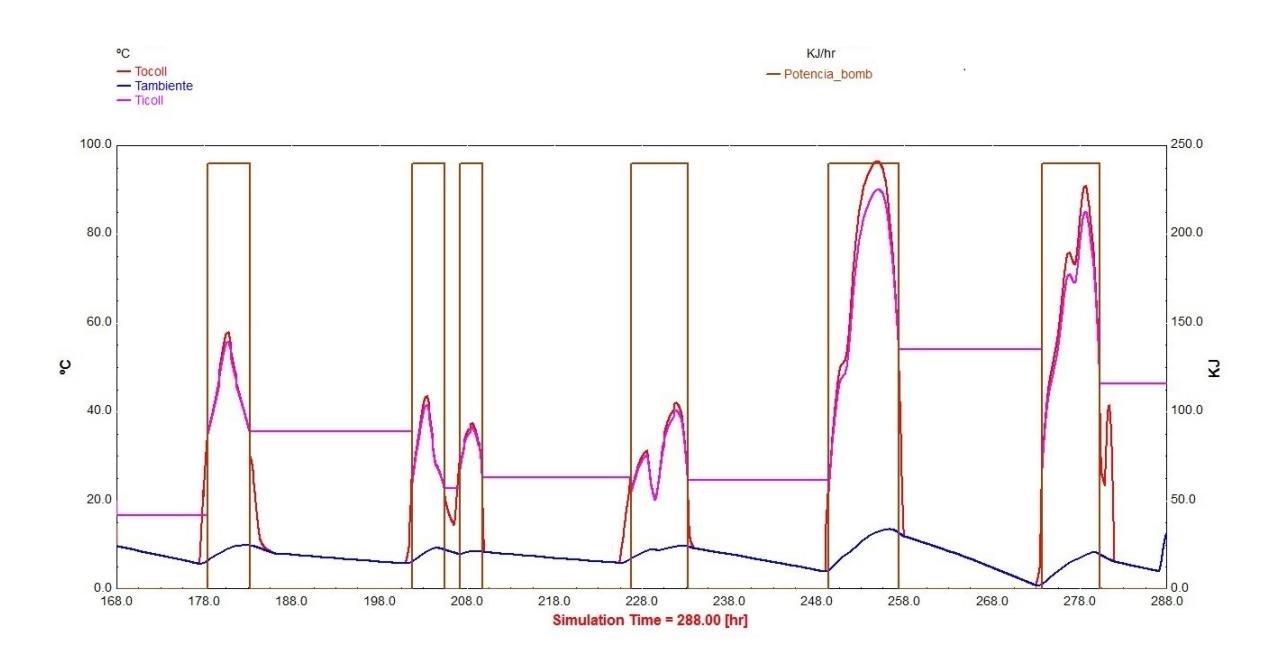

Figura 4.13: Temperaturas no painel solar e energia consumida pela bomba de circulação no TRNSYS para consumo de 200 litros

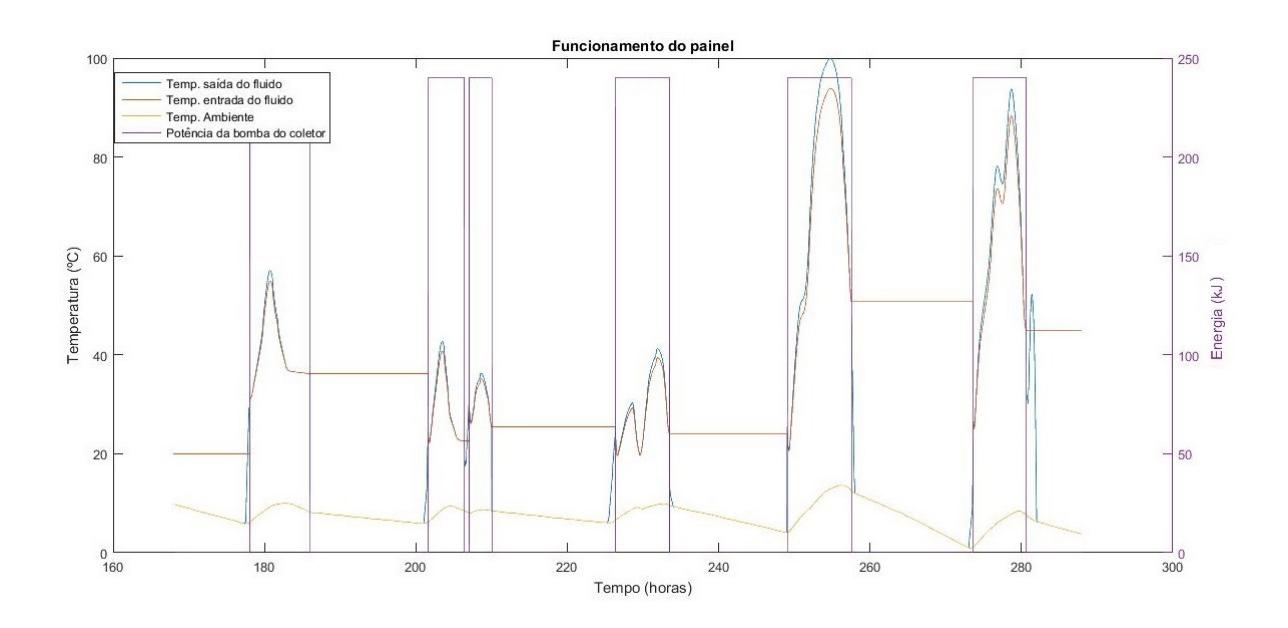

Figura 4.14: Temperaturas no painel solar e energia consumida pela bomba de circulação no Matlab para consumo de 200 litros

As figuras 4.15. e 4.16 apresentam a energia útil do painel solar total (useful) e a radiação incidente (Gcol) em KJ/hr por *m*<sup>2</sup> , quer para o modelo usado no TRNSYS, quer para o modelo no Matlab. Na análise pode ser observado que a energia útil do sistema simula em TRNSYS é superior ao Matlab, justificando assim a menor temperatura das camadas do depósito, e um ligeiro aumento do consumo de energia que pode ser observado nas figuras 4.11 e 4.12.

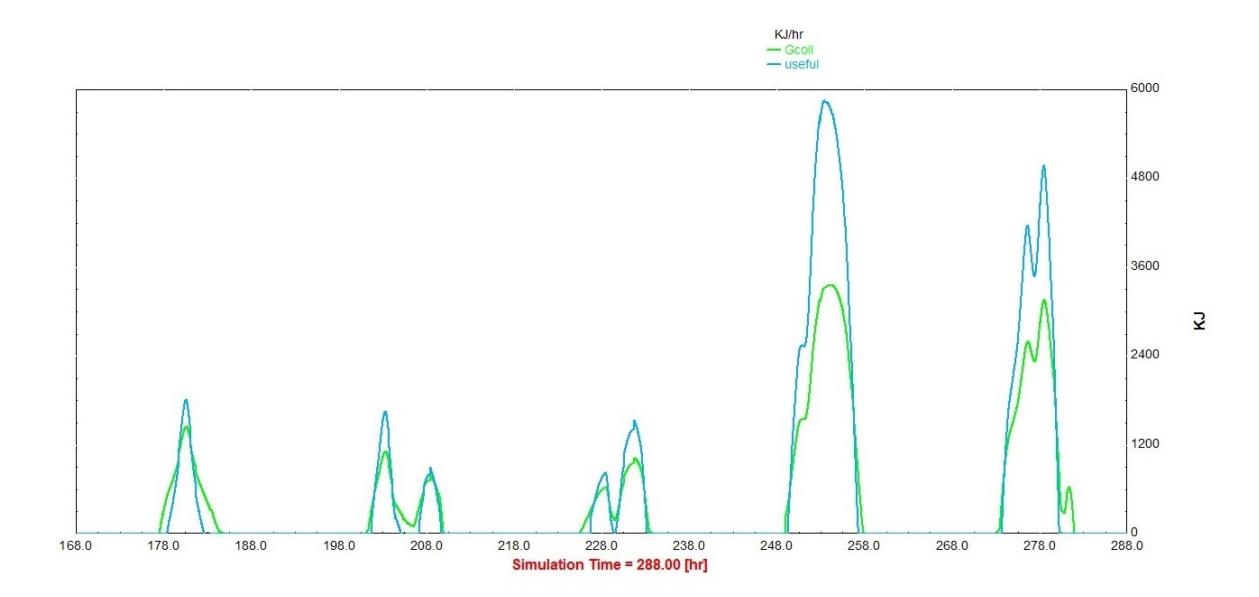

Figura 4.15: Energia solar incidente e energia útil do painel solar para consumo de 200 litros no TRNSYS

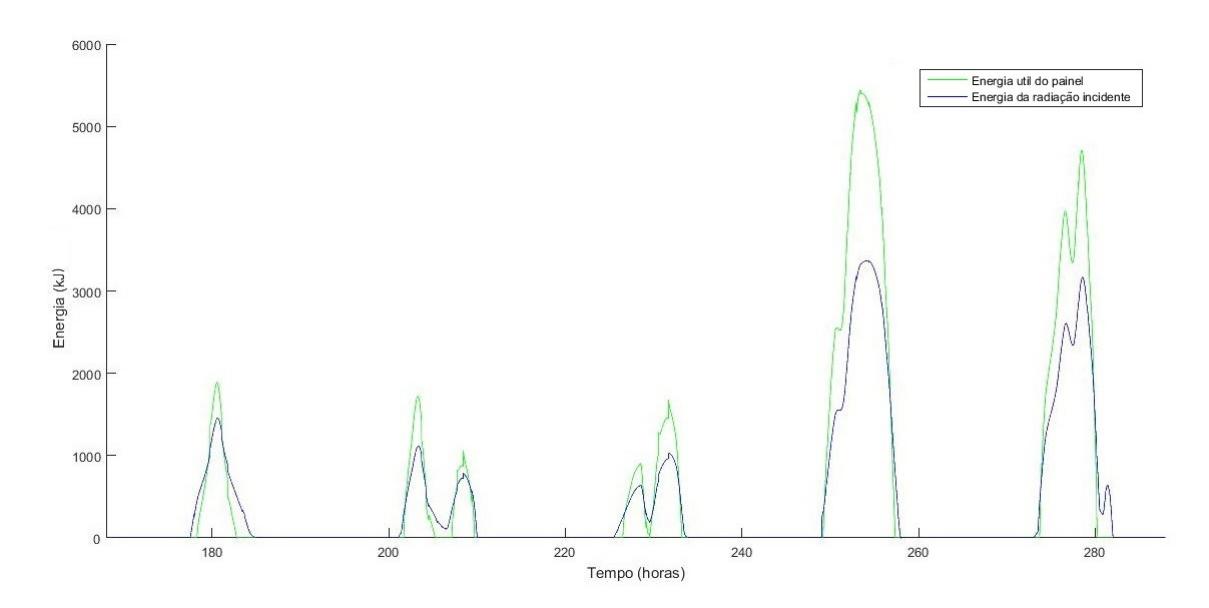

Figura 4.16: Energia solar incidente e energia útil do painel solar para consumo de 200 litros no Matlab

#### **4.2.4 Análise de sensibilidade do modelo**

De forma a obter uma análise de sensibilidade do modelo procedeu-se a algumas alterações no sistema, entre as quais, a alteração da posição do sensor de temperatura, referente ao funcionamento da bomba, passando da última camada do depósito para a quarta camada. A introdução de perdas de 5% na temperatura do fluido do permutador, que circula do painel ao permutador, representa assim as perdas dos tubos, que no modelo tinham sido desprezadas. Por último, alterou-se as variações de temperatura que fazem o estado ON/OFF da bomba de circulação, para ativar quando a diferença de temperaturas for superior a 10 ◦C e desativar quando for de 5◦C.

Na alteração do sensor da temperatura da ultima para a quarta camada constatase nas figuras 4.17 e 4.18 que existe uma diminuição do tempo de funcionamento da bomba em relação às figuras 4.13 e 4.14, uma vez que a temperatura da quarta camada é superior à última, resultando assim num maior tempo para atingir a restrição de ativação.

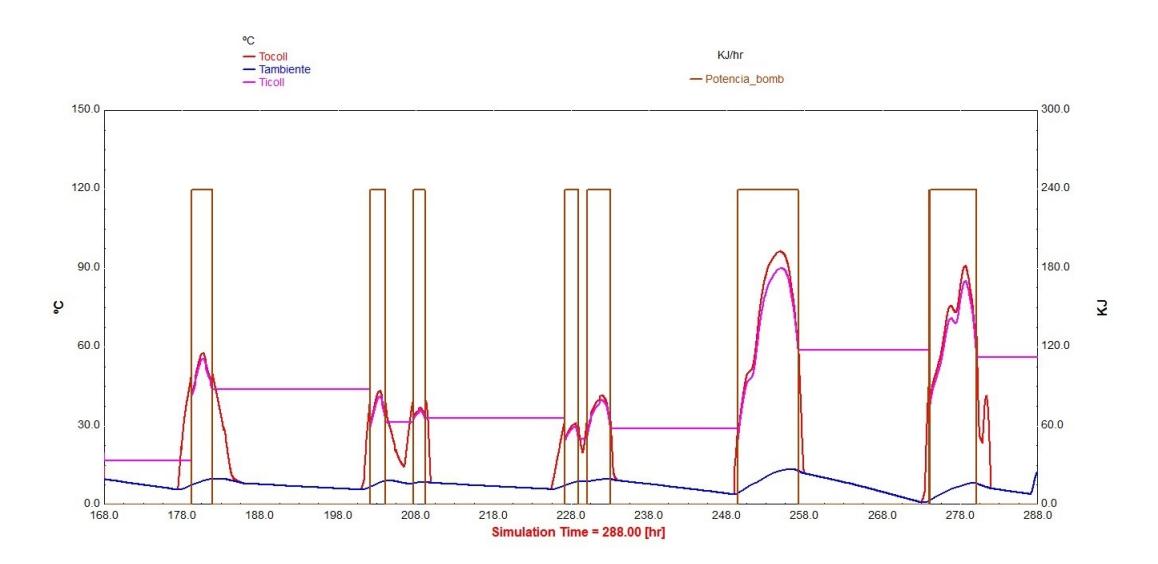

Figura 4.17: Funcionamento da bomba e temperaturas de entrada e de saída do painel no modelo desenvolvido no TRNSYS para a alteração do sensor de temperatura

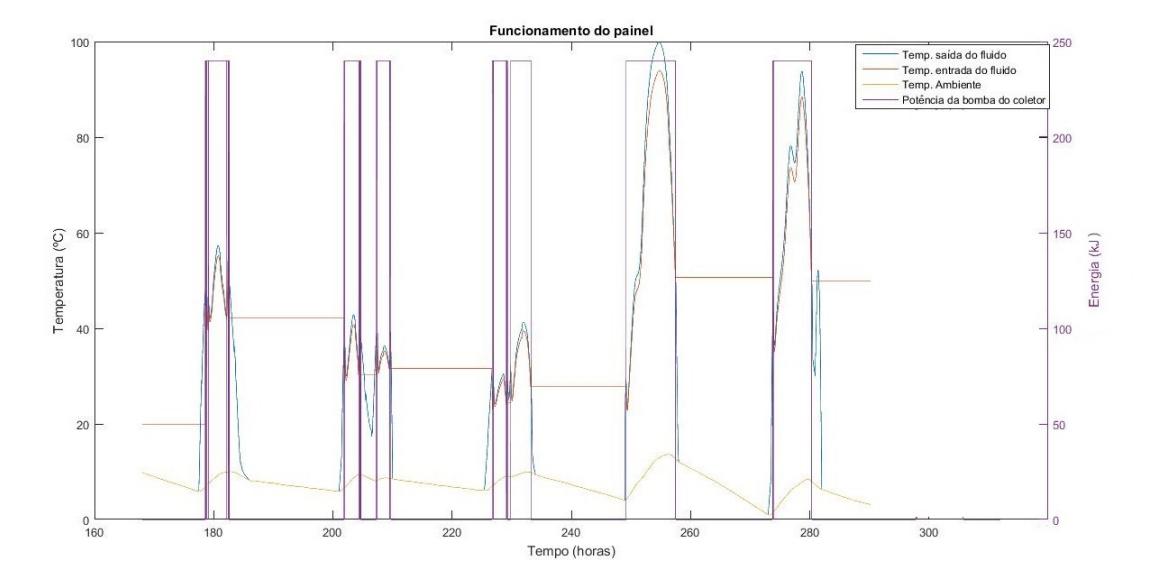

Figura 4.18: Funcionamento da bomba e temperaturas de entrada e de saída do painel no modelo desenvolvido no Matlab para a alteração da posição do sensor de temperatura

Ao introduzir uma percentagem de perdas, é possível observar nas figuras 4.19 e 4.20, que há uma diminuição de temperatura do depósito nas camadas influenciadas pelo permutador em relação á situação observada nas figuras 4.9 e 4.10, devido a uma menor quantidade de energia transferida do fluido para o depósito.

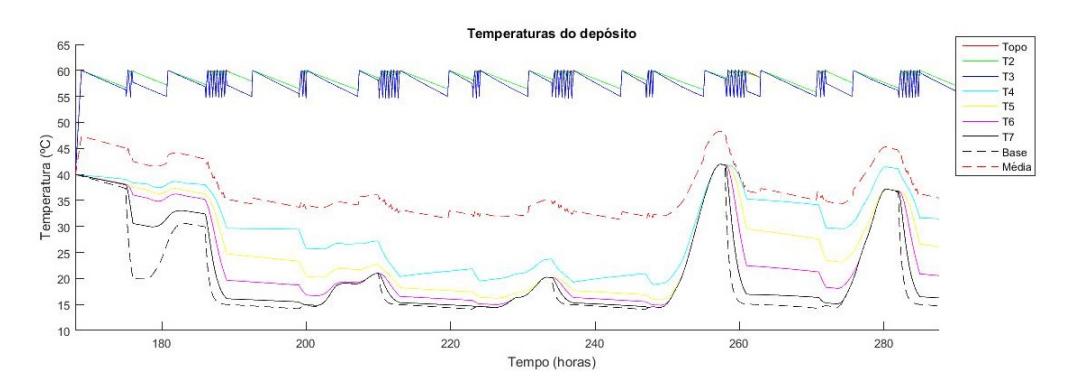

Figura 4.19: Temperaturas das várias camadas do depósito na situação de introdução de perdas na temperatura do fluido no modelo desenvolvido no TRNSYS

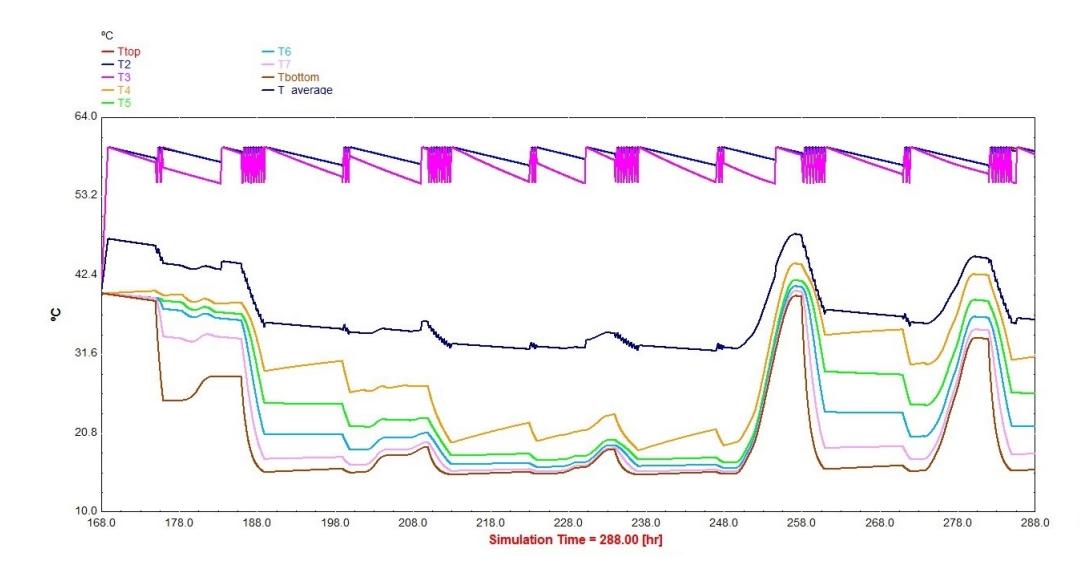

Figura 4.20: Temperaturas das várias camadas do depósito na situação de introdução de perdas na temperatura do fluido no modelo desenvolvido no Matlab

Ao proceder à alteração das variações do estado ON/OFF da bomba de circulação, verifica-se nas figuras 4.21 e 4.22 uma diminuição do período de tempo de ativação, devido a um período de tempo inferior até que se atinja a variação de temperatura pré-definida para a desativação

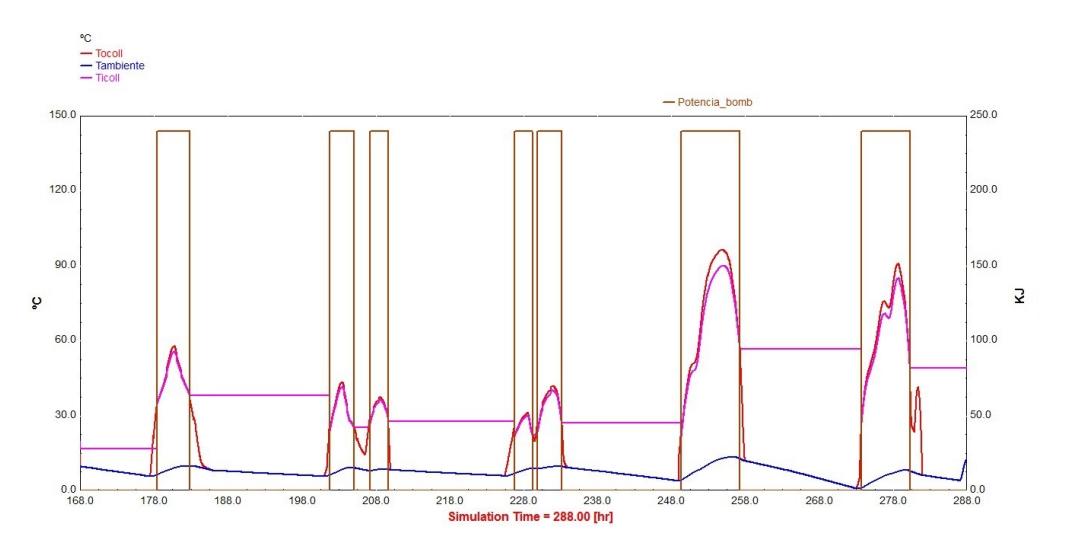

Figura 4.21: Funcionamento da bomba e temperaturas de entrada e de saída do painel no modelo desenvolvido no TRNSYS para a alteração das variações de temperaturas ON/OFF da bomba

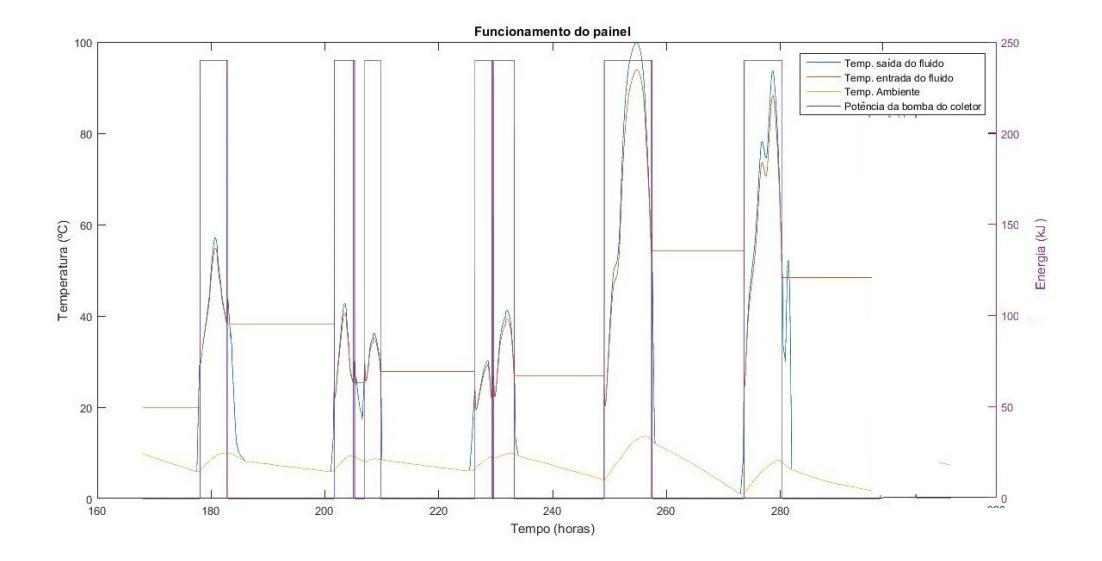

Figura 4.22: Funcionamento da bomba e temperaturas de entrada e de saída do painel no modelo desenvolvido no Matlab para a alteração das variações de temperaturas ON/OFF da bomba

# **Capítulo 5 Caso de Estudo**

De forma a avaliar o impacto de ações da gestão da procura no modelo desenvolvido, utilizou-se o diagrama de consumo de 300 litros, já usado no capítulo anterior, com duas ações diferentes para observar a diferença do consumo da energia elétrica em períodos com tarifa simples, bi-horária e tri-horária.

São escolhidas duas ações, a primeira é na interrupção do sistema auxiliar elétrico em algumas horas e a manipulação da temperatura máxima no termostato do sistema auxiliar elétrico. Na opção da interrupção do backup elétrico durante um dia de Inverno, foi escolhido o período de tempo entre as 18h e 30 minutos e as 20h e 30 minutos. Já na interrupção durante o dia de Verão, foi escolhido o período entre as 10h e as 13h. Ambas as interrupções pertencem a períodos de horas de ponta.

Ao analisar a ação da gestão da procura quando existe uma interrupção do sistema auxiliar durante as 18h e 30 minutos e as 20h e 30 minutos no período de Inverno, é possível observar que a interrupção não põe em causa o conforto do utilizador, uma vez que a temperatura referente à primeira camada na figura 5.1 não atinge valores muito inferiores em relação da figura 5.2. O consumo de energia elétrica que deveria acontecer neste período de tempo foi deslocado para depois das 20h e 30 minutos ao observar as figuras 5.3 e 5.4. Deste modo foi possível deslocar um consumo numa hora de ponta para uma hora cheia beneficiando assim quem possui a tarifa tri-horária.

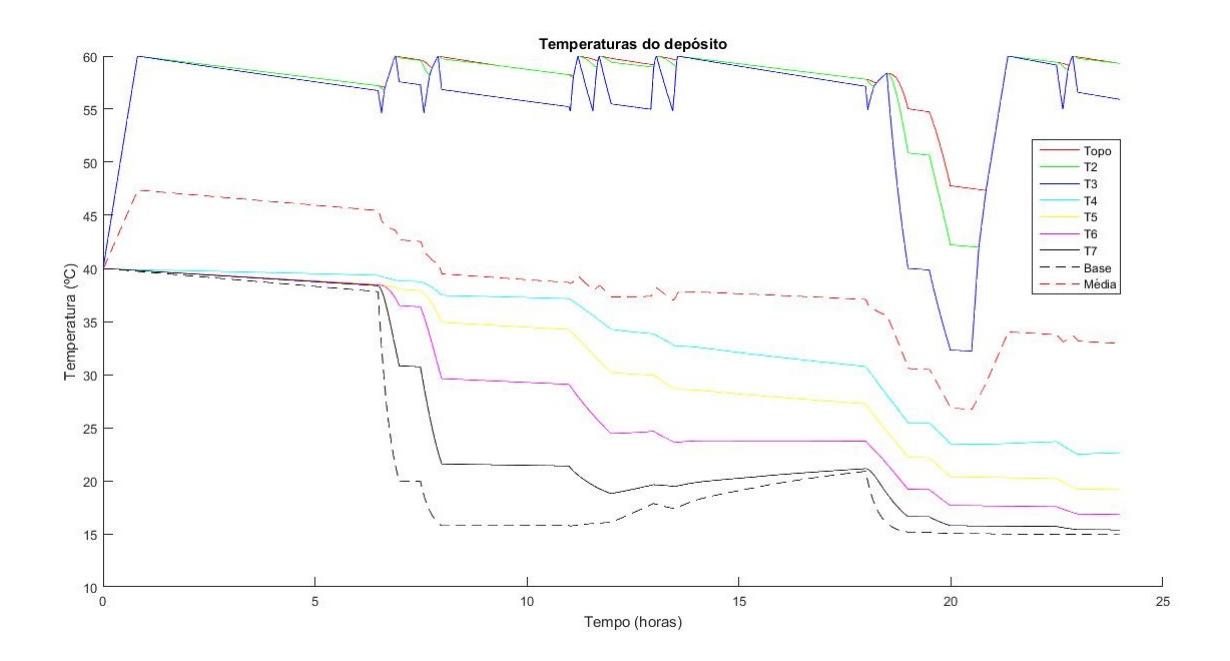

Figura 5.1: Temperaturas no depósito num dia de Inverno com uma interrupção do sistema auxiliar entre as 18h e 30 minutos e as 20h e 30 minutos

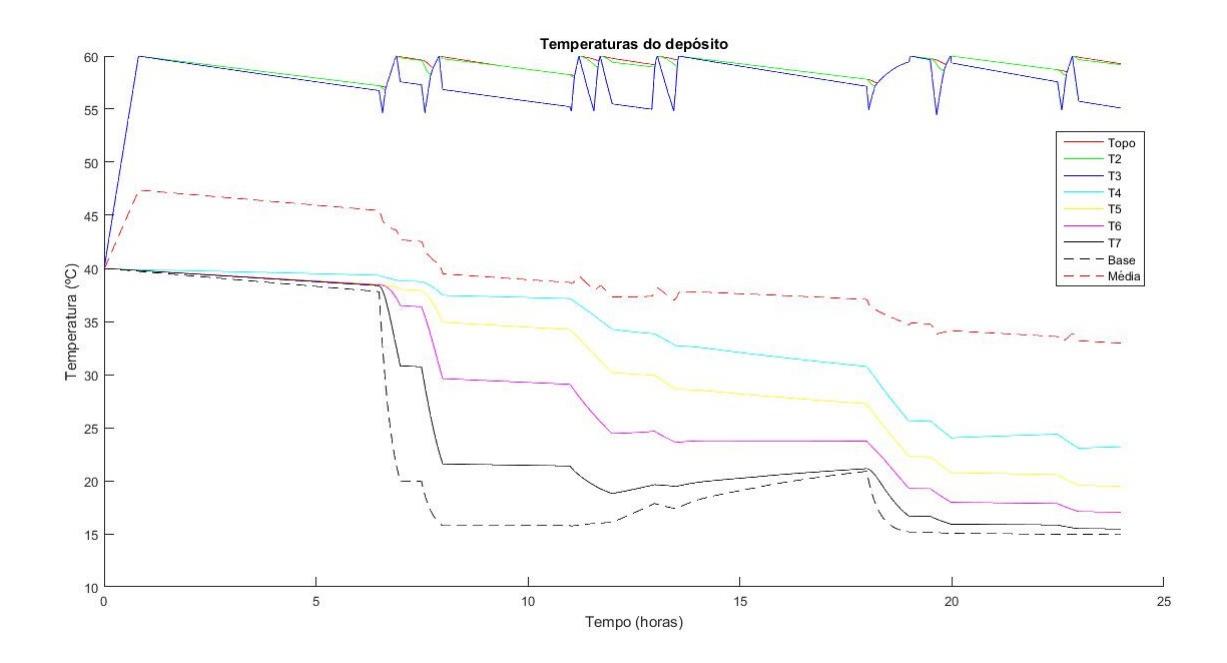

Figura 5.2: Temperaturas no depósito num dia de Inverno sem interrupção
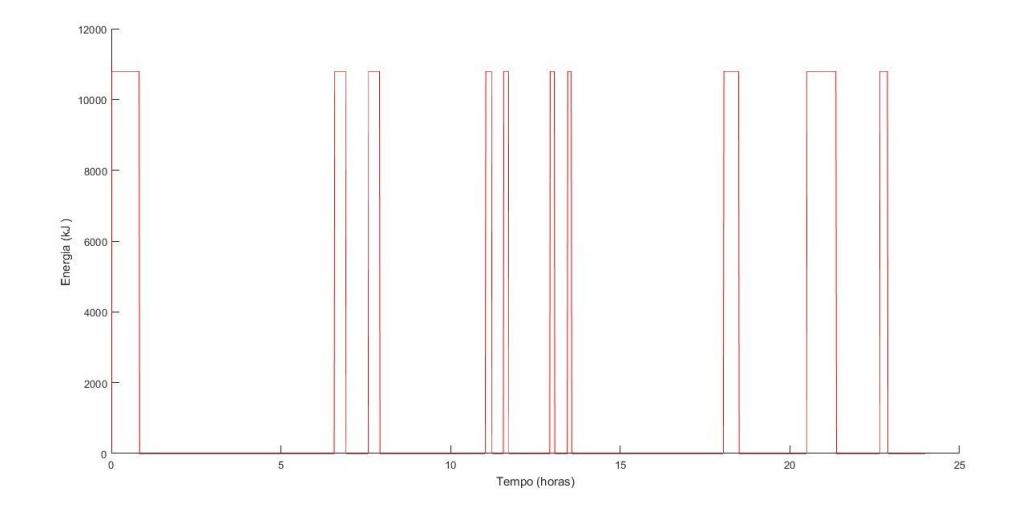

Figura 5.3: Consumo do sistema auxiliar num dia de Inverno com uma interrupção do sistema auxiliar

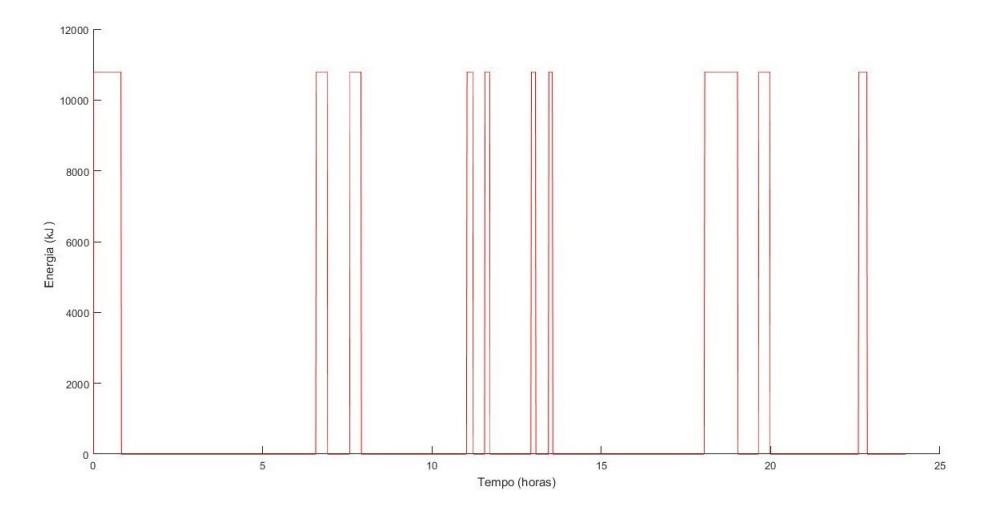

Figura 5.4: Consumo do sistema auxiliar num dia normal de Inverno

A ação da gestão da procura que foi simulada com a manipulação da temperatura máxima de referência do sistema auxiliar, foi o aquecimento durante a madrugada para 70◦C aproveitando assim os períodos de tempo onde a energia é mais barata e depois só um pequeno consumo ao final do dia para 60◦C para satisfazer as necessidades do utilizador.

Na análise da ação de gestão da procura quando existe uma variação da temperatura máxima do depósito de armazenamento no período de Inverno. Na figura 5.5 pode ser observado a diferença de temperaturas onde ocorre um maior aquecimento durante a manhã para depois deixar de existir aquecimento. Esta alteração também pode ser observada no consumo da energia elétrica representado na figura 5.6, em relação à figura 5.3 (situação normal), existe um aumento nas horas em vazio e desaparece durante o período da tarde e existe uma diminuição do consumo ao final do dia.

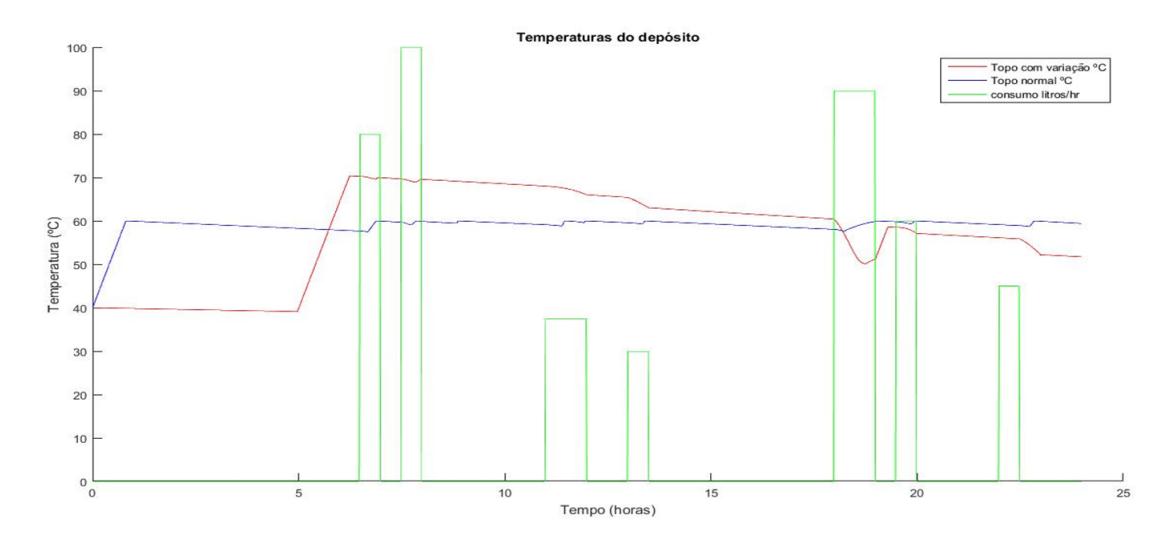

Figura 5.5: Consumo diário da água quente e temperaturas no depósito num dia de Inverno com variações da temperatura máxima do termostato do backup

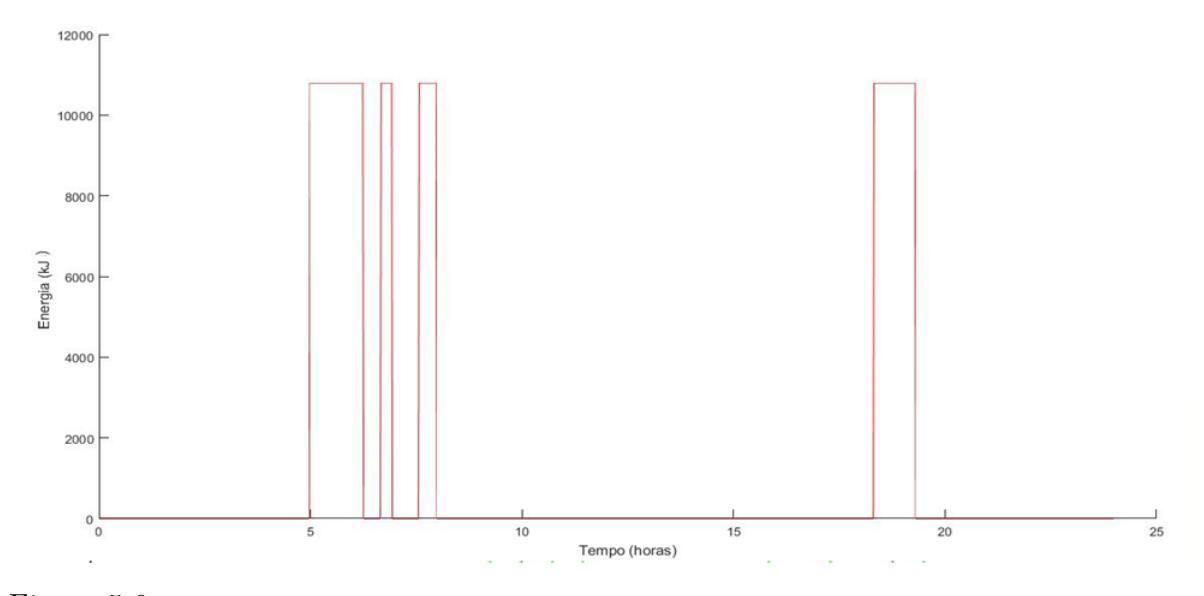

Figura 5.6: Consumo do sistema auxiliar num dia de Inverno com variações de temperatura máxima do termostato do backup

Ao efetuar a análise da ação da gestão da procura quando existe uma interrupção do sistema auxiliar durante as 10h e as 13h no período de Verão, é possível observar que a interrupção não põe em causa o conforto do utilizador. Uma vez que a temperatura referente à primeira camada na figura 5.7 não atinge valores muito inferiores em relação a figura 5.8. Pode-se observar igualmente, que o consumo de energia elétrica que deveria acontecer neste período de tempo foi deslocado para depois das 13h, por observação das figuras 5.9 e 5.10. Deste modo foi possível alterar um consumo de uma hora de ponta para uma hora cheia.

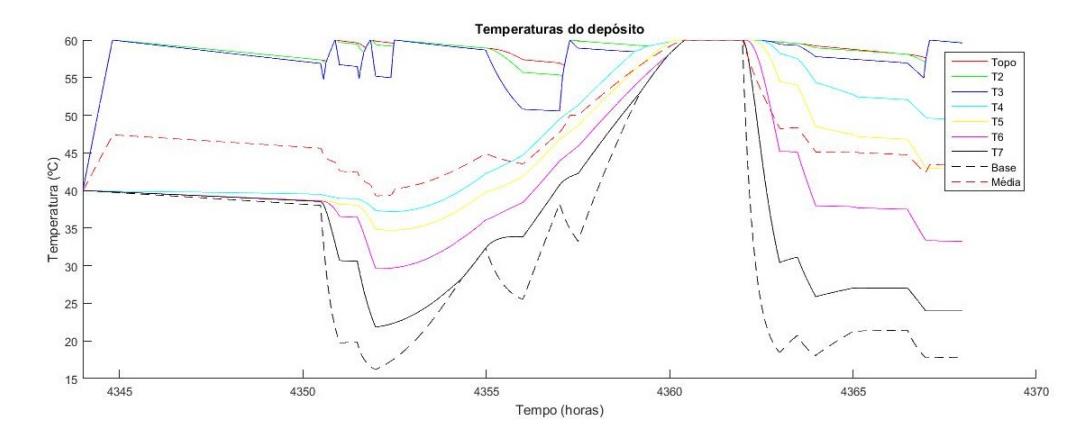

Figura 5.7: Temperaturas no depósito num dia de verão com uma interrupção sistema auxiliar

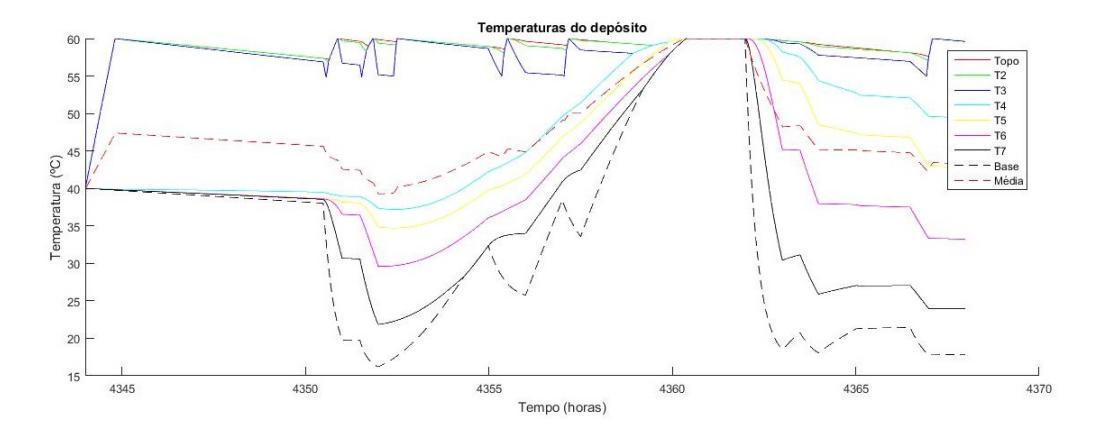

Figura 5.8: Temperaturas no depósito num dia normal de verão

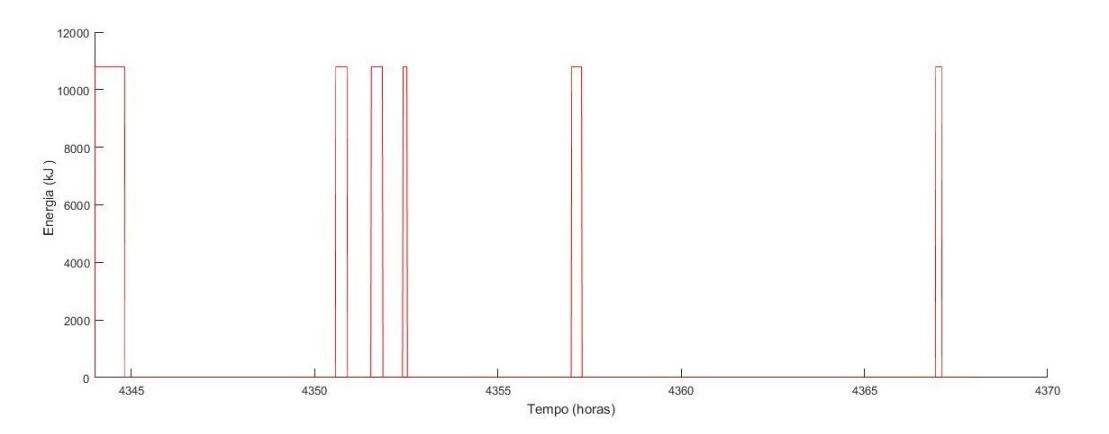

Figura 5.9: Consumo do sistema auxiliar num dia de verão com interrupção

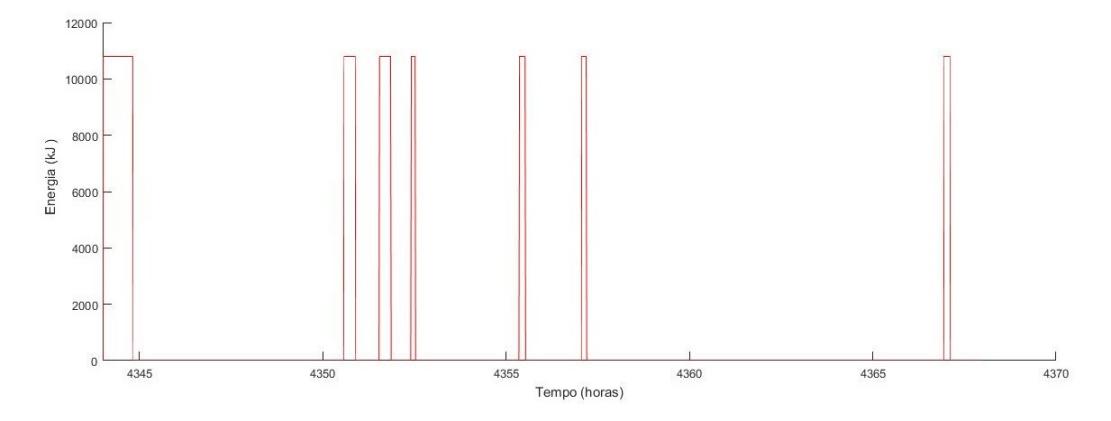

Figura 5.10: Consumo do sistema auxiliar num dia normal de verão

Durante o período de verão foi realizado uma análise com o objetivo do sistema auxiliar de aquecimento somente aquecer durante o período da manhã em relação à situação normal. Ao observar a figura 5.11 constata-se que quando existe aquecimento durante a manhã em relação à situação normal conclui-se que este facto não põe em causa o conforto do utilizador. Uma vez que com o sistema de painéis solares térmicos consegue-se satisfazer as necessidades do utilizador durante o resto período do dia. Com esta ação pode ser observado na figura 5.12 em comparação com a figura 5.10, existe somente aquecimento durante horas em vazio e deixa de existir o aquecimento nas horas de ponta e cheias.

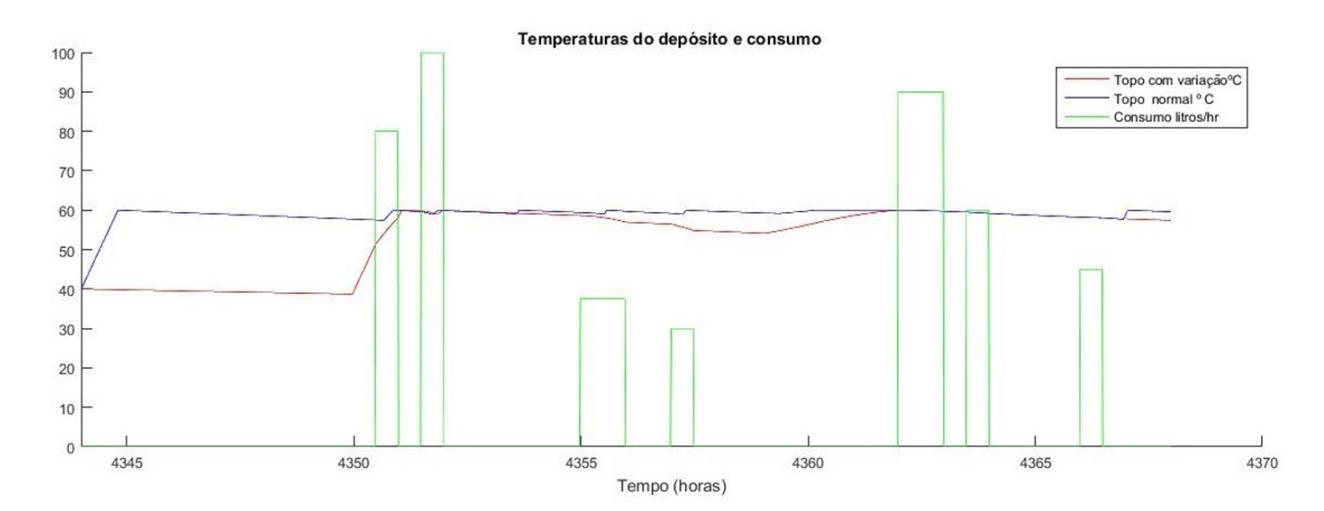

Figura 5.11: Consumo diário de água quente e temperatura no depósito num dia de verão com e sem variações

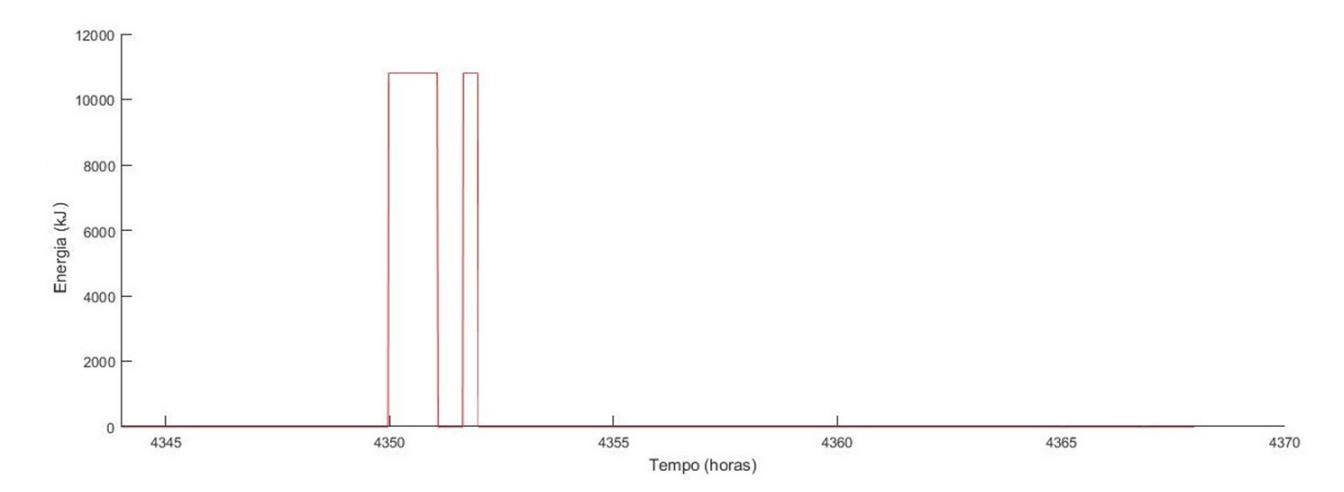

Figura 5.12: Consumo de energia elétrica com variações da temperatura máxima do depósito

Na análise deste caso de estudo foi possível calcular o preço da energia com as várias tarifas apresentadas na figura 5.13, nos períodos com opção de ciclo diário nas respetivas épocas do ano, com o objetivo de observar a alteração entre o custo com o dia normal e o dia com a alteração. Nas tabelas 5.1 a 5.4 verificam-se as alterações em termos de custos diários energéticos. Pode-se assim baixar o custo diário energético, sem pôr em causa a qualidade do serviço do sistema de [AQS.](#page-22-0)

| Preço da energia ativa | Período Horário     | EUR/KWh |  |
|------------------------|---------------------|---------|--|
| <b>Tarifa simples</b>  |                     | 0.1641  |  |
| <b>Bi-horária</b>      | Horas fora de vazio | 0.1947  |  |
|                        | Horas de vazio      | 0.1010  |  |
| Tri-horária            | Horas de Ponta      | 0.2208  |  |
|                        | Horas de cheias     | 0.1747  |  |
|                        | Horas de vazio      | 0.1010  |  |

Figura 5.13: Preço das tarifas de energia em vigor desde Janeiro 2016 [\[24\]](#page-81-0)

Tabela 5.1: Poupança no custo da energia para um dia de Inverno nas várias tarifas com a interrupção

|                    | Normal $\lceil \in \rceil$ | $\vert$ Com interrupção $\vert \in \vert$ Alteração $\vert \% \vert$ |       |
|--------------------|----------------------------|----------------------------------------------------------------------|-------|
| Tarifa simples     | 1.846                      | 1,846                                                                |       |
| Tarifa Bi-horária  | 1,802                      | 1,802                                                                |       |
| Tarifa tri-horária | 1.765                      | 1.725                                                                | 2,265 |

Tabela 5.2: Poupança no custo da energia para um dia de Inverno nas várias tarifas com variação da temperatura máxima no termostato

|                    | Normal $\left[\in\right]$ | Alteração da temperatura $\left[\in\right]$   Alteração $[\%]$ |       |
|--------------------|---------------------------|----------------------------------------------------------------|-------|
| Tarifa simples     | 1,846                     | 1,329                                                          | 27.99 |
| Tarifa Bi-horária  | 1.802                     | 1.049                                                          | 41.75 |
| Tarifa tri-horária | 1.765                     | 1,106                                                          | 37,37 |

Tabela 5.3: Poupança no custo da energia para um dia de Verão nas várias tarifas com interrupção

|                    | Normal $\left[\in\right]$ | Com interrupção $\lceil \in \rceil$ | Alteração [%] |
|--------------------|---------------------------|-------------------------------------|---------------|
| Tarifa simples     | 0.976                     | 0.968                               | 0.84          |
| Tarifa Bi-horária  | 0.718                     | 0.704                               | 1.36          |
| Tarifa tri-horária | $\,0.695\,$               | 0,651                               | 6.37          |

Tabela 5.4: Poupança no custo da energia para um dia de Verão nas várias tarifas com alteração da temperatura máxima do termostato

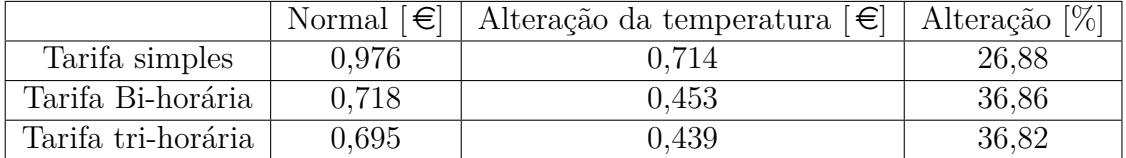

# **Capítulo 6 Conclusões e Trabalho Futuro**

O trabalho desenvolvido em torno desta dissertação teve como objetivo a implementação de um modelo em Matlab que permite simular e avaliar as ações de gestão da procura no sistema de [AQS](#page-22-0) com painéis térmicos e backup elétrico. Para tal, teve que se desenvolver um modelo no TRNSYS, que permite simular o funcionamento deste tipo de sistema numa situação normal. Serve também como validação do modelo implementado em Matlab, que depois de validado permite reproduzir o funcionamento deste sistema. Com o recurso a esta modelo foi possível caracterizar e analisar o impacto de diferentes ações e avaliar o potencial de interesse da utilização deste tipo de ações.

Para ambos os modelos de sistemas de AQS desenvolvidos e analisados através do software TRNSYS verifica-se que o sistema de circulação forçada com aquecimento direto apresenta uma maior quantidade de energia proveniente do sistema solar. O sistema termossifão é aquele que apresenta um maior consumo da energia elétrica do sistema auxiliar, devido à sua menor eficiência de aproveitamento de energia solar.

Os resultados permitem concluir que é possível diminuir os custos de energia aos utilizadores com a aplicação de ações de gestão de procura, sem atingir valores de temperatura de saída que possam criar algum desconforto aos consumidores. O sistema auxiliar elétrico quando é submetido a uma interrupção em horas de ponta, irá provocar um deslocamento desse consumo para horas onde a energia é mais barata. Já a manipulação da temperatura do termostato vai originar uma diminuição do consumo energético.

Comparativamente a outros trabalhos de investigação, surgem diversas vertentes que poderão dar continuidade ao trabalho desenvolvido e apresentado nesta dissertação. Do trabalho criado no Matlab, apenas foi desenvolvido o sistema de circulação forçado de aquecimento indireto. Todavia, como existem no mercado vários sistemas, seria interessante e útil para a investigação, a implementação dos restantes modelos em Matlab para posteriormente serem submetidos às mesmas ações de gestão de procura e observar os efeitos. Depois da implementação dos

modelos em Matlab existe a necessidade da sua otimização, isto é, dada a previsão da temperatura, da radiação solar e do consumo de água quente, é possível criar uma gestão otimizada do funcionamento do sistema de backup na presença de tarifas variáveis com a hora do dia com o objetivo de minimizar os custos para o consumidor no máximo possível em função das preferências.

#### **Bibliografia**

- [1] "Decreto-lei n.º 118/2013 de 13 de novembro,"
- [2] "http://www.tisst.net/documentos/sistemas-solares-termicos/tipos-desistemas/." visitado em 10 de Abril de 2016.
- [3] A. Duffie and W. A. Beckman, *Solar engineering of thermal processes*. 3rd ed., 2006.
- [4] "http://apj.pt/termossifao.html." visitado em 6 de julho de 2016.
- [5] FOCER, *Manuales sobre energia renovable: Solar Térmica.* 1ª ed. San José, 2002.
- [6] J. M. C. Arjona, J. I.; Rubio, *Mantenimiento en instalaciones de energía solar*. Peniche (2003).
- [7] DGGE, ed., *Utilização de colectores solares para aquecimento de água no sector doméstico*. 2ª ed. Lisboa, 2004.
- [8] A. V. R. V. D.Johari, A.Yadav, "Study of solar water heaters based on exergy analysis," 2012.
- [9] J. F. C. Mascarenhasl, "Comparação energética de sistemas de aquecimento a energia solar par ao conforto térmico dos coupantes de um edifício residencial," Master's thesis, Universidade do Algarve, 2015.
- [10] "http://apj.pt/circulacao.html." visitado em 6 de julho de 2016.
- [11] "http://www.portal-energia.com/funcionamento-paineis-solares-termicospara-aquecimento/." visitado em 6 de julho de 2016.
- [12] S. A. Kalogirou, "Solar thermal collectors and applications," *Science Diret*, 2004.
- [13] D. Trier, *Solar district heating guidelines Solar collectors Solar district heating guidelines Solar collectors*, ch. Components, p. pp. 1 a 15. 2012.
- [14] "http://dicasesquemas.blogspot.pt/2011/05/constituicao-de-um-colectorplano-com.html/." visitado em 6 de julho de 2016.
- <span id="page-80-0"></span>[15] GREENPRO, *Energia Solar Térmica Manual sobre tecnologias, projecto e instalação*. janeiro de 2004.
- [16] J. C. C. Eduardo Perez Lebeña, *Instalações Solares Térmicas*. 2007.
- [17] Eicker, *Low energy cooling for sustainable buildings*. 2009.
- [18] G. S. Rasa Džiugaitė Tumėnienė, "Solar hot water heating system analysis using different software in single family house," *The 9th International Conference "ENVIRONMENTAL ENGINEERING", 22-23 May 2014, Vilnius, Lithuania*, 2014.
- [19] T. C. C. Granjol, "Análise da viabilidade da utilização de coletores solares," Master's thesis, Instituto Superior de Engenharia de Lisboa, 2013.
- [20] T. B. J. M. Therasammal, "Analysis of the impact of solar thermal water heaters on the electrical distribution load," Master's thesis, Virginia Polytechnic Institute and State University, 2011.
- [21] *TRNSYS 17 Mathematical Reference*.
- [22] W. A. B. John A. Duffie (Deceased), *Solar Engineering of Thermal Processes*.
- [23] Y. A. Cengel, *Heat Transfer: A Practical Approach*.
- <span id="page-81-0"></span>[24] "http://www.edpsu.pt/pt/tarifasehorarios/btn/pages/tarifasbtnate20,7kva.aspx." visitado em 26 de Agostode 2016.
- <span id="page-81-1"></span>[25] "http://pt.slideshare.net/illinoisashrae/solar-thermal-cooling." visitado em 6 de julho de 2016.

## **Anexo A**

# **Comparação entre os vários painéis**

| Tipo de<br>painel | <b>Vantagens</b>                                                                                                    | Desvantagens                                                                                                    |
|-------------------|----------------------------------------------------------------------------------------------------|----------------------------------------------------------------------------------------------------|
| Plano             | -Mais barato que um pai-<br>nel CPC e parabólico com-<br>posto;<br>-Têm<br>de<br>um<br>boa<br>taxa<br>preco/desempenho;<br>-Permite<br>montagem<br>sim-                                                                                                    | -Apresenta uma menor efici-<br>ência em relação aos outros<br>painéis;<br>-Não serve para fornecer em<br>altas temperaturas;<br>-Exige mais espaço no te- |
|                   | ples.                                                                                                    | lhado do que os painéis tér-<br>micos de vácuo.                                                                                                    |
| CPC               | elevada<br>eficiência<br>-Têm<br>mesmo com elevadas<br>$di-$<br>ferenças de temperaturas<br>entre o absorsor e o meio<br>envolvente;<br>-Têm uma elevada eficiência<br>com baixa radiação;<br>-Suporta aplicações de calor<br>com mais eficiência do que<br>os painéis planos;<br>-Funciona com<br>elevadas<br>temperaturas.     | -Mais caro que um coletor<br>plano.                                                                                                    |
| Tubo de<br>vácuo  | -Apresenta boa eficiência,<br>mesmo com elevadas<br>di-<br>de temperatura<br>ferenças<br>entre o absorsor e o meio<br>envolvente;<br>-Apresenta boa eficiência<br>com baixa radiação;<br>-Suporta cargas térmicas<br>com mais eficiência do que<br>os coletores planos;<br>$-Facilmente$<br>transportado<br>para qualquer local. | -Mais caro do que um painel<br>plano;<br>-Não pode ser usado para<br>instalações horizontais no<br>caso dos sistemas de tubos<br>de aquecimento.          |

Tabela A.1: Vantagens e desvantagens entre os vários tipos de painéis solares térmicos [\[15\]](#page-80-0)

+

## **Anexo B**

# **Descrição dos vários tipos de permutador**

| Tipo de permutador          | Descrição                                                                                                    |
|-----------------------------|----------------------------------------------------------------------------------------------------|
| Permutador de camisa        | -Permutador interno;<br>-Apresenta um elevado rendi-<br>mento;<br>-Baixo preço;<br>-Pode ter pouca eficácia tér-<br>mica $(0.35);$<br>-Muito utilizado em pequenos<br>volumes.                                             |
| Permutador de<br>serpentina | -Permutador interno;<br>-Apresenta um elevado rendi-<br>mento;<br>-Baixo preço;<br>-Pode apresentar maior eficá-<br>cia térmica $(0.55)$ ;<br>-Muito utilizado em pequenos<br>e médios volumes.                            |
| Permutador de placas        | -Permutador externo;<br>-Necessita isolamento térmico;<br>- Apresenta as maiores eficiên-<br>cias $(90\%);$<br>-Têm elevada eficácia térmica<br>(0.75);<br>-Elevados preços;<br>-Utilizado em médios e grandes<br>volumes. |

Tabela B.1: Vários tipos de permutadores [\[25\]](#page-81-1)

### **Anexo C**

**Análise gráfica dos sistemas desenvolvidos no TRNSYS para o diagrama de consumo de 300 litros diários**

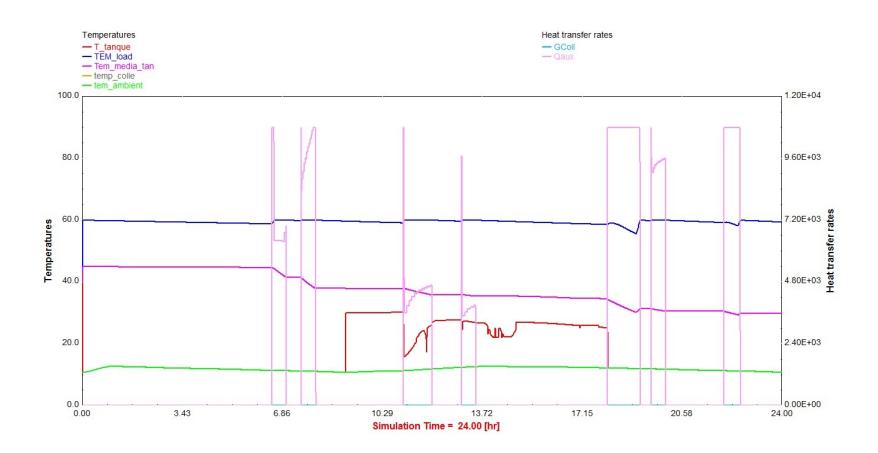

Figura C.1: Temperaturas e energia consumida auxiliar nas primeiras 24 horas do ano no sistema termossifão

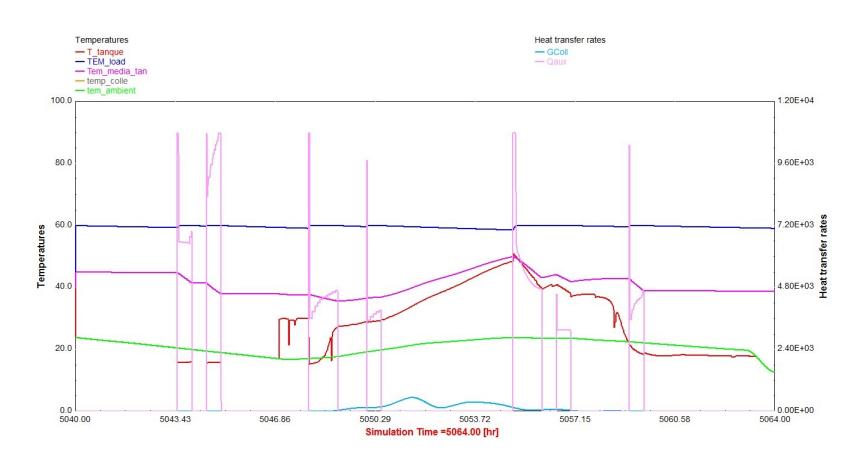

Figura C.2: Temperaturas e energia consumida auxiliar num dia de verão no sistema termossifão

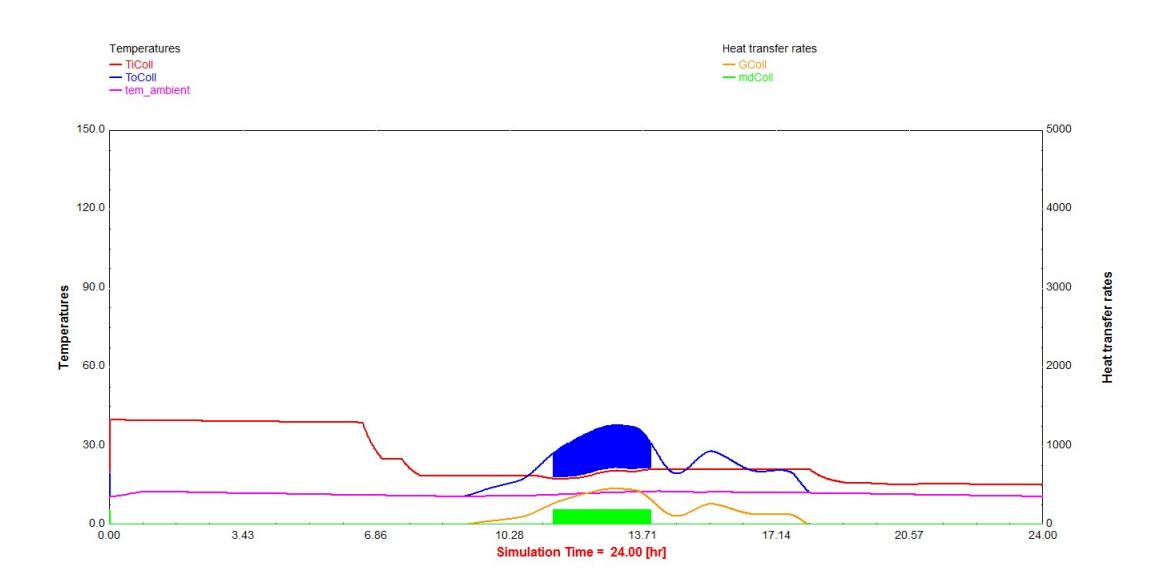

Figura C.3: Temperaturas e energia incidente no painel solar nas primeiras 24 horas do ano no sistema de circulação forçada e aquecimento direto

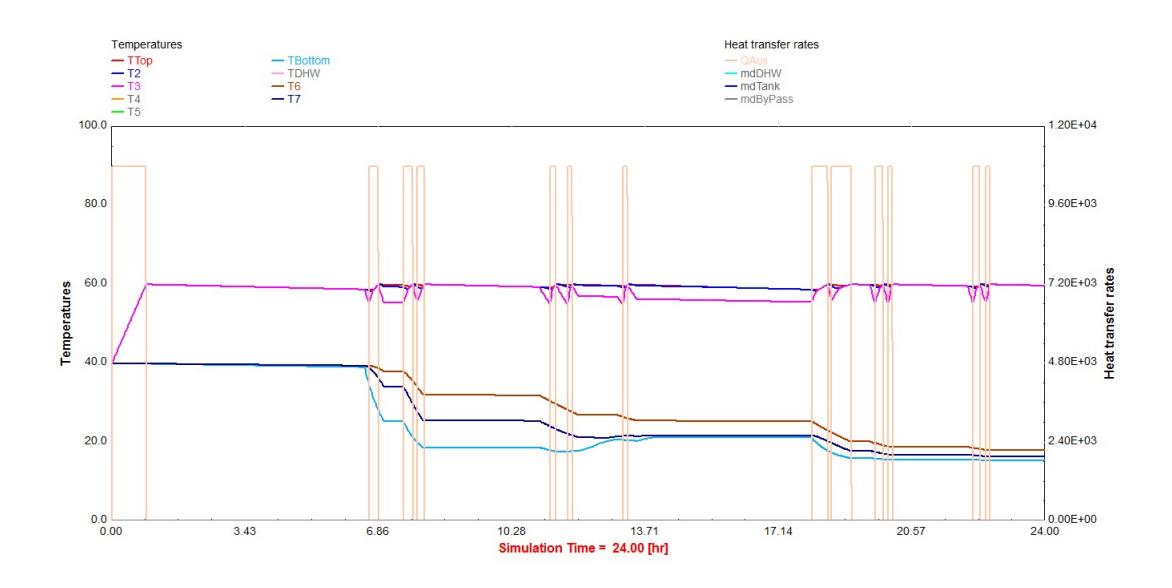

Figura C.4: Temperaturas no depósito e energia consumida auxiliar nas primeiras 24 horas do ano no sistema de circulação forçada e aquecimento direto

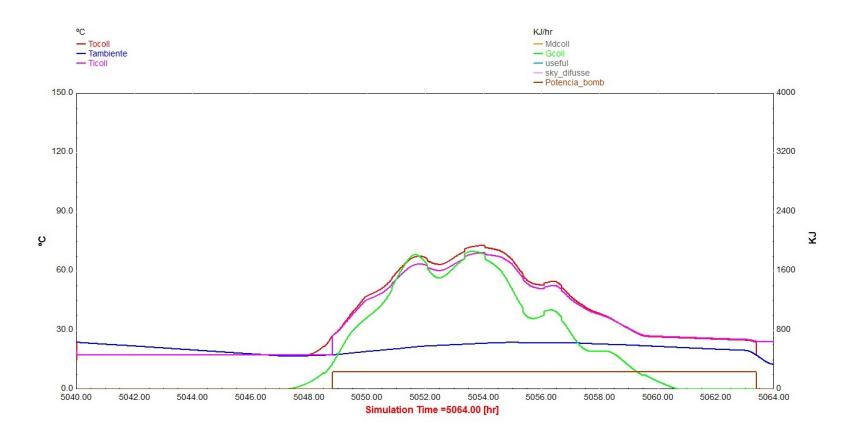

Figura C.5: Temperaturas e energia incidente no painel solar num dia de verão no sistema de circulação forçada e aquecimento direto

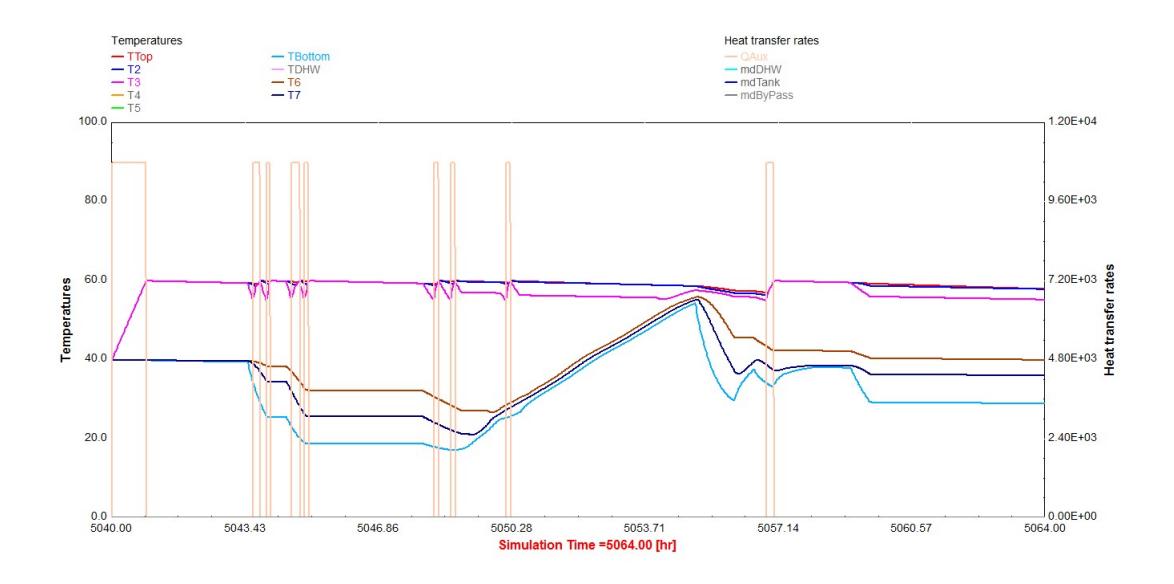

Figura C.6: Temperaturas no depósito e energia consumida auxiliar num dia de verão no sistema de circulação forçada e aquecimento direto

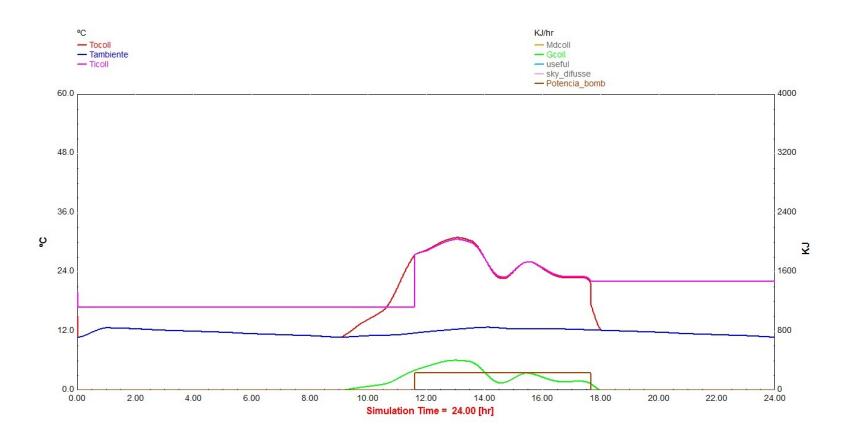

Figura C.7: Temperaturas e energia incidente no painel solar nas primeiras 24 horas do ano no sistema de circulação forçada e aquecimento indireto

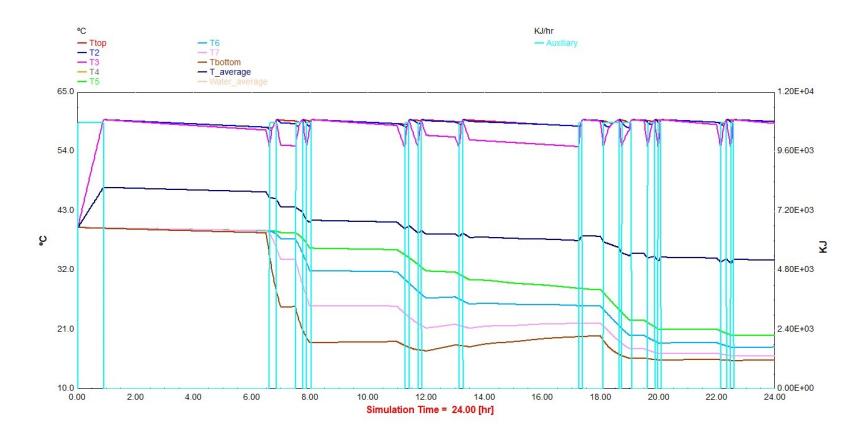

Figura C.8: Temperaturas no depósito e energia consumida auxiliar nas primeiras 24 horas do ano no sistema de circulação forçada e aquecimento indireto

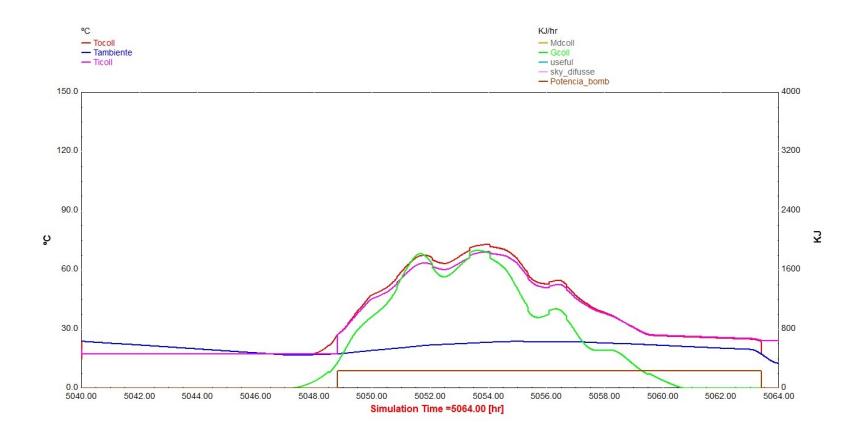

Figura C.9: Temperaturas e energia incidente no painel solar num dia de verão no sistema de circulação forçada e aquecimento indireto

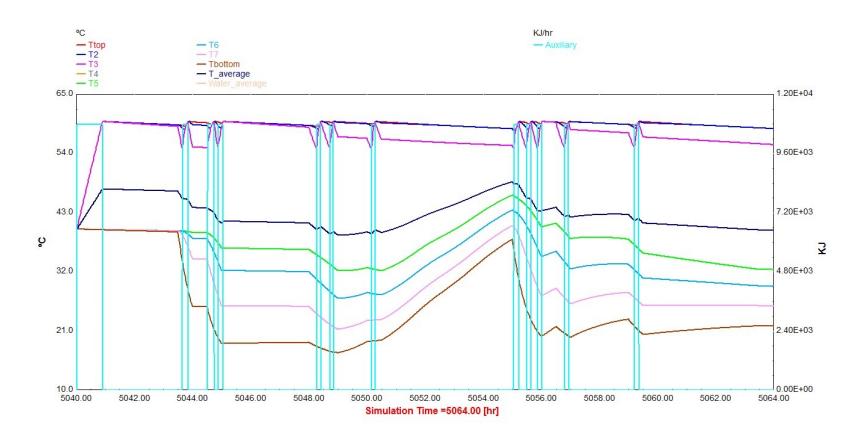

Figura C.10: Temperaturas no depósito e energia consumida auxiliar num dia de verão no sistema de circulação forçada e aquecimento indireto

## **Anexo D**

**Análise gráfica dos sistemas desenvolvidos no TRNSYS para o diagrama de consumo de 200 litros diários**

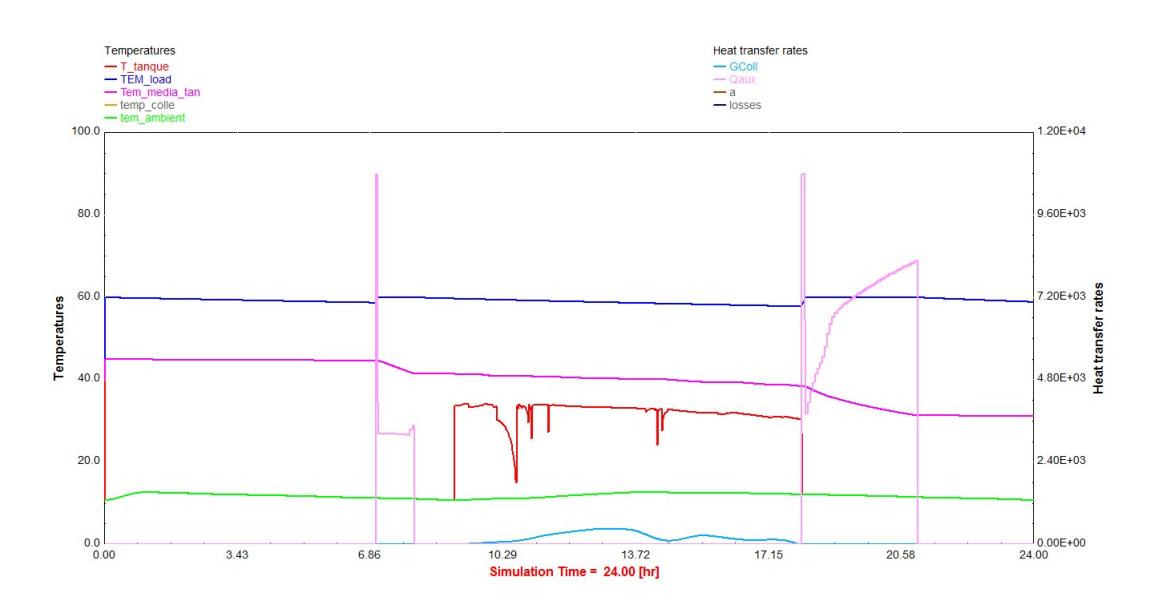

Figura D.1: Temperaturas e energia consumida auxiliar nas primeiras 24 horas do ano no sistema termossifão

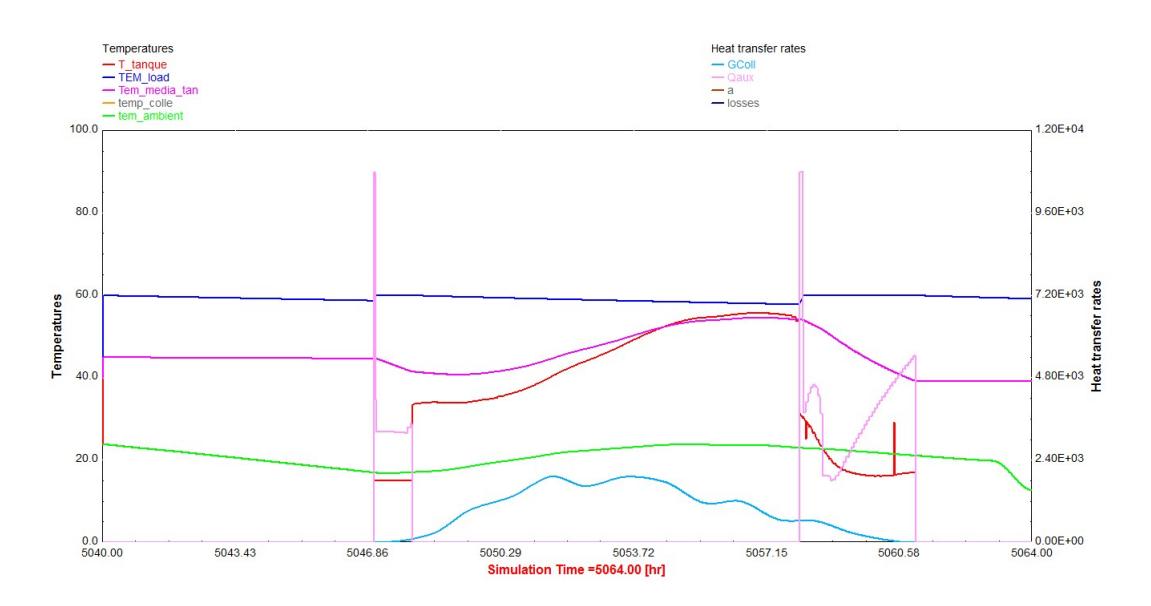

Figura D.2: Temperaturas e energia consumida auxiliar num dia de verão no sistema termossifão

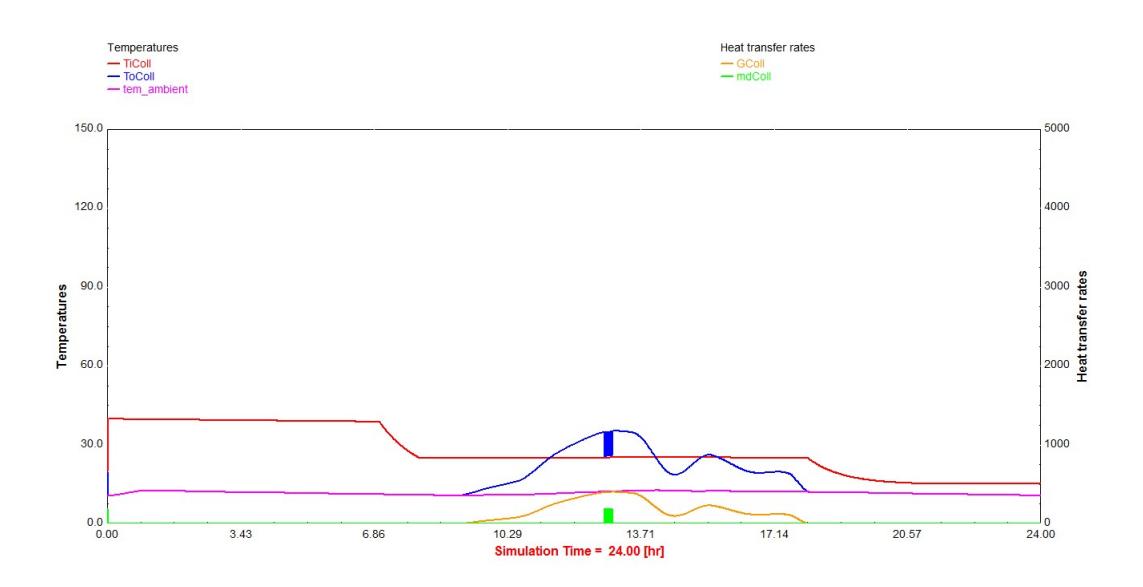

Figura D.3: Temperaturas e energia incidente no painel solar nas primeiras 24 horas do ano no sistema de circulação forçada e aquecimento direto

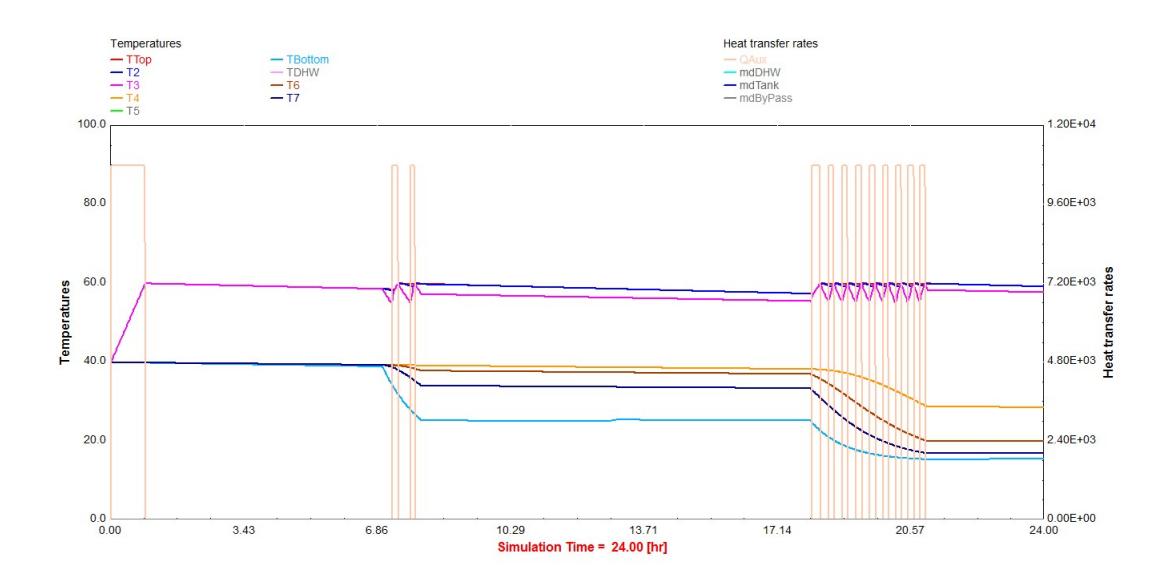

Figura D.4: Temperaturas no depósito e energia consumida auxiliar nas primeiras 24 horas do ano no sistema de circulação forçada e aquecimento direto

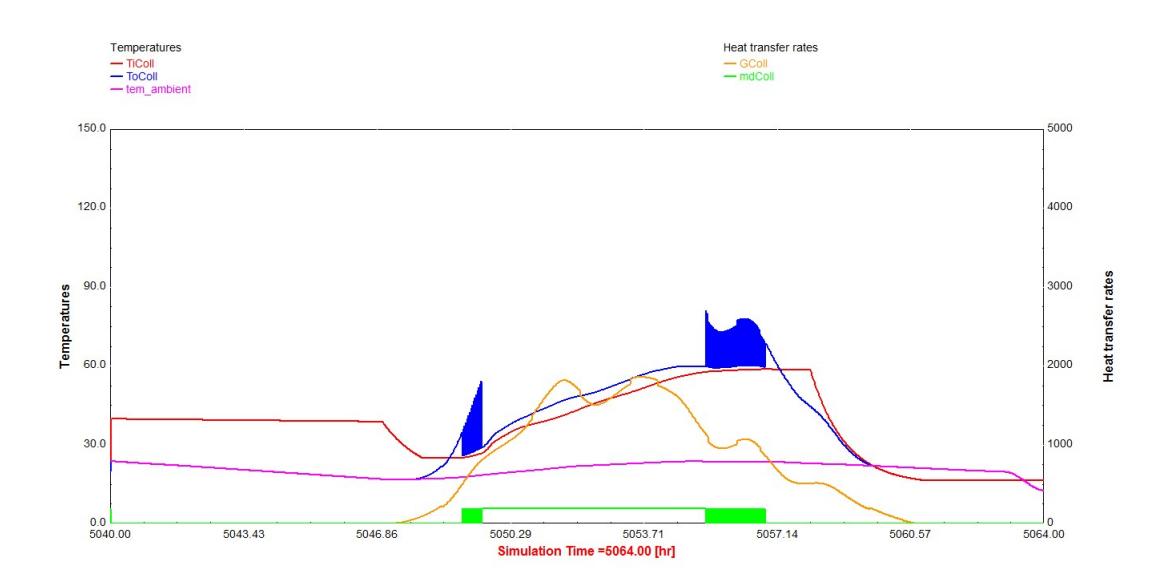

Figura D.5: Temperaturas e energia incidente no painel solar num dia de verão no sistema de circulação forçada e aquecimento direto

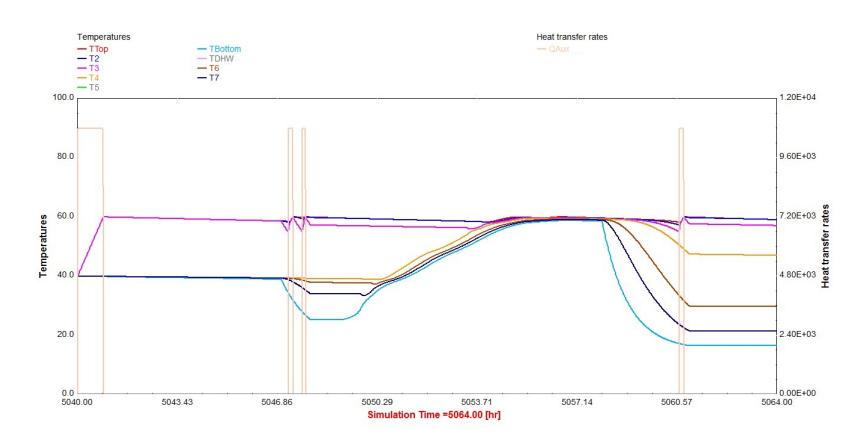

Figura D.6: Temperaturas no depósito e energia consumida auxiliar num dia de verão no sistema de circulação forçada e aquecimento direto

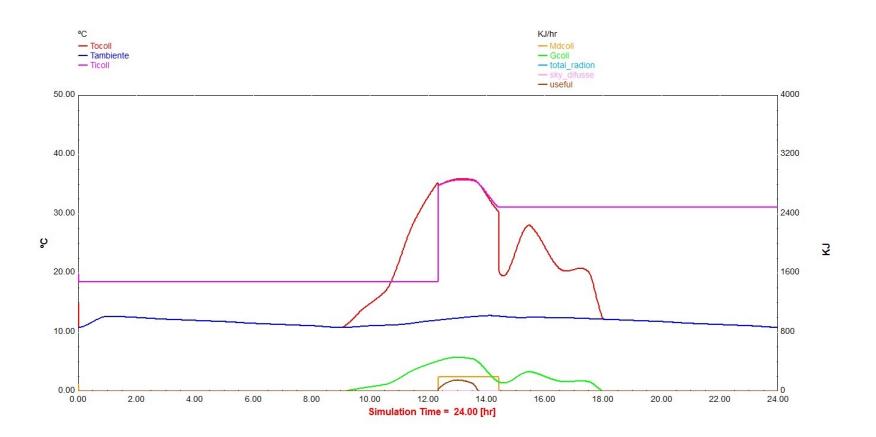

Figura D.7: Temperaturas e energia incidente no painel solar nas primeiras 24 horas do ano no sistema de circulação forçada e aquecimento indireto

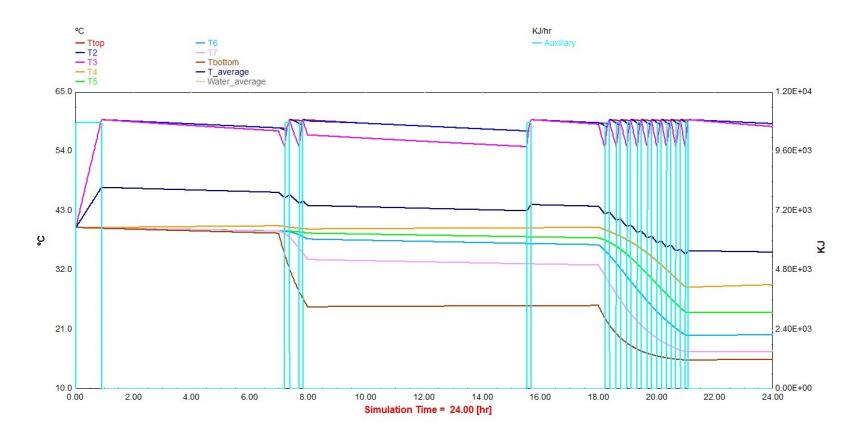

Figura D.8: Temperaturas no depósito e energia consumida auxiliar nas primeiras 24 horas do ano no sistema de circulação forçada e aquecimento indireto

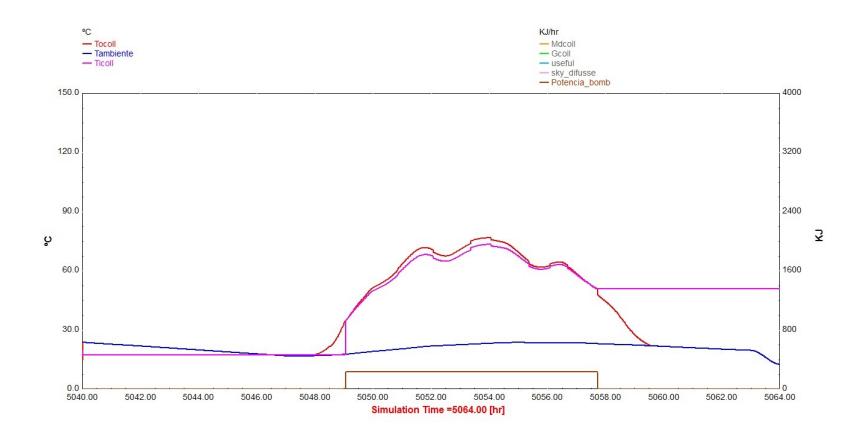

Figura D.9: Temperaturas e energia incidente no painel solar num dia de verão no sistema de circulação forçada e aquecimento indireto

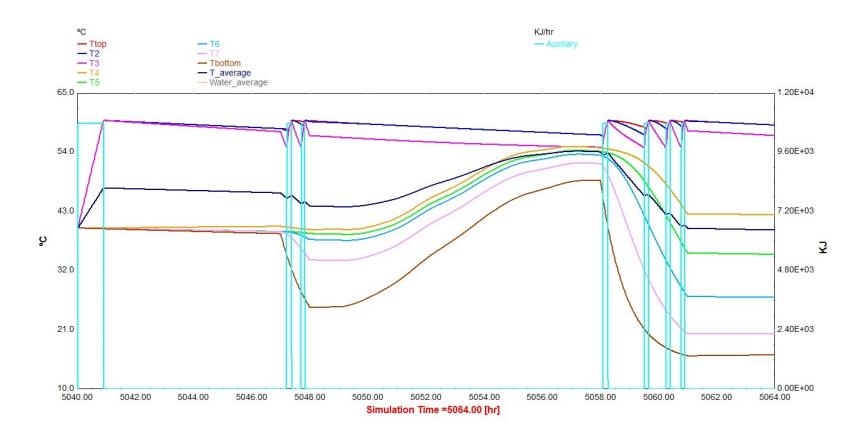

Figura D.10: Temperaturas no depósito e energia consumida auxiliar num dia de verão no sistema de circulação forçada e aquecimento indireto

#### **Anexo E**

## **Simulação de sistemas de AQS com painéis térmicos no Polysun**

Este anexo tem como objetivo simular com o projeto do sistema de [AQS](#page-22-0) com backup que já vem desenvolvido no software Polysun. O dimensionamento do sistema começou a ser feito com um sistema sem aquecimento solar, com o intuito de descobrir o perfil de consumo máximo diário para uma potência mínima elétrica existente no software.

A temperatura de água quente escolhida foi de 45° C, para um perfil de consumo de água quente de uma casa multifamiliar, com um consumo diário próximo de 300 litros, com uma interrupção para férias em todo o mês de Julho.

O depósito de armazenamento recebe energia de três painéis solares térmicos, com uma área total de 6 *m*<sup>2</sup> , onde vai aquecer um fluído constituído por uma mistura de água com 33,3 % de propileno.

Seguidamente, para o mesmo perfil de consumo efetuaram-se várias simulações com diferentes sistemas de apoio, para o único perfil existente de condições atmosféricas situado na Suíça, mais precisamente em Rapperswil SG, já que está a ser usada uma versão de demostração(DEMO) e por isso existe essa limitação.

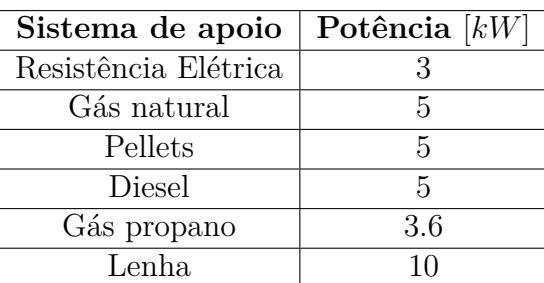

Tabela E.1: Potência máxima dos sistemas de backup comparados no Polysun

As tarifas para os vários preços dos sistemas de backups utilizados são as seguin-

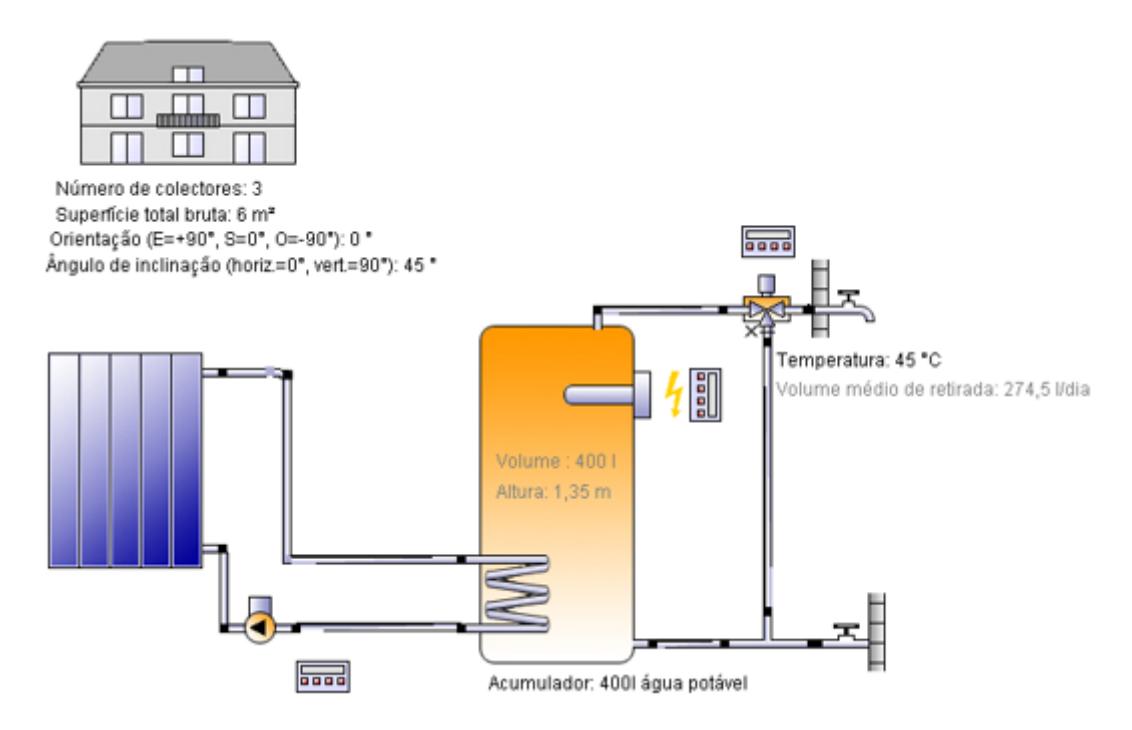

Figura E.1: Modelo de sistema solar de [AQS](#page-22-0) com painéis térmicos de circulação forçada com aquecimento indireto e apoio elétrico

tes:

- Eletricidade: Tarifa simples  $0,1641 \in /kWh$
- Pellets:  $0.42 \in \ell$ kg
- Diesel:  $1.199 \in \text{/kg}$
- Lenha:  $0.12 \in \text{/kg}$
- Gás propano:  $2,2 \in \mathbb{K}$ g
- Gás natural:

Tabela E.2: Tarifas do gás natural apresentadas pela SONORGÀS em 2015/2016

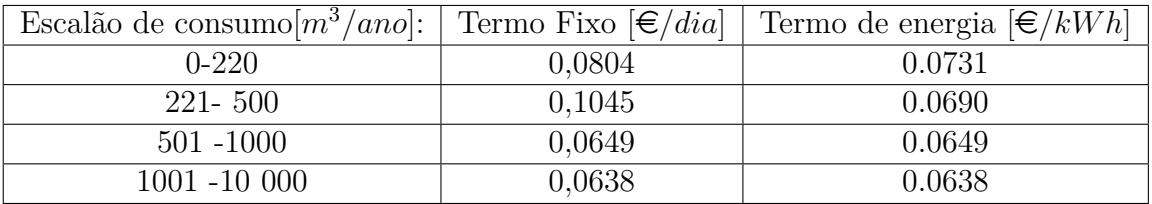

| Tipo de<br>backup | Eficiência<br>total $[\%]$ | Energia do<br>sistema<br>aux<br>[kWh] | Consumo<br>de energia<br>elétrica e<br>combustí-<br>vel<br>[kWh] | Consumo<br>de com-<br>bustível da<br>caldeira | Economia<br>energética<br>do sistema<br>solar<br>térmico<br>[kWh] |
|-------------------|----------------------------|---------------------------------------|------------------------------------------------------------------|-----------------------------------------------|-------------------------------------------------------------------|
| Resistência       | 95,35                      | 2056,86                               | 2.157,2                                                          |                                               |                                                                   |
| Elétrica          |                            |                                       |                                                                  |                                               |                                                                   |
| Pellets           | 69                         | 1.934,8                               | 2.804,1                                                          | 560,8 $kg$                                    | 3.558,6                                                           |
| Diesel            | 74,5                       | 1.973,1                               | 2.647,8                                                          | 264,81                                        | 3.430,7                                                           |
| Gás               | 79,3                       | 1.995,3                               | 2.517                                                            | 239.7 m <sup>3</sup>                          | 3.240,3                                                           |
| Lenha             | 60,4                       | 1.973,1                               | 3.266,7                                                          | 784 $kg$                                      | 3.903,8                                                           |
| Propano           | 77,6                       | 1.746,2                               | 2.250,7                                                          | 188kq                                         | 3.445,8                                                           |

Tabela E.3: Características dos vários tipos de apoio analisados no período anual

Tabela E.4: Continuação da tabela das características dos vários tipos de apoio analisados no período anual

| Tipo de<br>backup | Economia<br>de CO <sub>2</sub><br>no<br>sistema<br>solar<br>térmico<br>[(kg)] | Custo do<br>combustí-<br>vel | Economia<br>de com-<br>bustível<br>sistema<br>solar<br>térmico | PCI<br>[MJ/<br>unidade | PCI[MJ/<br>unidade | Custo de<br>energia<br>Anual $\in$ |
|-------------------|-------------------------------------------------------------------------------|------------------------------|----------------------------------------------------------------|------------------------|--------------------|------------------------------------|
| Resistência       | $\overline{a}$                                                                | 0.1641                       |                                                                |                        |                    | 353,996                            |
| elétrica          |                                                                               | $\in/kWh$                    |                                                                |                        |                    |                                    |
| Pellets           | 179,4                                                                         | $0.24 \in kq$                | 711,7kg                                                        | 18                     | 5                  | 134.592                            |
| Diesel            | 1.031,5                                                                       | 1.199                        | 343.1 L                                                        | 35.9                   | 9.9                | 317.4952                           |
|                   |                                                                               | $\in$ /litro                 |                                                                |                        |                    |                                    |
| Gás natu-         | 750,4                                                                         | 0.0730                       | $308, 6 m^3$                                                   | 37.76                  | 10.49              | 208.6879                           |
| ral               |                                                                               | $\in$ / kWh                  |                                                                |                        |                    |                                    |
| Lenha             | 750,4                                                                         | 0.12                         | 936,9 $kq$                                                     | 15                     | 4.166              | 94.080                             |
|                   |                                                                               | $\in$ / kg                   |                                                                |                        |                    |                                    |
| Propano           | 914,2                                                                         | $2.2 \in kq$                 | $287.8\ kg$                                                    | 42.7104                | 11.864             | 413,6                              |

Com as tabelas 4.8 e 4.9 pode-se observar as várias diferenças entre os vários sistemas de apoio, entre elas a eficiência do sistema de apoio, consumo de energia consumida, economia energética do sistema solar, economia de *CO*<sup>2</sup> ao utilizar sistemas solar térmico e custos de energia. Esta análise permite observar que o sistema de apoio com maior rendimento é o elétrico e pior é o sistema a lenha, uma vez que o processo deste sistema tem uma maior diferença entre a energia consumida pelo sistema de backup e a energia fornecida pelo sistema. Em relação ao custo de energia anual consumida, algo que é do interesse de todos os utilizadores, podemos observar que o sistema com menor custo é a lenha. Os cálculos efetuados tiveram em conta o tipo Poder Calorífico Inferior [\(PCI\)](#page-22-1) e o respetivo preço.

| Sistema     | Preço            |
|-------------|------------------|
| de apoio    | $\epsilon$ + Iva |
| Resistência | 45               |
| elétrica    |                  |
| Pellets     | 2300             |
| Diesel      | 2000             |
| Gás na-     | 2000             |
| tural ou    |                  |
| propano     |                  |
| Lenha       | 3000             |

Tabela E.5: Preços fornecidos pela SunEnergy

Ao observar a tabela E.5 chega-se a uma fácil conclusão, nos sistemas de [AQS](#page-22-0) com painéis térmicos, o sistema de apoio que em regra geral é usado é uma resistência elétrica. Não são instalados sistemas a pellets, diesel, gás natural, gás propano ou lenha, somente para o aquecimento de [AQS.](#page-22-0) Para uma melhor compreensão pode ser observado a figura E.2, onde podemos observar que o backup nos primeiros 10 anos mais barato é uma resistência elétrica e o sistema a lenha só passado 18 é que passa a ser o sistema mais barato.

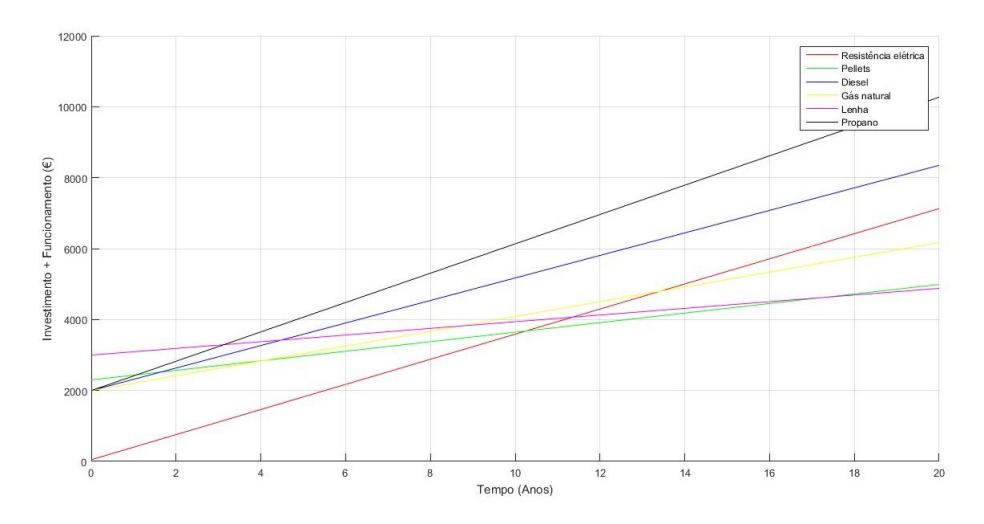

Figura E.2: Custo do investimento +Funcionamento dos backups analisados
Depois de fazer esta primeira análise e existindo a possibilidade de criar mais simulações, decidiu-se comparar os três sistemas já comparados com o [TRNSYS.](#page-22-0) Entre eles, o termossifão e a circulação forçada de aquecimento direto e indireto.

Para tal procedeu-se a algumas alterações, uma vez que o depósito de 400 litros é algo não aconselhável para o modelo de termossifão. Foi feita uma redução para 300 litros e foi igualmente reduzido o número de painéis, de 3 para 2, contabilizando assim um total de 4*m*<sup>2</sup> de área coletora.

Pelos resultados obtidos na tabela E.6, constata-se que o sistema que apresenta menor consumo de energia elétrica anual, é o sistema de circulação forçado com aquecimento direto e o pior é o termossifão. Este resultado já era esperado, uma vez que esta ordem é a mesma que nos modelos simulados em TRNSYS. Em relação à fração solar total, o sistema que tem maior percentagem é o sistema de circulação forçado com aquecimento indireto e o pior é o termossifão. Este resultado deve-se a uma menor quantidade de energia solar e a um maior consumo de energia elétrica no modelo termossifão.

#### **Fação Solar**:

Percentagem de energia solar resultante da seguinte expressão: *Qsol Qaux* + *Qsol*

Onde,

- *Qauxl* energia auxiliar consumida [*kW h* ]
- *Qsol* energia fornecida pelos painéis solares [*kW h* ]

|                                   | Termossifão | Circulação       | Circulação      |
|-----------------------------------|-------------|------------------|-----------------|
|                                   |             | forçada e aque-  | forçada e aque- |
|                                   |             | cimento indireto | cimento direto  |
| total<br>Consumo                  |             |                  | 2.243           |
| de energia                        | 3.551,3     | 2.655,4          |                 |
| eléctrica                         |             |                  |                 |
| [kWh]                             |             |                  |                 |
| Fração solar to-                  |             |                  |                 |
| tal $[\%]$                        | 35,2        | 47,7             | 56,5            |
| Energia<br>anual                  | 1.831,5     | 2.295            | 2.754,4         |
| fornecida<br>pelos                |             |                  |                 |
| $\text{coletores}[kWh]$           |             |                  |                 |
| Energia<br>anual                  | 457,9       | 573,7            | 688,6           |
| $\cos$<br>coletores               |             |                  |                 |
| relativo<br>à<br>$su-$            |             |                  |                 |
| perfície<br>bruta                 |             |                  |                 |
| $[kWh/m^2/Ano]$                   |             |                  |                 |
| Energia<br>anual                  | 508,7       | 637,5            | 765,1           |
| coletores<br>$\cos$               |             |                  |                 |
| relativo à super-                 |             |                  |                 |
| fície<br>abertura                 |             |                  |                 |
| módulos.<br>$\cos$                |             |                  |                 |
| $\left[kWh/m^2/Ano\right]$        |             |                  |                 |
| Máxima econo-                     | 1.927,9     |                  | 2.899,3         |
| mia de<br>energia                 |             | 2.415,8          |                 |
| [kWh]                             |             |                  |                 |
| Máxima redução                    | 1.034,1     | 1.295,8          | 1.555,2         |
| emissão<br>$_{\mathrm{da}}$<br>de |             |                  |                 |
| CO <sub>2</sub> [Kg]              |             |                  |                 |
| Perdas<br>de<br>ca-               | 177,6       | 149              | 111.6           |
| lor no depósito                   |             |                  |                 |
| [kWh]                             |             |                  |                 |

Tabela E.6: Comparação dos sistemas no Polysun

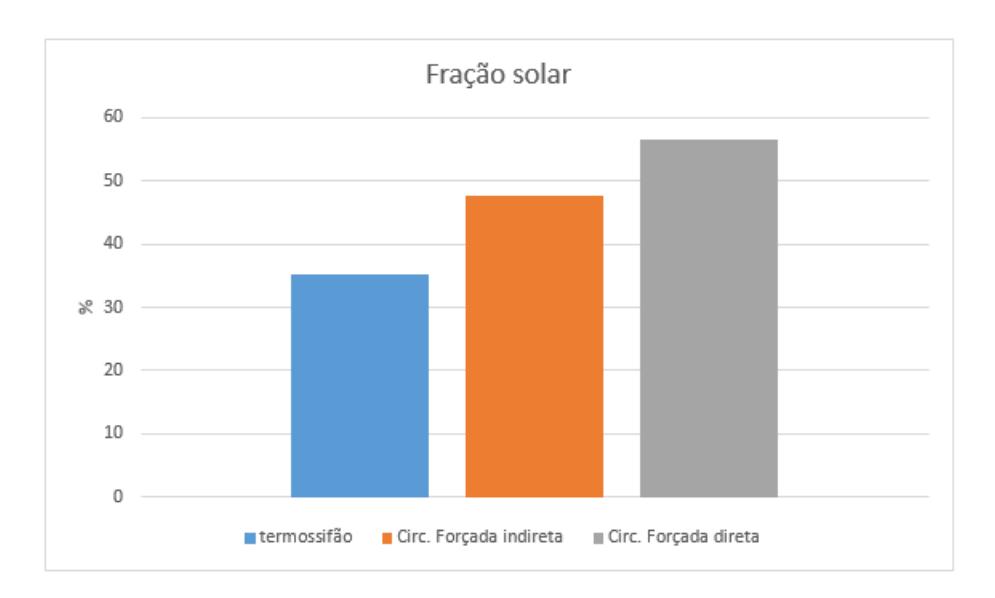

Figura E.4: Fação solar total

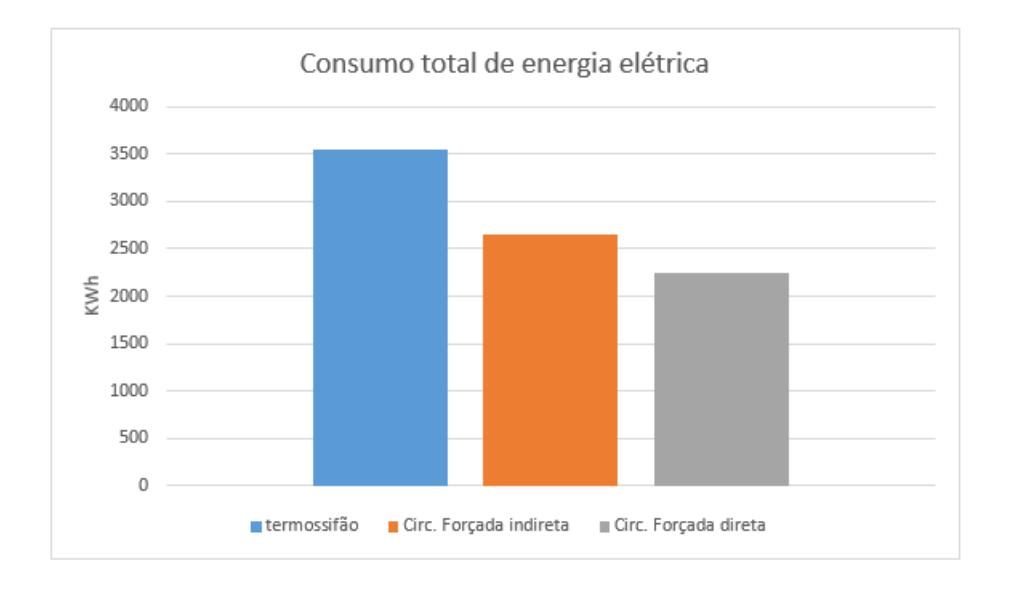

Figura E.3: Consumo total de energia elétrica nos vários sistemas

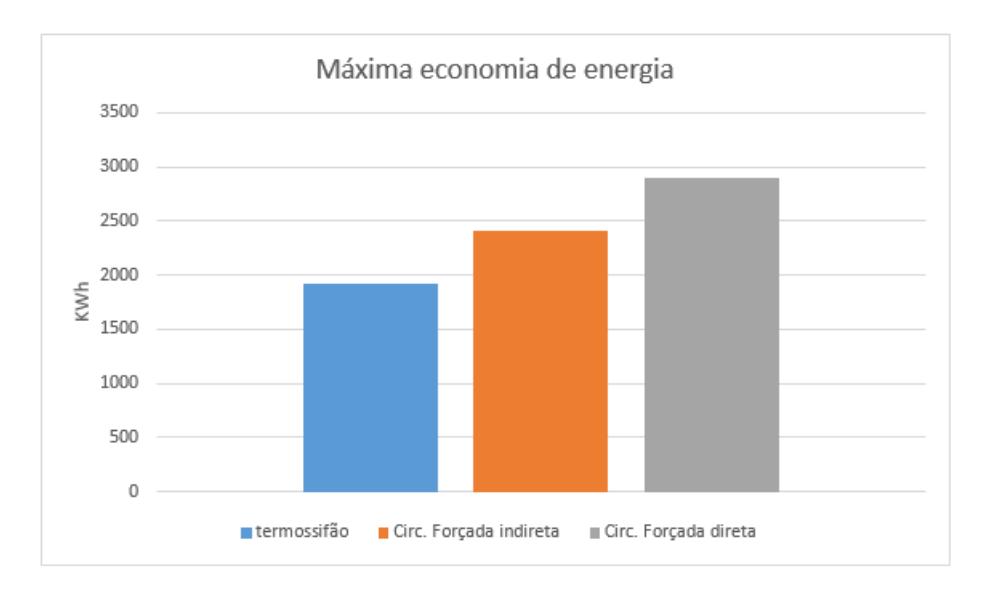

Figura E.5: Máxima economia de energia nos vários sistemas

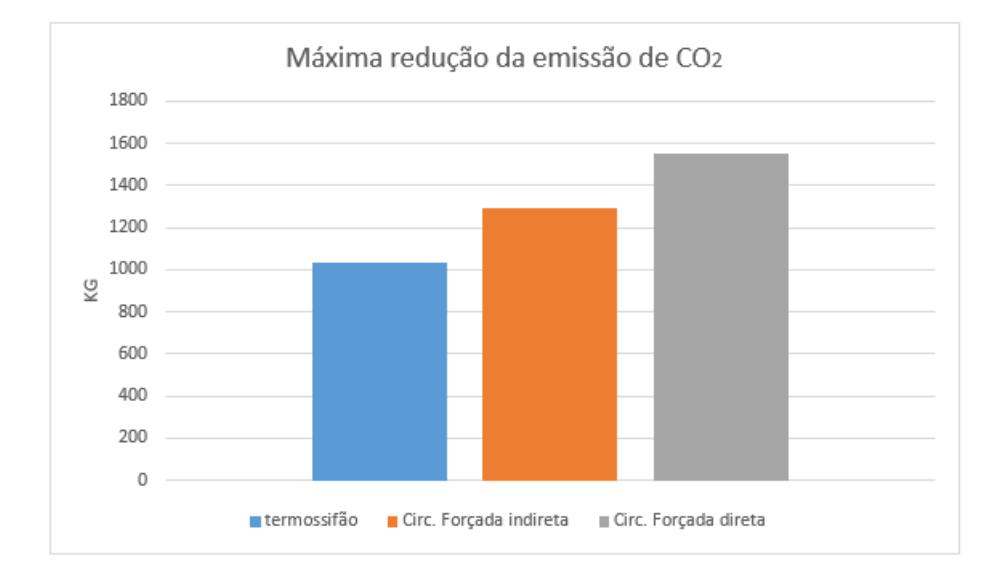

Figura E.6: Máxima redução de  $\rm{Co}_2$ nos vários sistemas

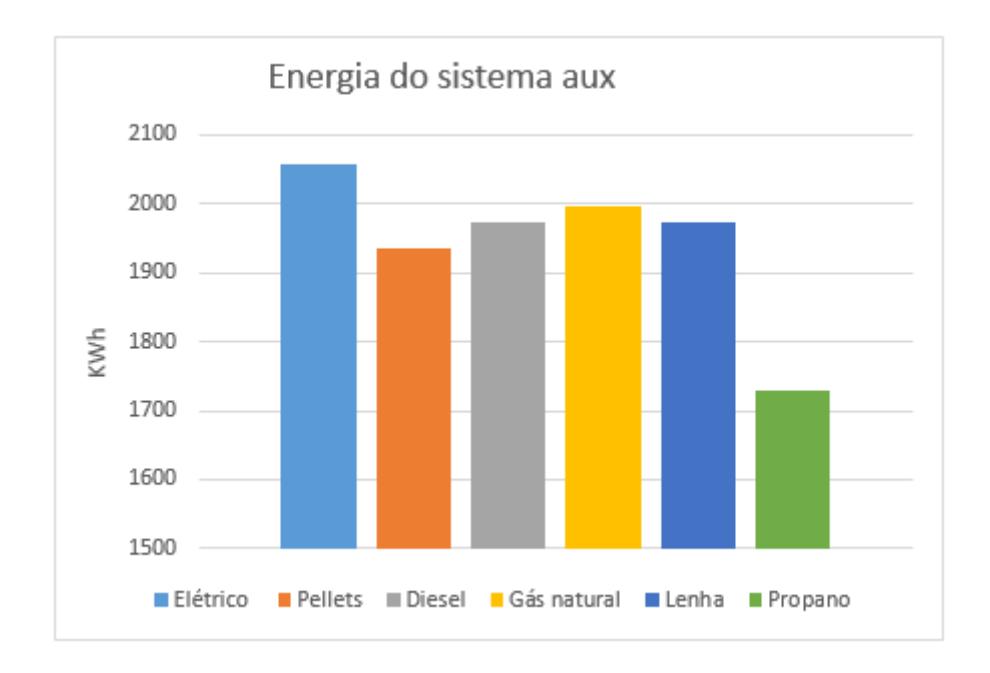

Figura E.8: Energia do sistema aux nos diferentes backups

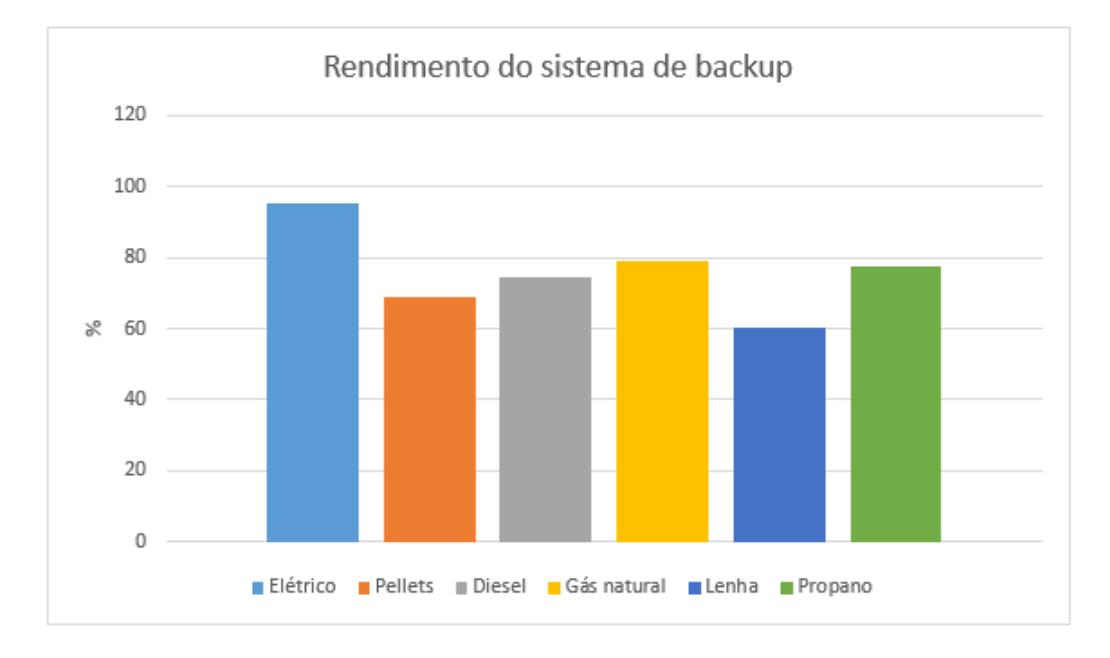

Figura E.7: Rendimento dos vários sistemas de backups

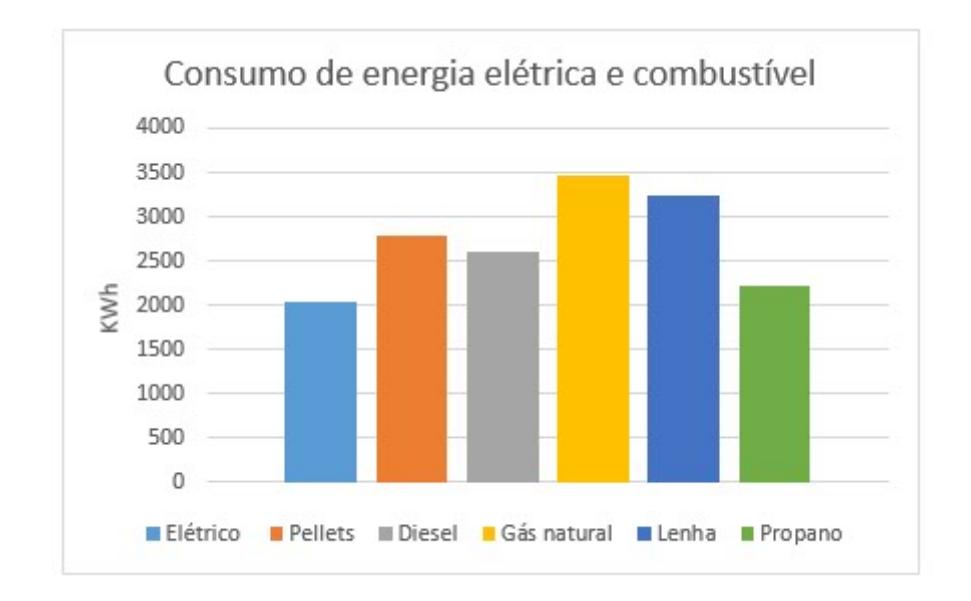

Figura E.9: Consumo de energia elétrica e combustível dos vários sistemas de backups

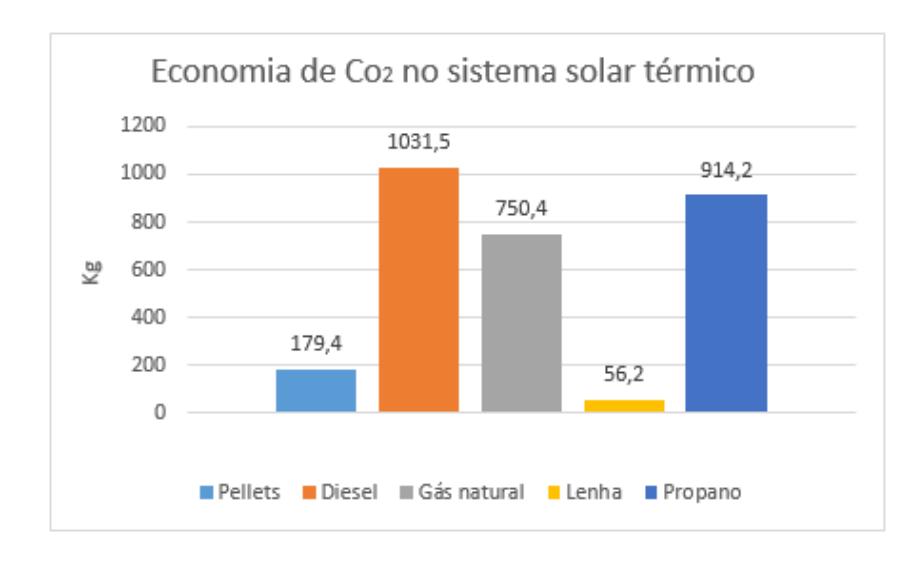

Figura E.10: Economia de CO<sup>2</sup> no sistema solar térmico dos vários sistemas de backups

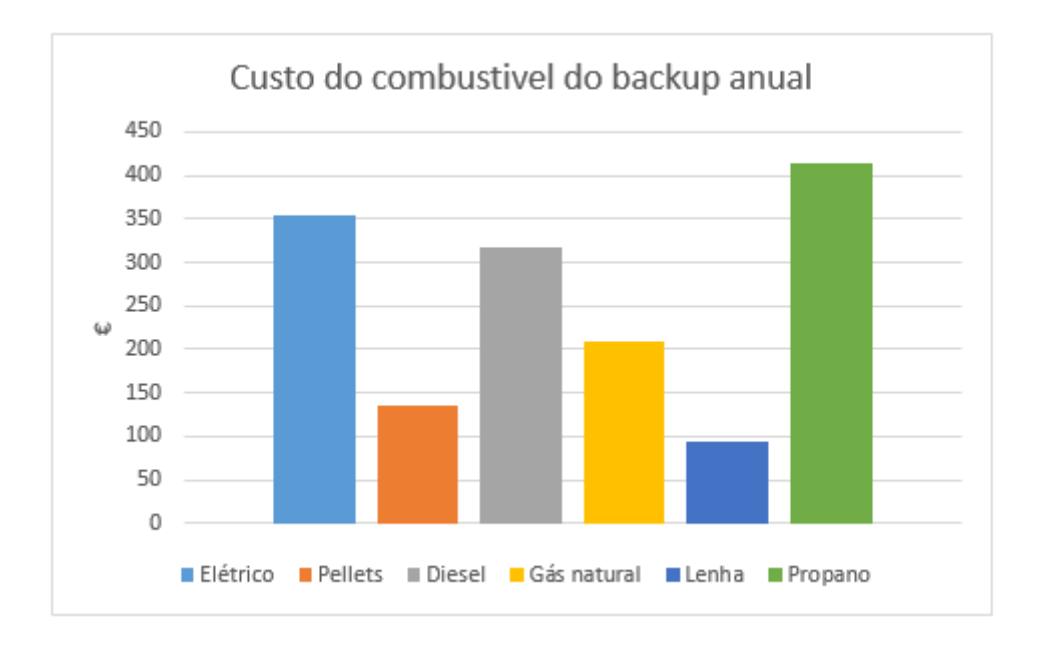

Figura E.11: Custo do combustível anual dos vários sistemas de backups

#### **Anexo F**

# **Continuação da validação para 200 litros**

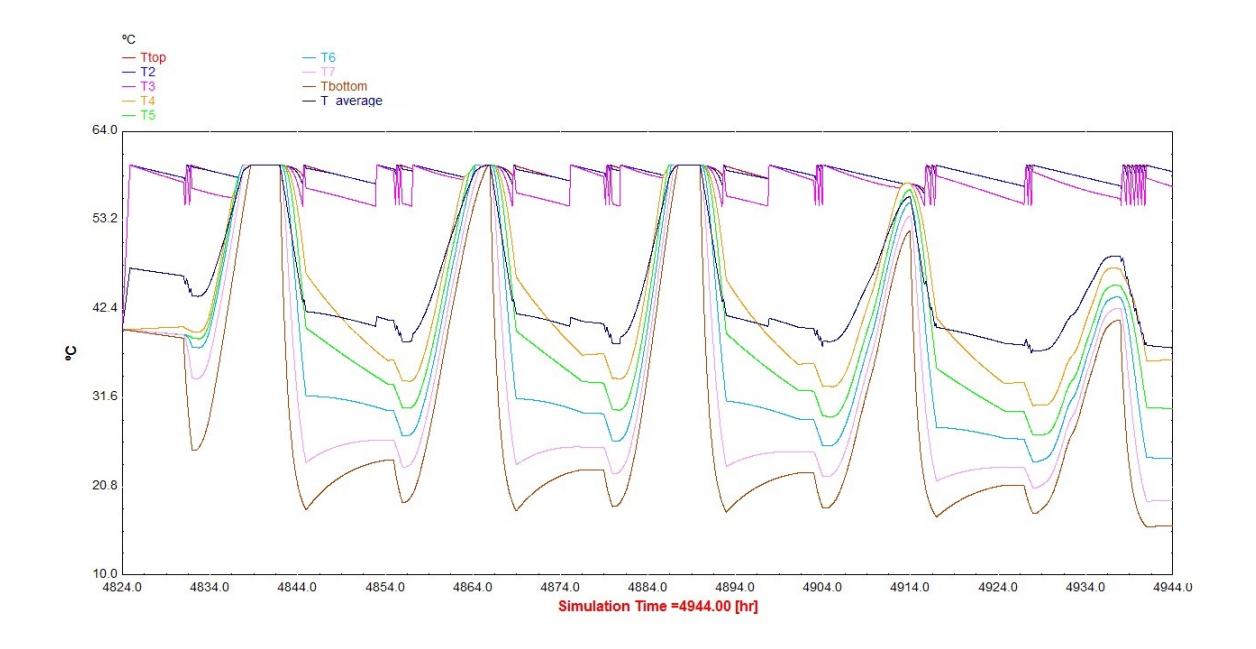

Figura F.1: Temperaturas das 8 camadas no TRNSYS para consumo de 200 litros

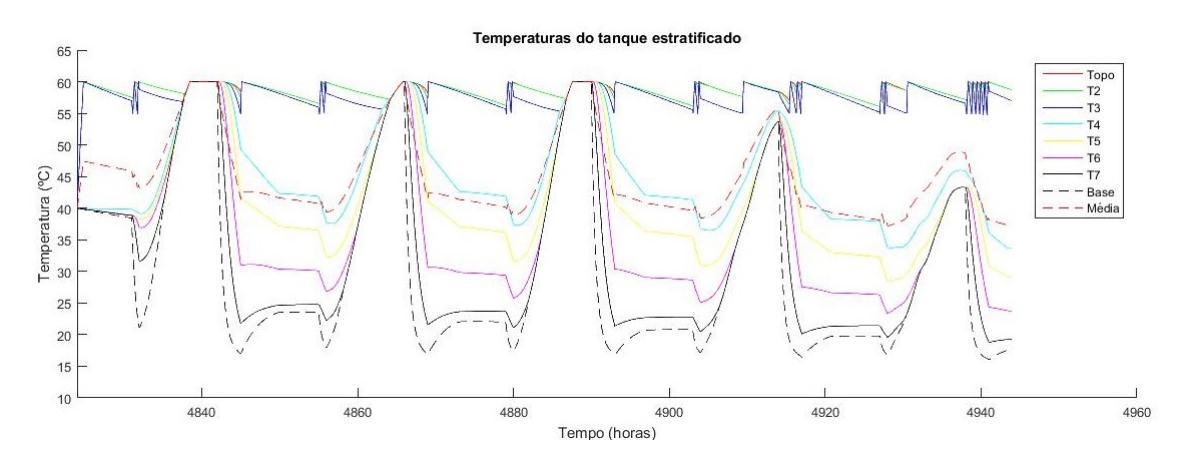

Figura F.2: Temperaturas das 8 camadas no Matlab para consumo de 200 litros

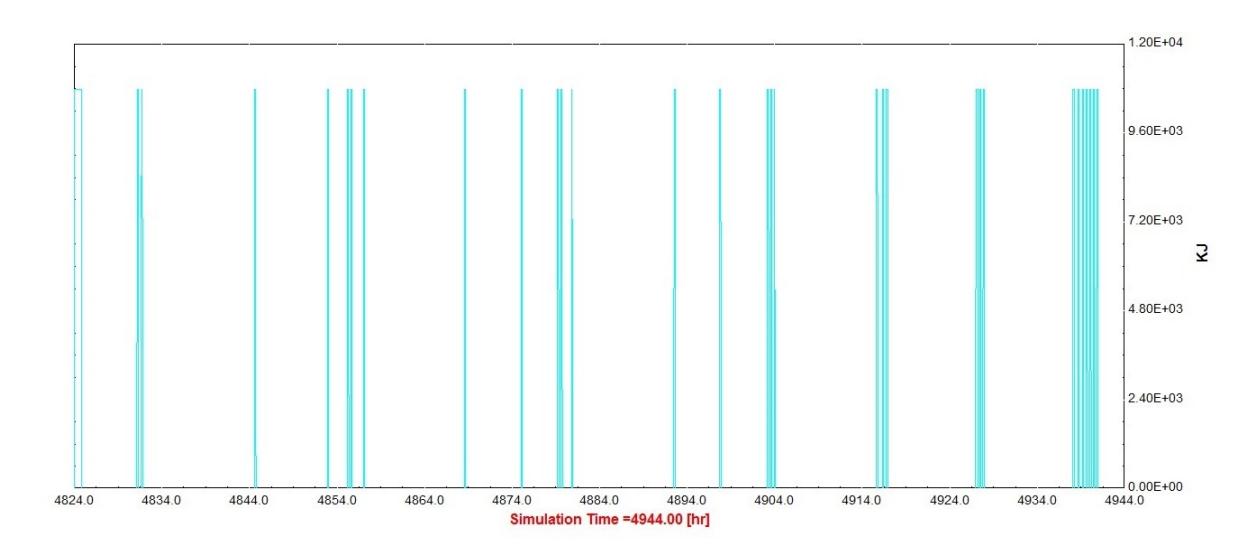

Figura F.3: Energia consumida pelo sistema auxiliar no TRNSYS para consumo de 200 litros

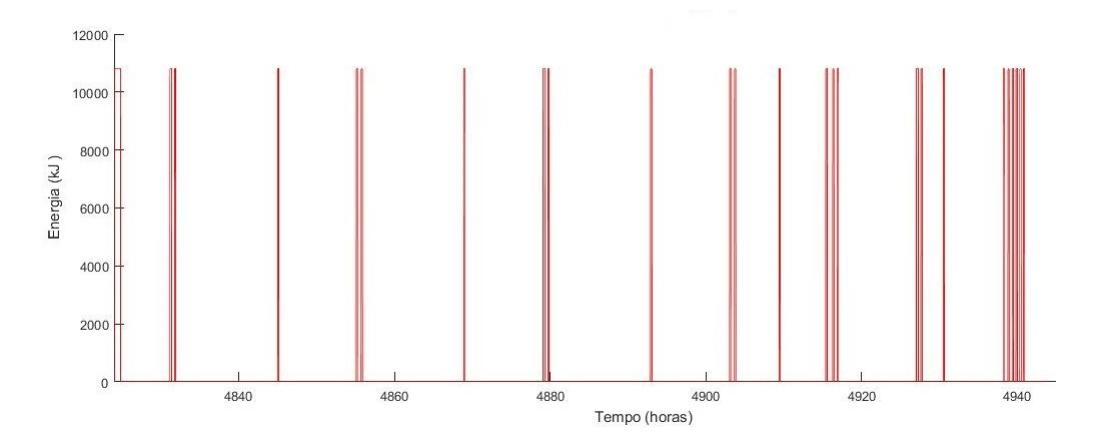

Figura F.4: Energia consumida pelo sistema auxiliar no matlab para consumo de 200 litros

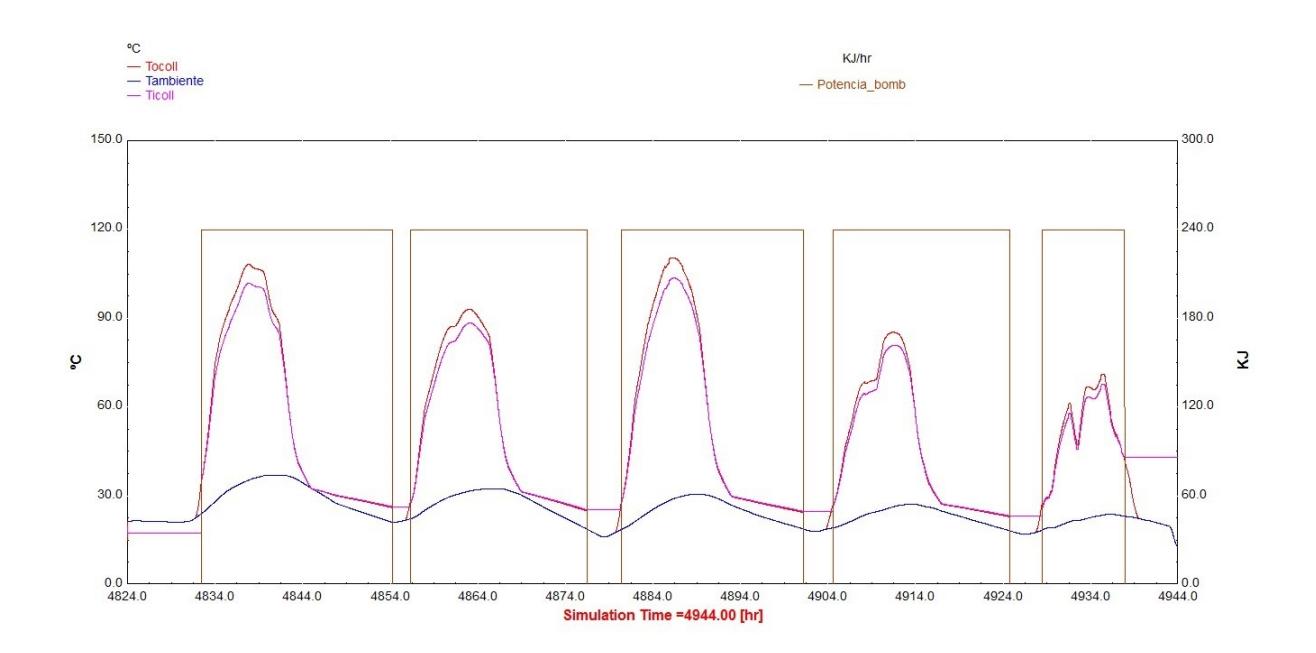

Figura F.5: Temperaturas do painel solar e energia consumida pela bomba de circulação no TRNSYS para consumo de 200 litros

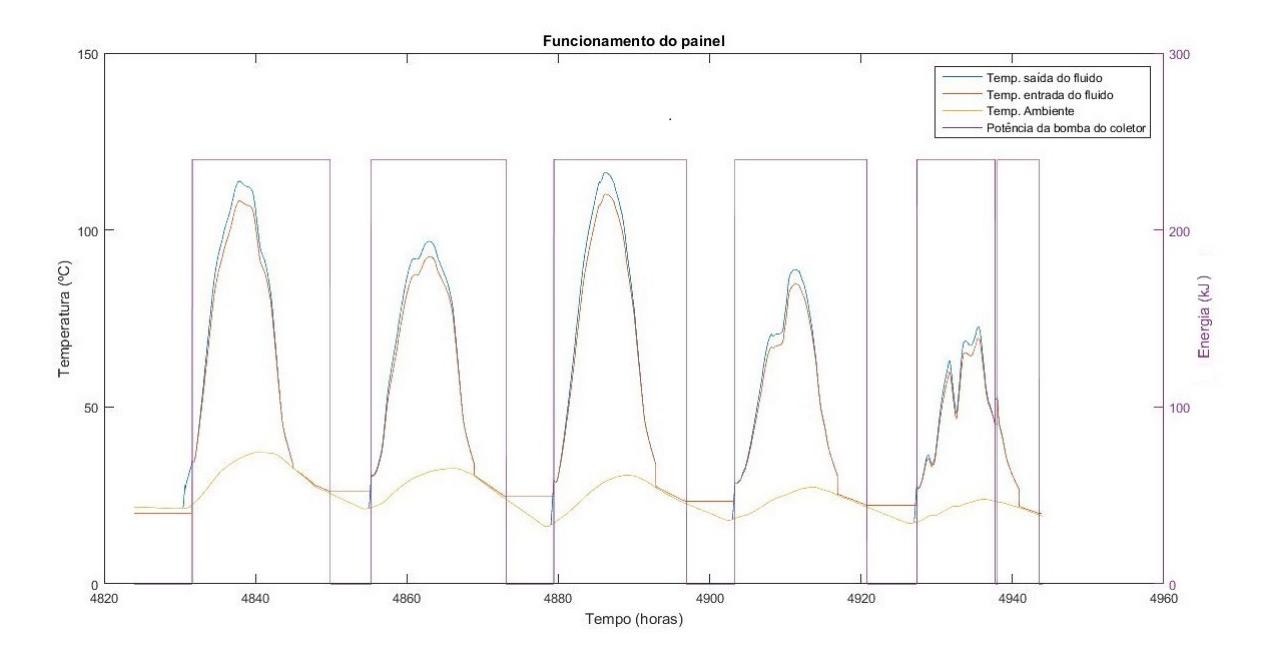

Figura F.6: Temperaturas do painel solar e energia consumida pela bomba de circulação no Matlab para consumo de 200 litros

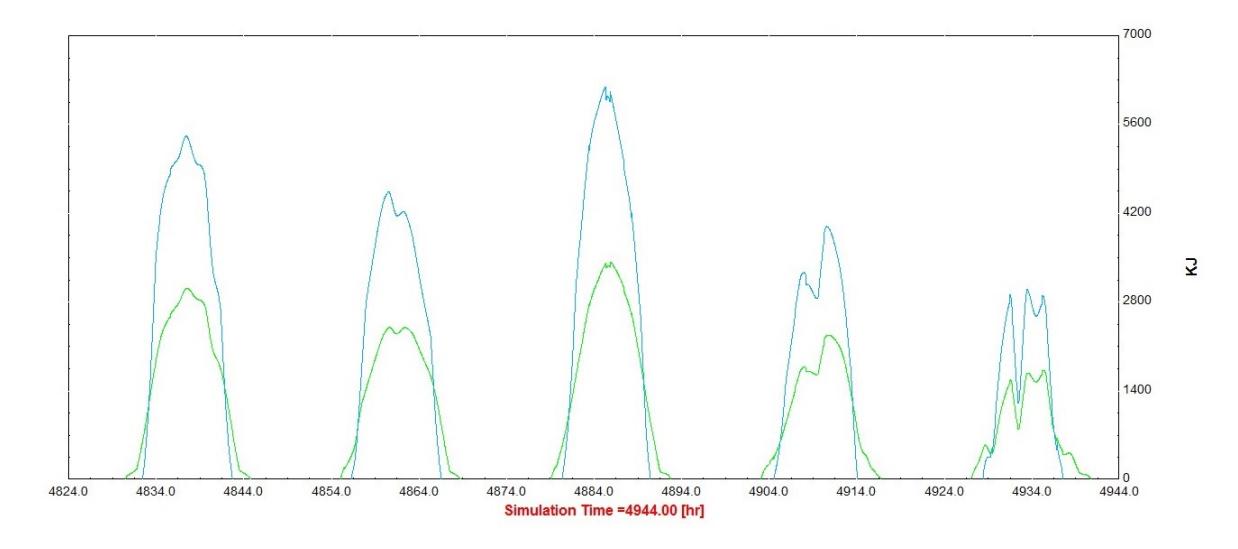

Figura F.7: Energia solar incidente e energia útil do painel solar para consumo de 200 litros no TRNSYS

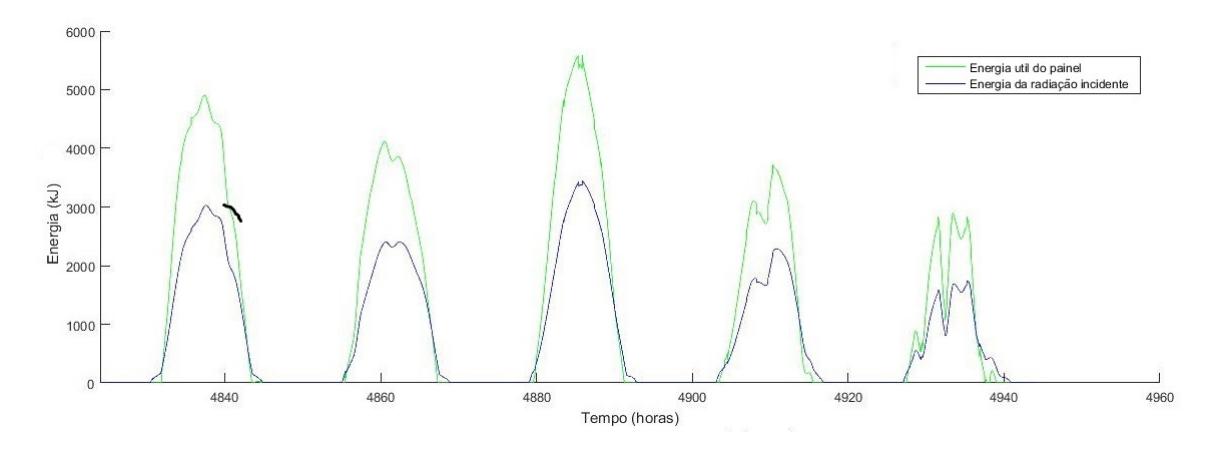

Figura F.8: Energia solar incidente e energia útil do painel solar para consumo de 200 litros no Matlab

#### **Anexo G**

# **Validação para um consumo de 300 litros diários**

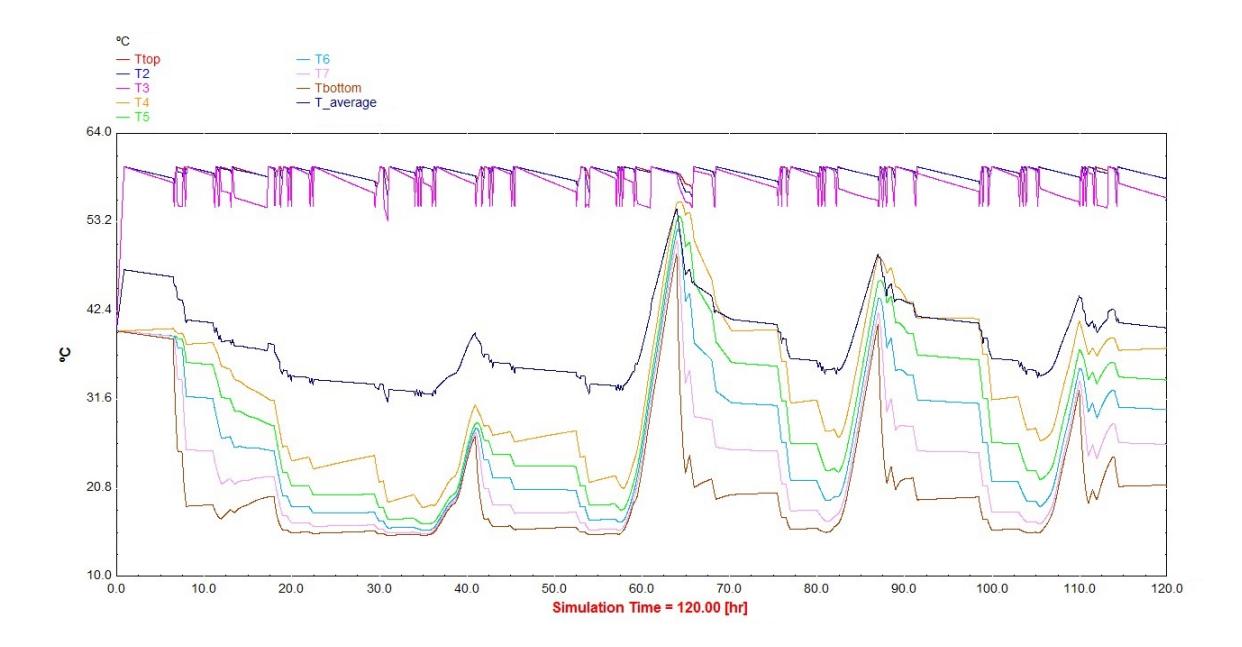

Figura G.1: Temperaturas das 8 camadas no TRNSYS para consumo de 300 litros

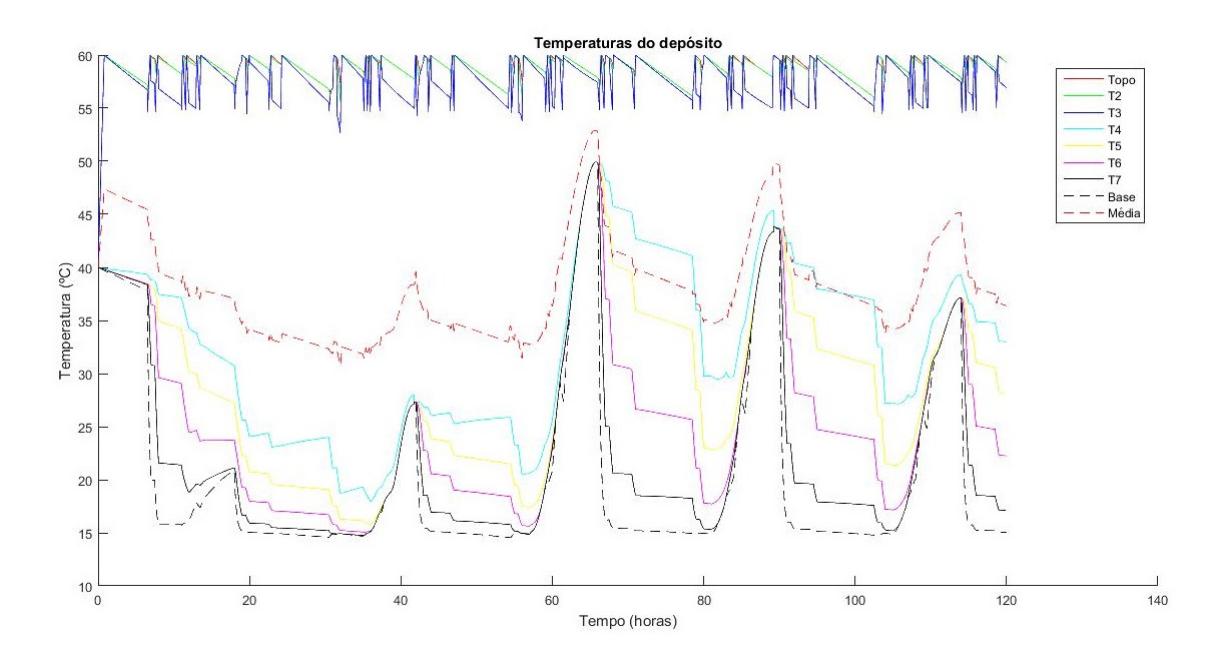

Figura G.2: Temperaturas das 8 camadas no Matlab para consumo de 300 litros

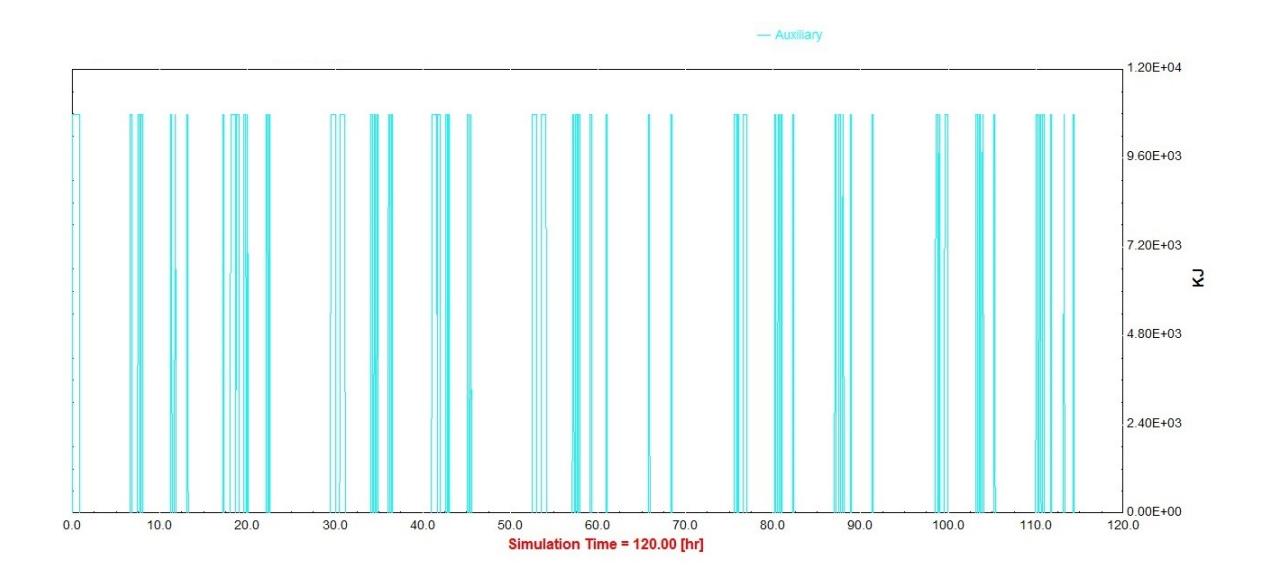

Figura G.3: Energia consumida pelo sistema auxiliar no TRNSYS para consumo de 300 litros

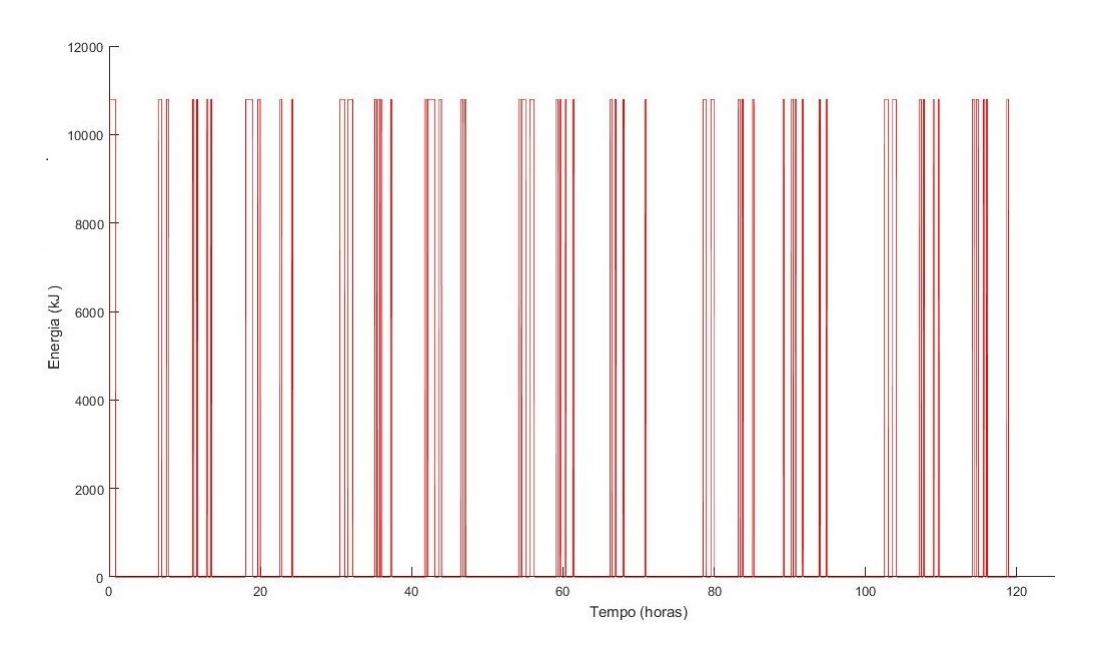

Figura G.4: Energia consumida pelo sistema auxiliar no Matlab para consumo de 300 litros

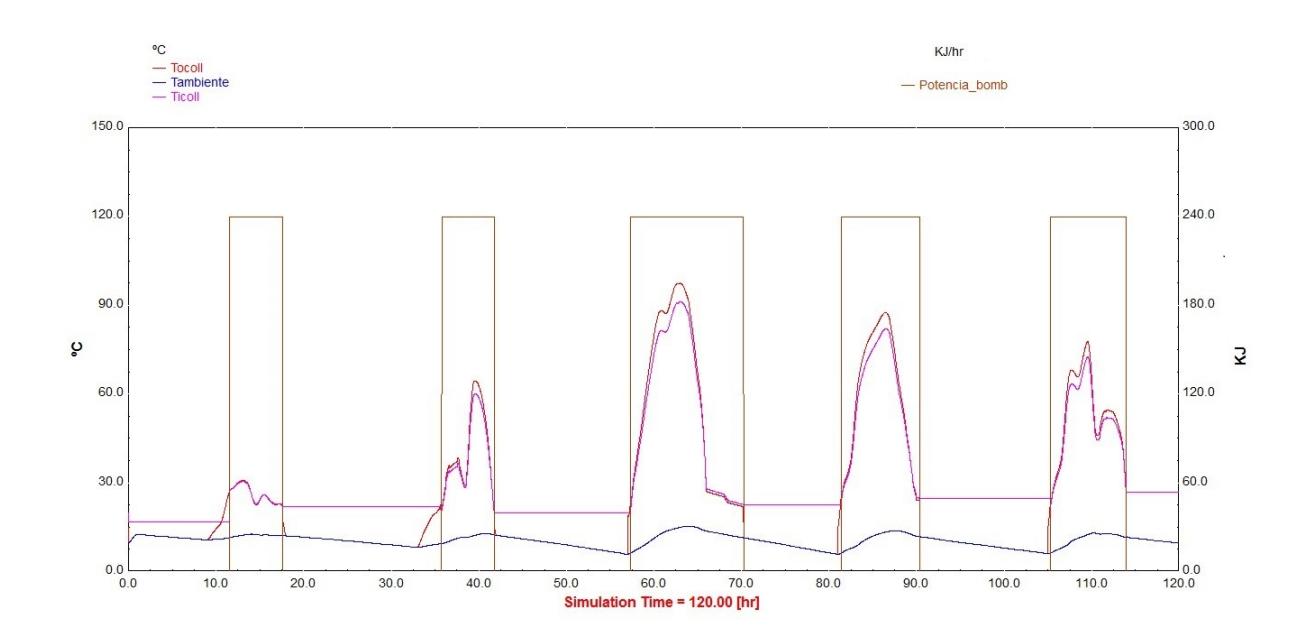

Figura G.5: Temperaturas do painel solar e energia consumida pela bomba de circulação no TRNSYS para consumo de 300 litros

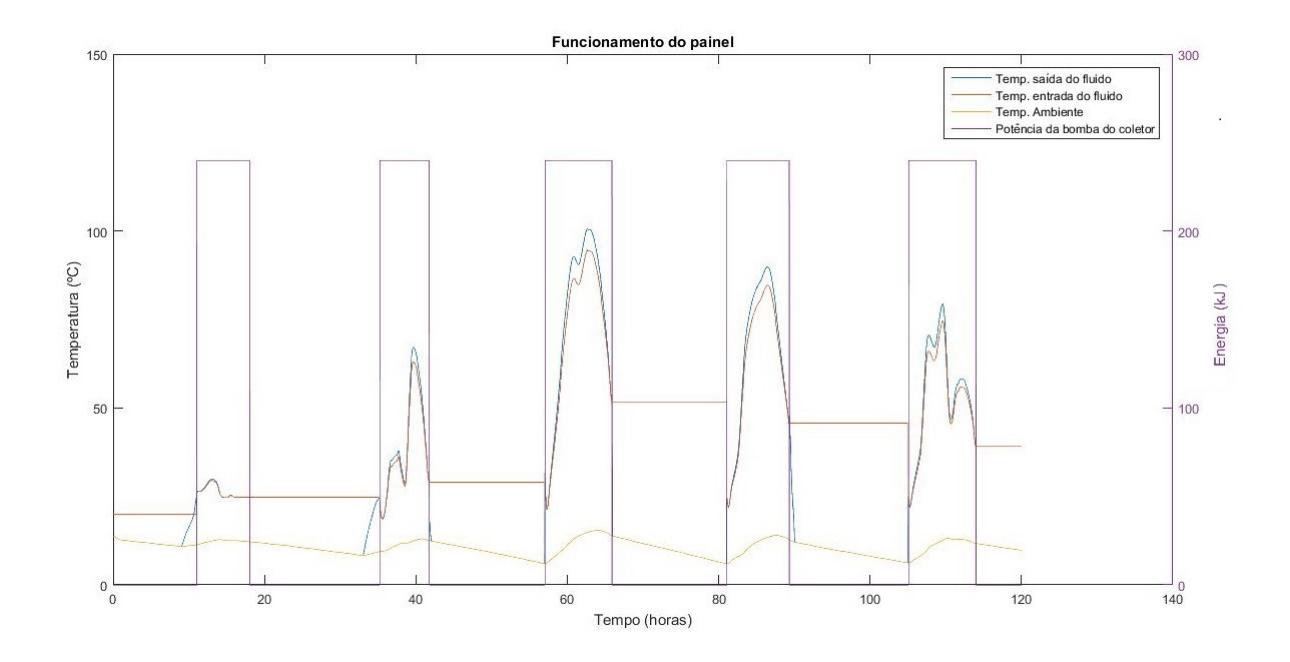

Figura G.6: Temperaturas do painel solar e energia consumida pela bomba de circulação no Matlab para consumo de 300 litros

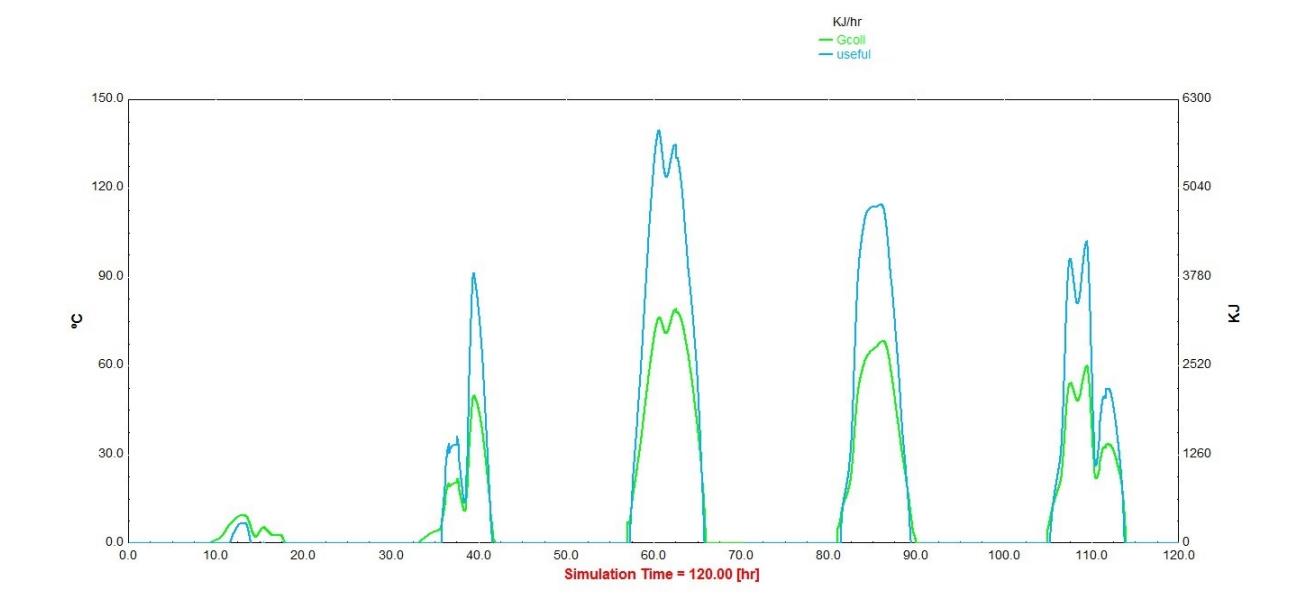

Figura G.7: Energia solar incidente e energia útil do painel solar para consumo de 300 litros no TRNSYS

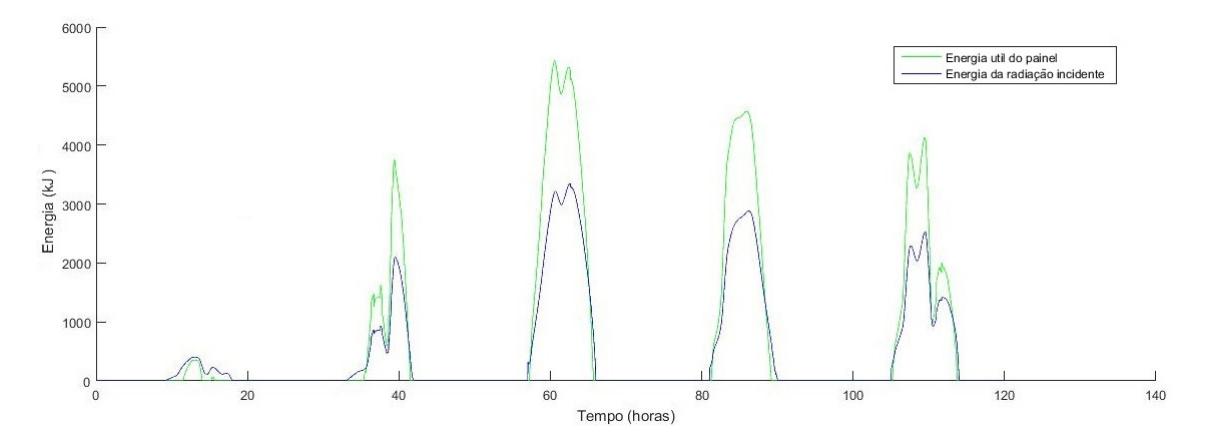

Figura G.8: Energia solar incidente e energia útil do painel solar para consumo de 300 litros no Matlab

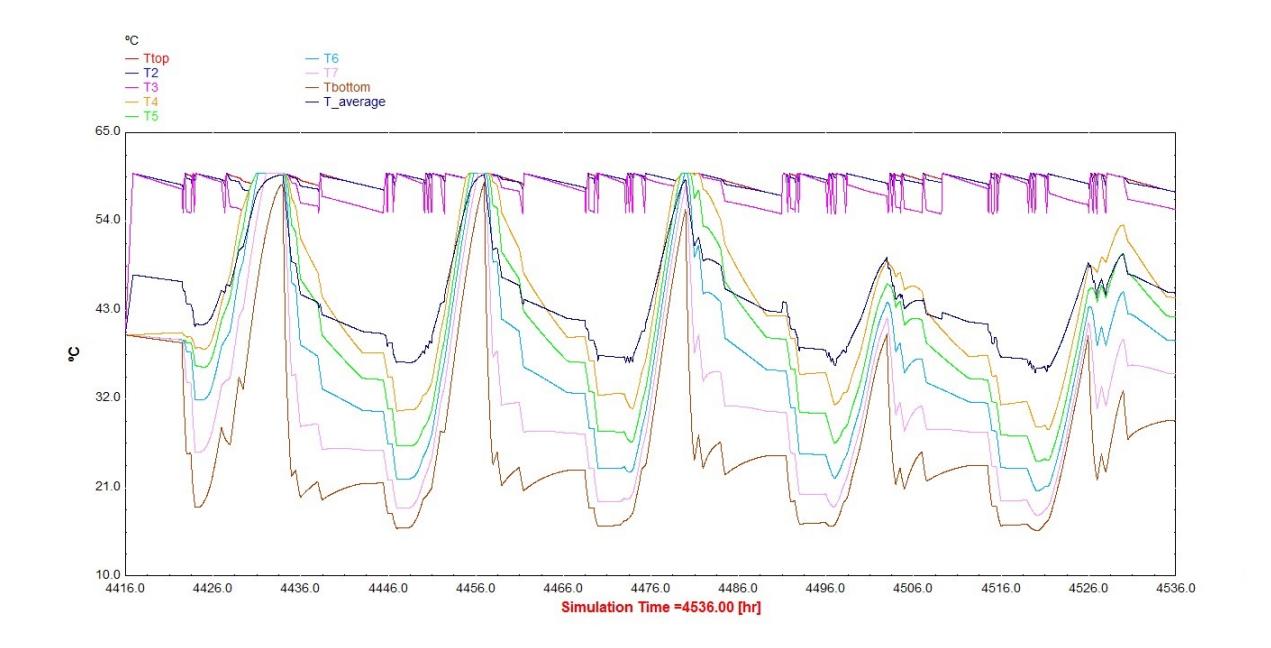

Figura G.9: Temperaturas das 8 camadas no TRNSYS para consumo de 300 litros

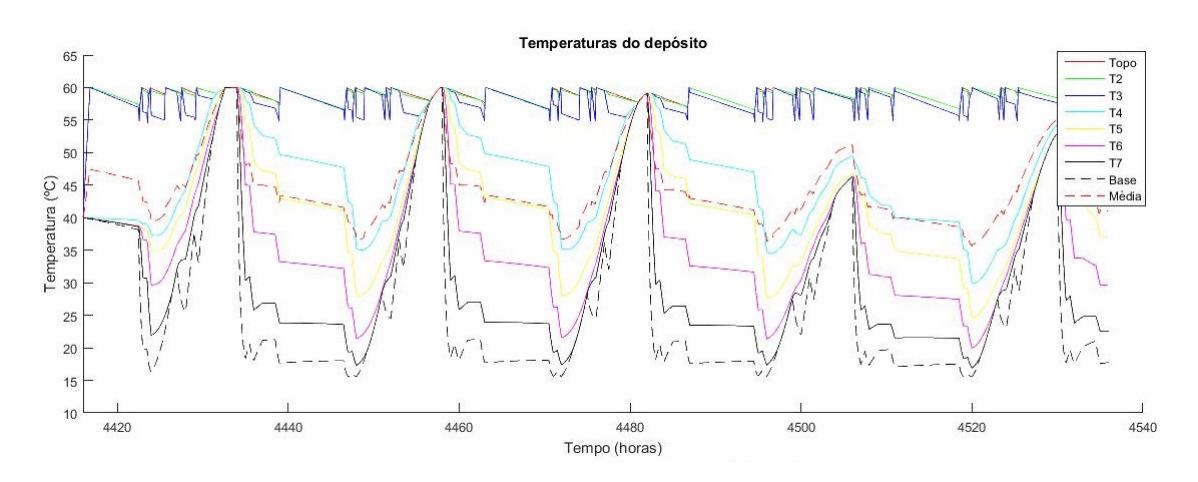

Figura G.10: Temperaturas das 8 camadas no Matlab para consumo de 300 litros

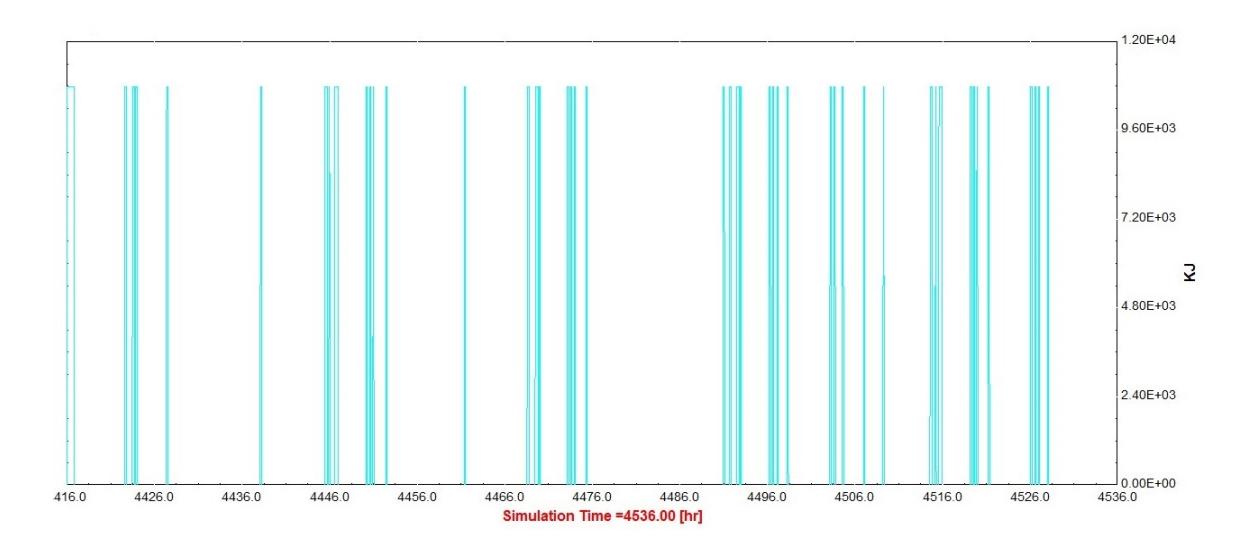

Figura G.11: Energia consumida pelo sistema auxiliar no TRNSYS para consumo de 300 litros

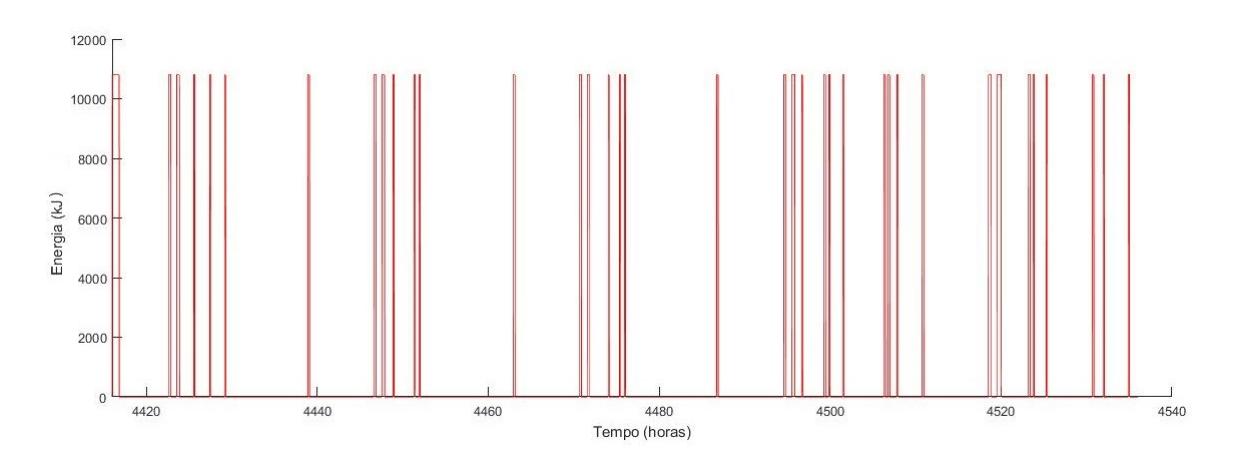

Figura G.12: Energia consumida pelo sistema auxiliar no Matlab para consumo de 300 litros

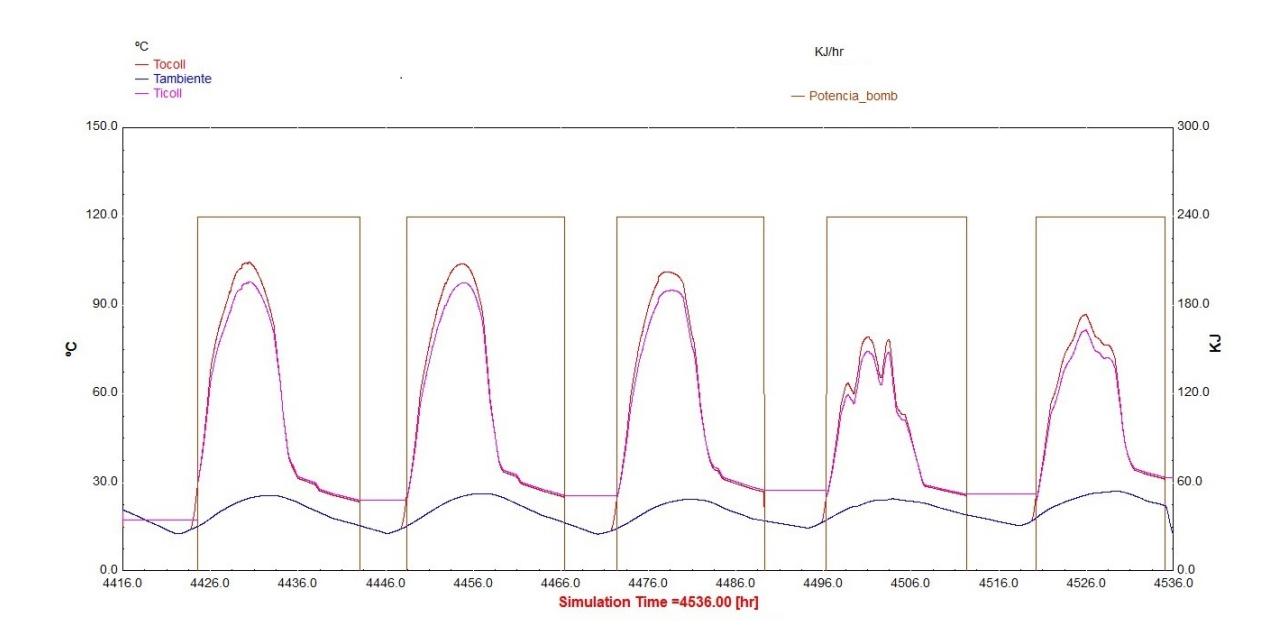

Figura G.13: Temperaturas do painel solar e energia consumida pela bomba de circulação no TRNSYS para consumo de 300 litros

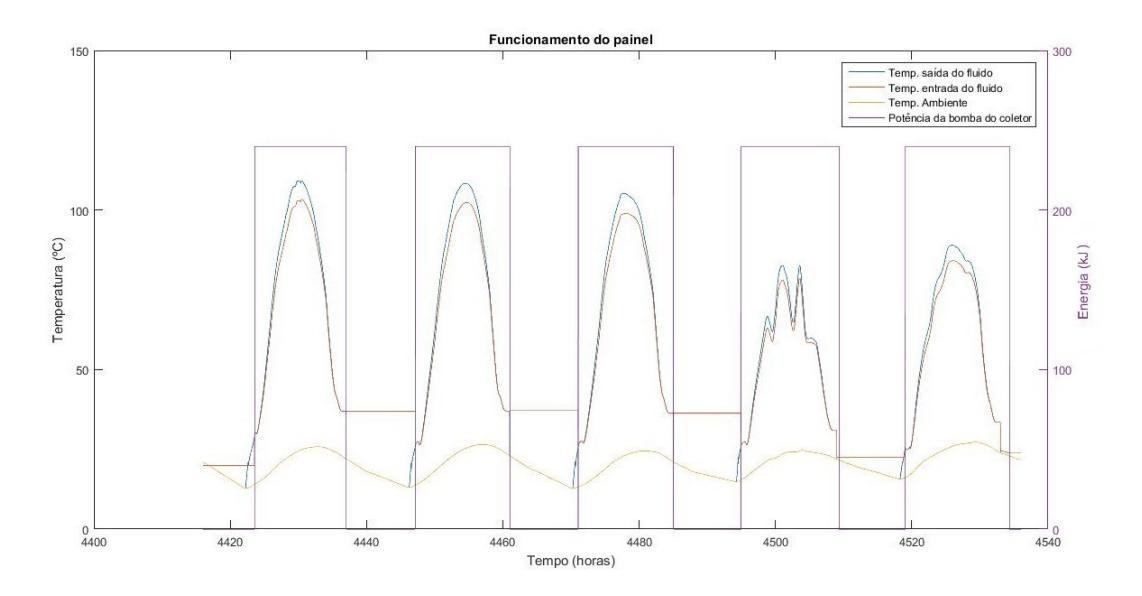

Figura G.14: Energia solar incidente e energia útil do painel solar para consumo de 300 litros no Matlab

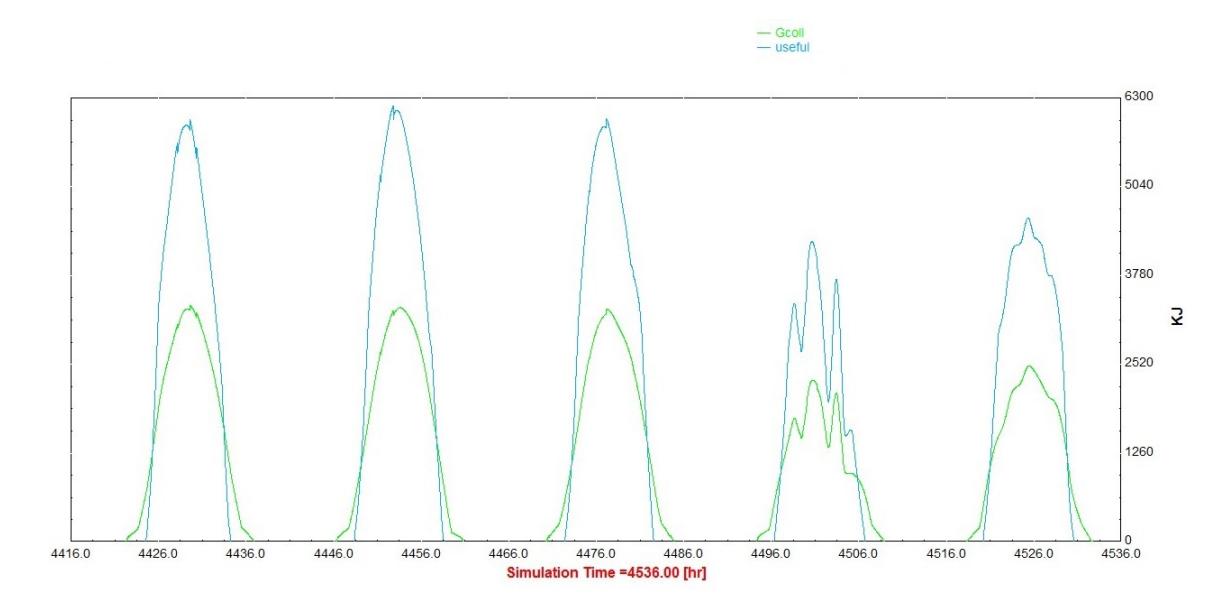

Figura G.15: Energia solar incidente e energia útil do painel solar para consumo de 300 litros no TRNSYS

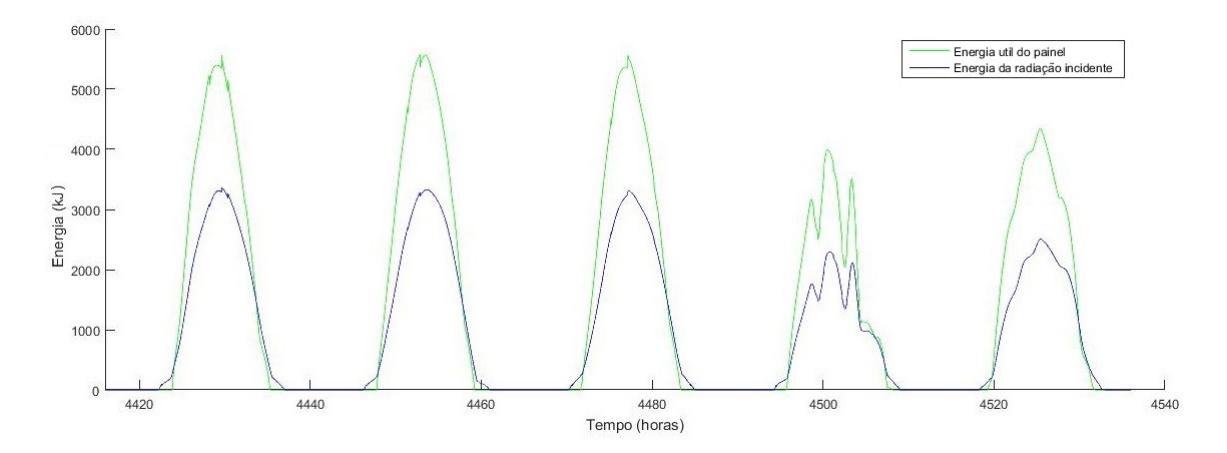

Figura G.16: Energia solar incidente e energia útil do painel solar para consumo de 300 litros no Matlab

### **Anexo H**

# **Comparação entre ferramentas de modelação**

As simulações no TRNSYS realizam-se nos intervalos de tempo especificados pelo utilizador, que pode ser de poucos minutos a vários anos, o que permite analisar assim os fenómenos transitórios dos fluxos de calor. O componente TYPE109 recebe informações dos dados meteorológicos disponíveis na biblioteca, permitindo assim a simulação do sistema para um determinado local. Desta forma, o TRNSYS é das poucas ferramentas informáticas que permite a análise de sistemas altamente complexos [\[18\]](#page-81-0).

O software Polysun é uma boa ferramenta de simulação que serve tanto para simular painéis térmicos, como para fotovoltaicos. É uma ferramenta que apresenta uma enorme facilidade de simular os projetos por parte do utilizador, por forma a apresentar uma análise económica e os anos de retorno do investimento. Este programa tem a capacidade de simulação dos componentes presentes nos catálogos com parâmetros físicos relevantes e também oferece aos utilizadores um bom desempenho económico e ecológico que o [TRNSYS](#page-22-0) não oferece.

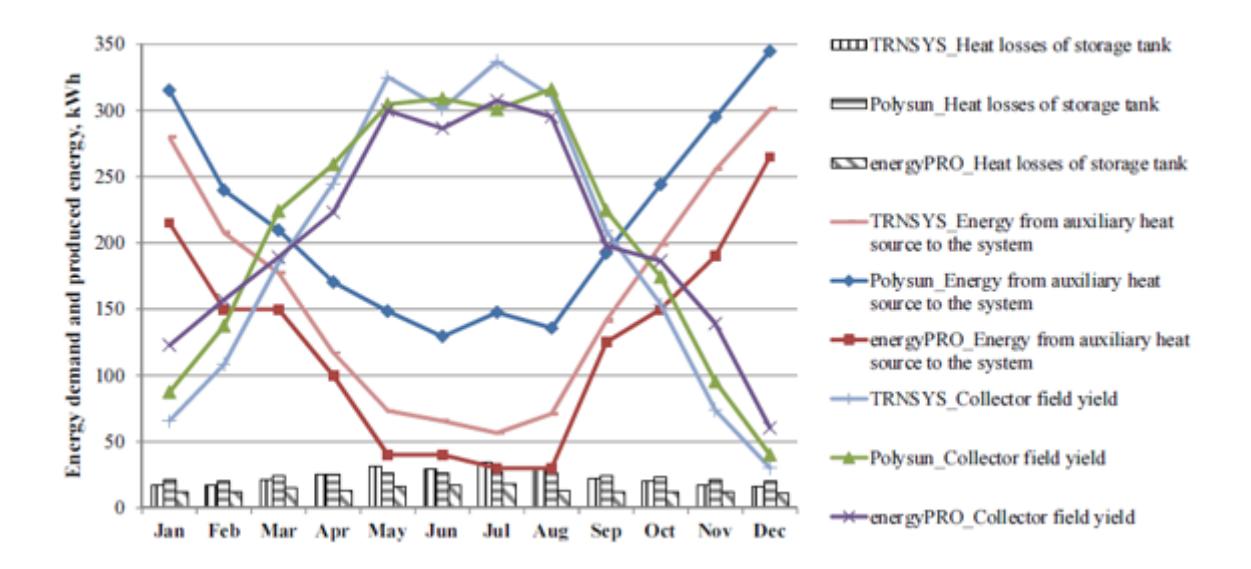

Figura H.1: Comparação anual entre os vários softwares [\[18\]](#page-81-0)

Na figura 3.1, são apresentados resultados mensais da simulação do desempenho dos vários softwares ao longo de um ano. As diferenças entre os valores de energia solar térmica produzida ocorrem devido a variações mensais da eficiência de energia do [SS.](#page-22-1)

As primeiras observações incidiram nas perdas. O Polysun tem em conta os materiais de construção e de isolamento, já o [TRNSYS](#page-22-0) tem em conta um coeficiente de perdas de calor em cada camada. Porém, o energyPRO consegue avaliar apenas a condutividade térmica, sendo esta a mesma para todo o depósito de armazenamento. O energyPRO apenas permite usar água como fluido de aquecimento, já o [TRNSYS](#page-22-0) ou o Polysun podem usar água ou uma mistura de água com etilenoglicol. O [TRNSYS](#page-22-0) e Polysun calculam as perdas de calor nos tubos que fazem a ligação entre o painel solar e o depósito de armazenamento, já o energyPRO avalia unicamente uma percentagem de perdas na produção de energia no painel solar térmico [\[18\]](#page-81-0).

Os resultados do Polysun mostram que a fração solar varia de 63.7% a 70,5%. Os valores da fração solar simulados pelo software energyPRO variam de 88% a 91%. As diferenças nos resultados simulados devem-se a diferentes comportamentos da temperatura do controlador diferencial e também à utilização de diferentes modelos matemáticos integrados nas ferramentas [\[18\]](#page-81-0).

Os resultados no Polysun da saída solar térmica anual são cerca de 5,2% maiores do que os resultados do [TRNSYS](#page-22-0) e 0.3% superiores em comparação com o energyPRO.

Os resultados no Polysun para o consumo de energia elétrica no elemento auxiliar são cerca de 24,4% maiores do que os do software [TRNSYS](#page-22-0) e 42,3% superiores do que os do software energyPRO. Esta diferença pode ser explicada, uma vez que as temperaturas médias no depósito do Polysun variam entre 49,6°C a 56,5°C durante o ano e no [TRNSYS](#page-22-0) variam entre 38,7°C e 58,5°C. Com esta comparação é normal que o sistema auxiliar funcione mais vezes no Polysun, logo o consumo de energia é maior. A diferença no consumo de energia é influenciada pela energia da bomba de circulação e as perdas de calor nos tubos, no depósito de armazenamento e nas conexões do depósito. No entanto, apenas o Polysun contabiliza as perdas da ligação do depósito de armazenamento, logo quanto maiores forem as perdas maior é a energia necessária [\[18\]](#page-81-0).

Os resultados das perdas de calor no Polysun apresentam valores mais elevados, cerca de 1,9% em relação ao [TRNSYS](#page-22-0) e 42.8% em relação ao energyPRO. Os valores obtidos são muito diferentes devido às diferenças entre os modelos matemáticos utilizados em cada software, sendo mais evidente no software energy-PRO.

Os resultados das perdas de calor dos tubos simuladas por Polysun são 42% mais elevados quando comparados com os resultados do [TRNSYS.](#page-22-0) Esta diferença deve-se ao facto de as temperaturas serem mais elevadas na transferência de calor no circuito do Polysun [\[18\]](#page-81-0).

Considerando o consumo de energia para a bomba de circulação, o valor de [TRNSYS](#page-22-0) é cerca de 70% mais elevado comparando com os resultados de Polysun. A principal diferença dos valores deve-se ao controlo das bombas de circulação [\[18\]](#page-81-0).

| <b>Meses</b> | Apoio[kWh] | Produzido [kWh] | Carga [kWh] |
|--------------|------------|-----------------|-------------|
| Janeiro      | 144        | 122             | 267         |
| Fevereiro    | 112        | 126             | 238         |
| Março        | 107        | 151             | 258         |
| Abril        | 77         | 166             | 243         |
| Maio         | 52         | 185             | 238         |
| Junho        | 43         | 174             | 217         |
| Julho        | 21         | 191             | 212         |
| Agosto       | 15         | 197             | 212         |
| Setembro     | 34         | 180             | 213         |
| Outubro      | 81         | 156             | 237         |
| Novembro     | 120        | 126             | 247         |
| Dezembro     | 147        | 119             | 266         |
| TOTAL        | 953        | 1894            | 2847        |

Tabela H.1: Desempenho obtido no Solterm em Lisboa para um sistema de circulação forçada [\[19\]](#page-81-1)

Tabela H.2: Desempenho obtido no Solterm em Lisboa para um sistema de termossifão [\[19\]](#page-81-1)

| <b>Meses</b> | Apoio(kWh)     | Produzido (kWh) | Carga (kWh) |
|--------------|----------------|-----------------|-------------|
| Janeiro      | 153            | 110             | 263         |
| Fevereiro    | 110            | 125             | 235         |
| Março        | 97             | 159             | 255         |
| Abril        | 56             | 185             | 241         |
| Maio         | 37             | 202             | 239         |
| Junho        | 25             | 197             | 222         |
| Julho        | $\overline{7}$ | 214             | 221         |
| Agosto       | 7              | 213             | 220         |
| Setembro     | 31             | 187             | 218         |
| Outubro      | 71             | 167             | 238         |
| Novembro     | 116            | 128             | 245         |
| Dezembro     | 152            | 110             | 262         |
| <b>TOTAL</b> | 863            | 1997            | 2860        |

### **Anexo I**

# **Tabelas dos componentes no TRNSYS**

**Sub rotina Designação Descrição** Leitor de dados climáticos em in-**Type 109** Leitor dados tervalos de tempo regulares. Este climáticos componente recebe informações através de um ficheiro externo. A 2ª Versão do Ano Típico de Me-Weather teorologia [\(TMY2\)](#page-22-2) fornece informação acerca da quantidade de radiação solar incidente na superfície do coletor. Sistema termossifão coletor-**Type 45a** Coletorreservatório. O sistema é -reservatório constituído por um coletor de placa plana solar, um depósito de armazenamento estratificado na vertical, localizado acima do painel térmico e uma válvula de retenção para evitar o fluxo reverso. O fluido de circulação é a própria água de consumo. Válvula de bypass usada para li-**Type 11h** Válvula de gar dois fluxos na entrada e dar mistura origem a um único fluxo na saída. A válvula encontra-se no modo 1, representando uma válvula de mistura. Este componente opera em diver-**Type 11b** Válvula sas funções, chegando a ter 10 termostática operações distintas. A válvula opera no modo 4, representando assim uma válvula termostática, onde contém informação acerca da temperatura da água da rede e da temperatura de saída.

Tabela I.1: Componentes do software [TRNSYS](#page-22-0) utilizados na simulação do termossifão

| Sub rotina | Designação                                       | Descrição                                                                                                    |
|------------|--------------------------------------------------|----------------------------------------------------------------------------------------------------|
| Type 14b   | Perfil diário<br>de consumo<br>de água<br>quente | O perfil de consumo de água<br>quente tem como função repre-<br>sentar o perfil diário de consumo<br>de água quente. O funcionamento<br>deste componente é construído a<br>partir de um conjunto de pontos,<br>indicando assim o seu valor dis-<br>creto, em diferentes tempos do ci-<br>clo. O ciclo repete-se a cada N<br>vezes, onde N é o último valor do<br>tempo especificado. |
| Type 24    | Integrador                                       | Este componente integra várias<br>variáveis num determinado pe-<br>ríodo de tempo escolhido pelo uti-<br>lizador. Podendo integrar até 500<br>variáveis diferentes.                                                                                                    |
| Type 25    | Impressora                                       | A funcionalidade deste compo-<br>nente é imprimir os resultados<br>da simulação conforme as variá-<br>veis selecionadas e nos intervalos<br>de tempo especificado em formato<br>txt para a localização do arquivo.                                                                                                    |
| Type 65    | Plotter                                          | Este componente é utilizado para<br>exibir gráficos das variáveis do sis-<br>tema selecionado enquanto a si-<br>Este compo-<br>mulação decorre.<br>nente é altamente recomendado e<br>utilizado, uma vez que fornece in-<br>formações valiosas das variáveis e<br>permite aos utilizadores ver ime-<br>diatamente se o sistema está ou<br>não a funcionar como desejado.             |

Tabela I.2: Continuação dos componentes do software [TRNSYS](#page-22-0) utilizados na simulação do termossifão

| Componente | Designação                                                      | Descrição                                                                                                    |
|------------|-----------------------------------------------------------------|----------------------------------------------------------------------------------------------------|
| Type1b     | Painel solar<br>térmico                                         | O componente Type1 equivale a<br>um painel solar térmico plano.<br>No Type1 existem 5 possibilida-<br>des de considerar os efeitos da in-<br>cidência solar. Neste tipo de com-<br>ponente é usada a função quadrá-<br>tica de segunda ordem para cal-<br>cular o modificador de ângulo de<br>incidência.                                                                                            |
| Type4C     | Depósito de<br>armazena-<br>mento no<br>aquecimento<br>direto   | O depósito de armazenamento<br>está sujeito a estratificação tér-<br>mica podendo ser modelado até<br>100 camadas. A soma das cama-<br>das vai dar a origem ao tamanho<br>do depósito de armazenamento.<br>O fluido aquecido entra no pró-<br>prio depósito e vai misturar-se<br>com a restante água. Este depó-<br>sito assume que as perdas de cada<br>camada são iguais para todas as<br>camadas. |
| Type60e    | Depósito de<br>armazena-<br>mento no<br>aquecimento<br>indireto | Este componente vai ser diferente<br>do anterior, uma vez que contém<br>um permutador de calor, sendo<br>este percorrido por fluido que<br>contem uma mistura de água e<br>propileno glicol.                                                                                                    |
| Type2b     | Controlador<br>da bomba                                         | Controlador da bomba varia en<br>tre 0 ou 1 dependendo do seu es-<br>tado de funcionamento. O valor<br>do sinal de controlo é escolhido<br>em função das duas diferenças de<br>temperaturas superiores e inferio-<br>res, The TI respetivamente.                                                                                                    |
| Type3b     | Bomba de<br>circulação                                          | Este componente tem como fun-<br>ção o controlo do Type2b e a ca-<br>pacidade de fluxo fixo escolhida<br>pelo utilizador. A energia consu-<br>mida pela bomba também pode<br>ser calculada.                                                                                                    |

Tabela I.3: Componentes do software [TRNSYS](#page-22-0) utilizados na simulação na circulação forçada